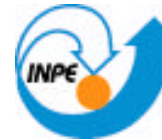

# MINISTÉRIO DA CIÊNCIA E TECNOLOGIA **INSTITUTO NACIONAL DE PESQUISAS ESPACIAIS**

 Aplicação de Métodos Tomográficos na Reconstrução Bidimensional de Propriedades de Chamas

Anton Skyrda Veríssimo

Proposta de Dissertação de Mestrado em Combustão, orientada pelo Dr. Antônio Osny de Toledo e Co-Orientada pelo Dr. Pedro Teixeira Lacava

> INPE São José dos Campos 2006

# **Livros Grátis**

http://www.livrosgratis.com.br

Milhares de livros grátis para download.

### MINISTÉRIO DA CIÊNCIA E TECNOLOGIA INSTITUTO NACIONAL DE PESQUISAS ESPACIAIS

INPE-

 Aplicação de Métodos Tomográficos na Reconstrução Bidimensional de Propriedades de Chamas

Anton Skyrda Veríssimo

Proposta de Dissertação de Mestrado em Combustão, orientada pelo Dr. Antônio Osny de Toledo e Co-Orientada pelo Dr. Pedro Teixeira Lacava

*"Quem fica observando o vento não plantará, e quem fica olhando para as nuvens não colherá".*

Eclesiastes 11:4

*"Se não puder vencer pelo talento, vença pelo esforço".*

*A meus pais, e irmãos.*

#### **AGRADECIMENTOS**

Agradeço a Deus por ter me ajudado a vencer mais esta etapa da minha vida e de ter colocado em meu caminho as pessoas que de alguma forma puderam contribuir na minha formação e a concluir este trabalho. Quero destacar a minha família, desculpe não ir dormir cedo e ficar com a luz acesa até altas horas da madrugada. Aos meus professores, Laura, Roque, Viviane, Gilberto, Maroja, Rute, Rose, entre outros que acreditam no ensino público do Brasil, aos meus professores do SENAI, aos da Universidade Braz Cubas, ao pessoal da Igreja Batista Filadéfia e Quadrangular, aos meus amigos Rodrigo e Edval, pelas horas de estudo e debates, ao pessoal do alojamento e da cúpula: o Alexandre (RF) por ter feito várias críticas construtivas, ao Jomar, a Jani, o Leonardo (Japa), ao Luiz Eduardo (Severino) e claro à minha querida Ana Maura. Ao pessoal das Escolas Mecking especialmente ao professor Hipéredes Aristóteles Salmeron, por ter acreditado nas histórias que eu contava e por me ensinar a contar algumas também. Está acabando a página e ainda não terminei, ao pessoal do IEAv, especialmente o professor Nicolau que além de ser excelente profissional e amigo muito contribuiu para o desenvolvimento deste trabalho, principalmente na análise óptica, e no meu desenvolvimento pessoal e profissional, ao pessoal da SUTEC (IEAv), ao pessoal do Ensaios e laboratório de química (INPE), ao professor Lacava (ITA) pela compreensão, ao professor e amigo Sielawa por ter dedicado seu tempo à lecionar para uma sala cheia de um único aluno (eu) durante o mestrado. Ao Instituto Nacional de Pesquisas Espaciais – INPE, pela oportunidade de estudos e utilização de suas instalações. Aos professores Fernando pela atenção, ao Demétrio pelo conhecimento e às aulas de karatê, ao Márcio, ao Edu e ao coordenador da pós-graduação David, pelos móveis novos da cúpula e da sala de aula, além de se empenhar para a melhoria do curso com as "MPs". Ao Conselho Nacional de Desenvolvimento Científico e Tecnológico - CNPq, pelo auxilio financeiro de dois anos de bolsa de mestrado. Também gostaria de agradecer à Fundação de Aperfeiçoamento de Pessoal de Nível Superior - CAPES, pelo auxilio financeiro pelas viagens a congressos nacionais. Claro que de maneira alguma iria esquecer esta pessoa que teve toda a paciência,

carinho, compreensão, dedicação, adoção e depois de e eu pentelhar a vida dele, ainda é um grande amigo, ao meu orientador Osny e à sua família minha sincera gratidão, espero retribuir tudo isso um dia. Espero que alguém use a idéia deste trabalho.

### **RESUMO**

A princípio, o diagnóstico de chamas por tomografia é a reconstrução de uma secção transversal da chama a partir de suas projeções. No sentido exato da palavra, uma projeção em um dado ângulo é a integral da imagem na direção daquele ângulo. De certo modo, a projeção é a informação derivada de energias emitidas, em algum ângulo, quando a chama emite radiação quimiluminescente, visível ou não. Contudo, de um ponto de vista matemático, a solução do problema de reconstruir uma função através de suas projeções foi dado por Radon em 1917, e a aplicação em tomografia deu-se por Hounsfield, o qual recebeu o prêmio Nobel ao inventar um aparelho de scanner de raio-X computadorizado para a reconstrução tomográfica em 1972. Ele dividiu o prêmio com Allan Cormack o qual desenvolveu alguns dos algoritmos matemáticos de reconstrução. Sua invenção mostrou que é possível calcular uma secção transversal com certa precisão, apesar de que, as projeções não satisfazem estritamente os modelos teóricos fundamentais além de os algoritmos de reconstrução não serem de eficiente implementação. Este trabalho apresenta a tomografia de emissão de poucos dados de uma chama laminar pré-misturada, utilizando as técnicas algébricas de reconstrução ART e SIRT. Também foram realizados estudos teórico e experimental da óptica empregada e a da propagação das frentes de onda, desde sua formação na chama até a formação da imagem no sensor CCD através do sistema óptico, além da óptica geométrica, foi utilizada a técnica de óptica de Fourier. Um tomógrafo constituído de um braço mecânico móvel que permitiu fazer a aquisição das imagens com uma câmera CCD em diversos ângulos quando a região em estudo não é cilindricamente simétrica. Sendo o objetivo principal, a adaptação de tais algoritmos para a descrição da estrutura interna de chamas, independente de sua geometria e a distribuição de radicais através de filtros interferométricos acoplados na objetiva da câmera CCD, os quais permitem selecionar os comprimentos de onda de alguns radicais através de sua emissão quimiluminescente, a fim de mapear a distribuição destes radicais assim como a da fuligem.

### **APLICATION OF THE TOMOGRAPHYC METHODS ON BIDIMENSIONAL RECONSTRUCTION OF THE FLAME PROPERTIES**

### **ABSTRACT**

Fundamentally, flame diagnosis by tomographic imaging deals with reconstructing an image from its projections. In the strict sense of the word, a projection at a given angle is the integral of the image in the direction specified by that angle. However, in a loose sense, projection means the information derived from the emitted energies, at some angle, when a flame emits chemiluminescent radiation, be it visible or not. Although from a purely mathematical standpoint, the solution to the problem of how to reconstruct a function from its projections dates back to the paper by Radon in 1917, the current excitement in tomographic imaging originated with Hounsfield's invention of the x-ray computed tomographic scanner for wich he received the Nobel prize in 1972. He shared the prize with Allan Cormack who independently discovered some of the mathematical algorithms. His invention showed that it is possible to compute high quality cross-sectional images with great accuracy in spite the fact that the projection data do not strictly satisfy the theoretical models underlying the efficiently implementable reconstruction algorithms. This work presents a few data emission tomography of a premixed laminar flame using algebraic reconstruction techniques ART and SIRT. Also, some experimental studies about the optics and the detection with CCD's cameras were made through geometrical and Fourier's optics techniques. A mechanical tomographic arm was made to allow CCD pictures in several angles the improving the data set when the field of property to be reconstructed does not cylindrical symmetry. The algorithms were studied with the aim of understand what kind of flames structures they fit well. The use of interferometric spectroscopic filters before the CCD objective lens allow the selection of the wavelengths produced in the chemiluminescents reactions in the flame and map being of the some radicals distributions and soot.

# **SUMÁRIO**

Pág.

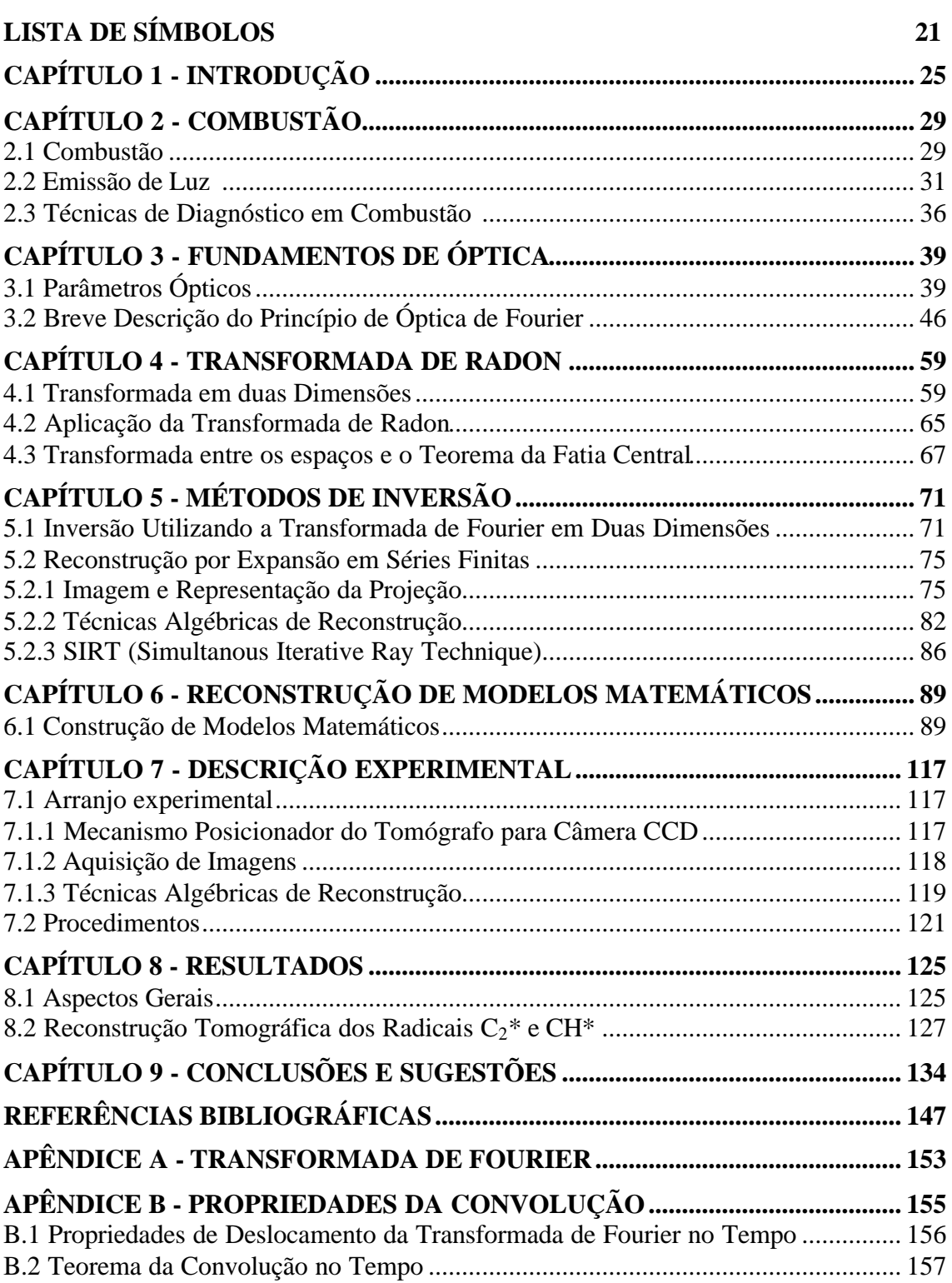

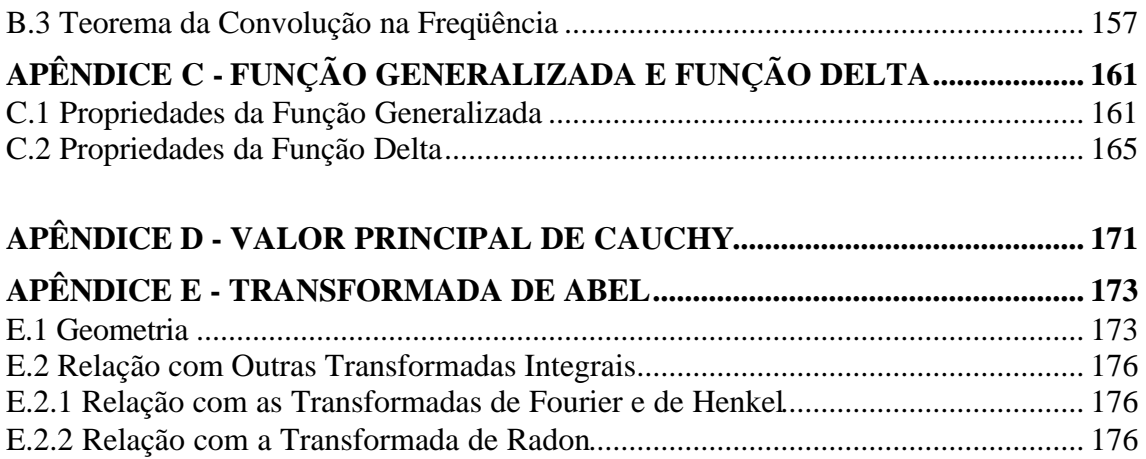

## **LISTA DE SÍMBOLOS**

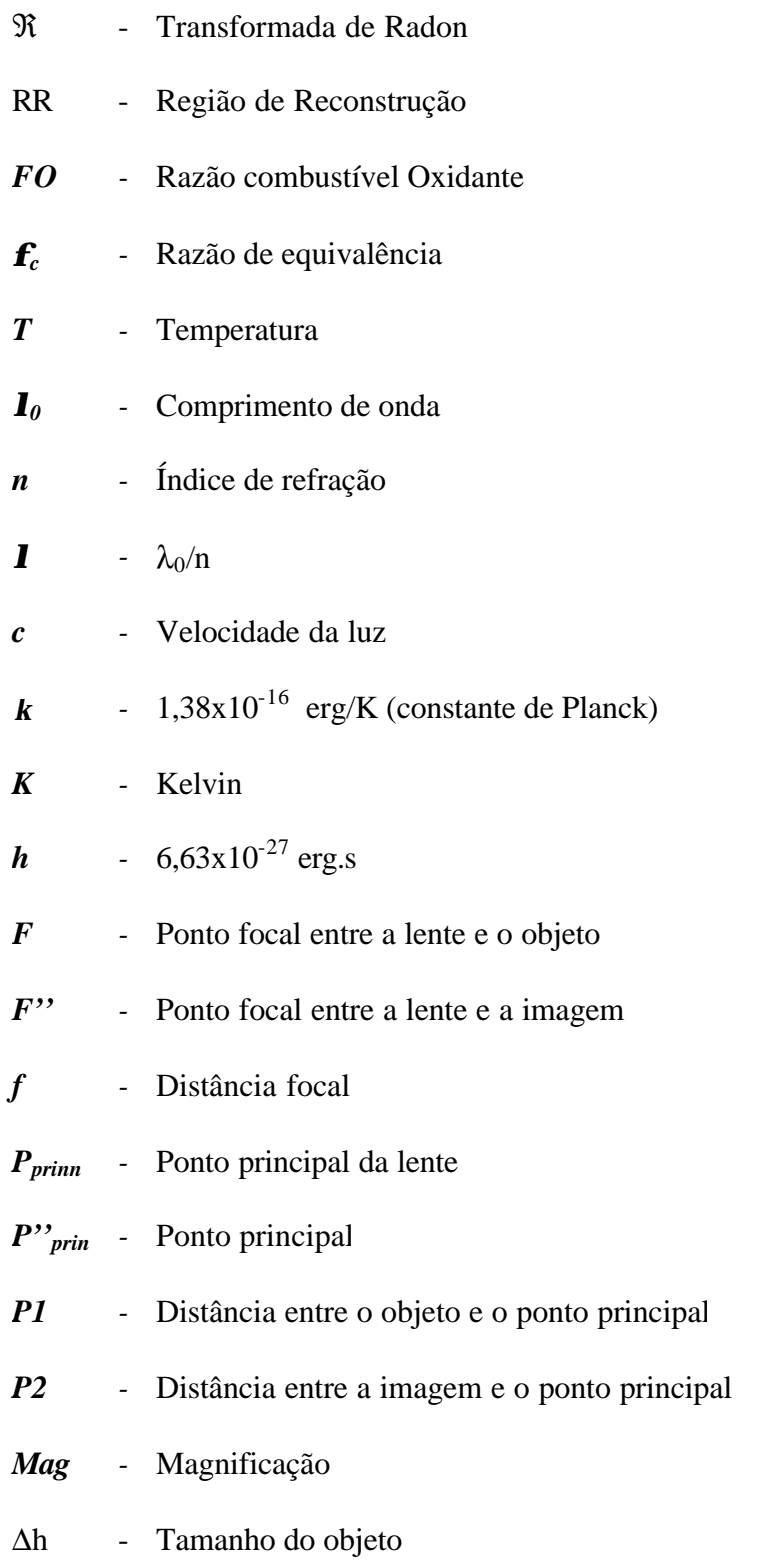

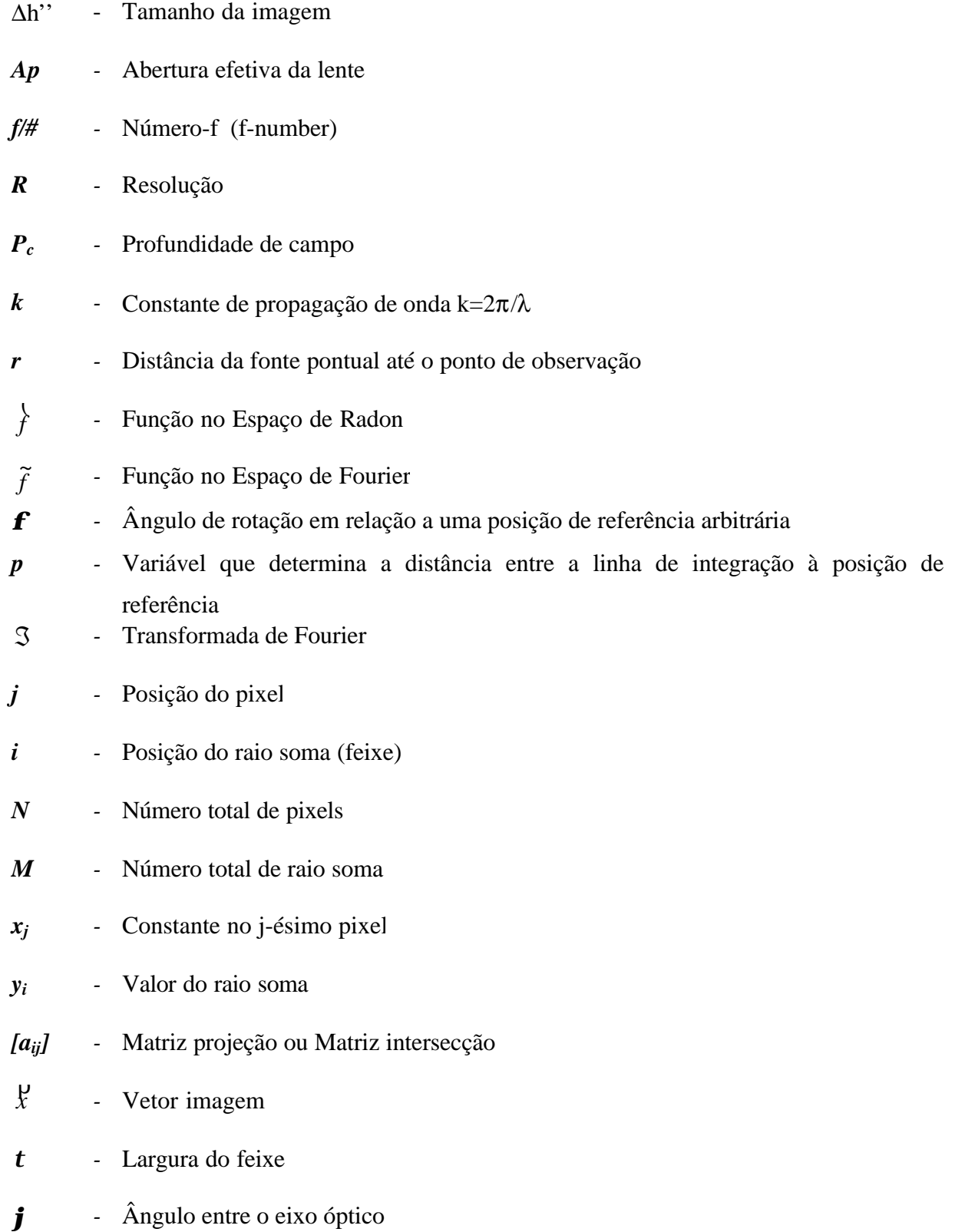

- Eixo óptico  $ep$
- CCD Charge Coupled Device

### **CAPÍTULO 1**

### **INTRODUÇÃO**

Apesar da existência de algumas fontes de energia alternativas, a queima de uma variedade de combustíveis é o meio mais utilizado de produção de energia atualmente, e o será por muitos anos. A combustão em motores de combustão interna, incineradores, queima de biomassa são alguns exemplos da utilização da combustão em nosso cotidiano. Devido aos problemas ambientais que estas tecnologias convencionais causam, tais como a destruição da camada de ozônio, a chuva ácida, e o efeito estufa, aliada à necessidade de combustível e à escassez de energia elétrica, tornou-se fundamental nos dias atuais a utilização de tecnologias que minimizem a emissão de poluentes e os custos de investimento e operação. Para reduzir a produção dos poluentes gerados durante o processo de combustão, os pesquisadores buscam um entendimento mais detalhado de sistemas envolvendo misturas, dinâmica de fluídos e reações químicas nos processos de combustão, havendo a necessidade crescente de técnicas mais sofisticadas de diagnósticos. Para determinar onde e como estes poluentes se formam, é necessário obter dados de alta resolução espacial e temporal do fenômeno estudado, utilizando-se métodos não-intrusivos, [Ray, S. R; Semerjian, H. G. (1983)]. Uma ferramenta de auxílio às técnicas de diagnóstico não intrusivas que vem sendo estudada e desenvolvida em diversas instituições como a NASA (NASA, 2003), é a tomografia computadorizada (*TC*) de emissão usando câmeras CCD como detectores.

A *TC* consiste em reconstruir o perfil bi ou tri-dimensional de uma propriedade pelo processamento dos dados obtidos na região de interesse, chamada de região de reconstrução, *RR*. De maneira geral, as informações obtidas numa *RR* podem ser do tipo geométrica ou espectral. Pode-se reconstruir as regiões onde certa propriedade está distribuída e/ou identificá-la espectralmente; por exemplo, determinar a região da chama onde predomina certo radical ou molécula. Isto pode ser feito nos experimentos que envolvam absorção de radiação X, ou absorção de radiação laser (visível, ultravioleta ou infravermelha), ou emissão de radiação visível ou invisível, ou, ainda, dados de condutividade ou resistividade elétrica, etc.

Recentemente, alguns trabalhos realizados no Brasil investigaram a aplicação de algoritmos para a reconstrução tomográfica. Nesses trabalhos considera-se que a *RR* é axissimetrica devido às características da chama em estudo e a resolução temporal dos equipamentos utilizados.

Costa et al (1998) estudaram efeitos da divergência dos raios de luz tendo como modelo chamas axissimétricas e posteriormente estes efeitos foram implementados em algoritmo algébrico para diagnosticar processos reativos.

Lacava et al (1999) estudaram o efeito da freqüência e da amplitude de oscilação em chamas pré-misturadas pulsadas de GLP (gás liquefeito de petróleo) e ar em proporção estequiométrica usando técnicas de tomografia e concluíram que a presença do campo acústico altera consideravelmente a estrutura da chama e o comprimento da mesma. Bastos (2001) também utilizou a técnica de tomografia de chamas ao estudar o efeito do campo acústico sobre uma chama de difusão laminar livre concluindo que ao combinar certas freqüências há alterações na coloração e na composição química da mesma.

26

 Ferreira (2001) ao estudar a influência da atuação acústica sobre chamas parcialmente pré-misturadas e confinadas de GLP para diferentes razões de equivalência, vide página 30, através da tomografia de chamas pode visualizar a diferença entre as concentrações qualitativas de fuligem distribuídas espacialmente para diferentes freqüências na chama. Castro (2005) obtendo a tomografia da queima de diferentes tipos de biomassa pode estudar a emissão dos radicais e compará-los com resultados simulados numericamente.

Os trabalhos citados utilizaram uma câmera CCD, filtros apropriados e um tratamento das imagens obtidas com tomografia para um diagnóstico relativamente rápido e de baixo custo.

Veríssimo et al (2000) simularam numericamente um objeto não axissimétrico e reconstruiu-o a partir de projeções em diferentes ângulos utilizando técnicas algébricas de reconstrução, mais especificamente ART (*Algebraic Reconstruction Technique*). Posteriormente (2005) através de um arranjo experimental, obtiveram dados em diferentes ângulos de uma chama laminar pré-misturada, proveniente de um bico de bunsen e puderam aplicar o algoritmo para comparar os resultados experimentais com resultados teóricos, concluindo que é possível reconstruir a secção transversal de uma chama através de poucas projeções.

Em cada tipo de tomografia, após a aquisição, os dados são tratados e utilizados na reconstrução através de algoritmos apropriados implementados em computadores.

A base matemática comum para este tipo de problema é a transformada de Radon e a de Abel, com as suas respectivas inversas, Radon (1917).

27

O objetivo deste trabalho é estudar os algoritmos de reconstrução tomográfica, ART e SIRT, vide Capítulo 5, testando a fidelidade de reconstrução dos mesmos através de modelos matemáticos, entender como se forma e propaga a emissão quimiluminescente de certos radicais através de modelagens matemáticas usando óptica de Fourier para simulações computacionais e, após estes estudos, aplicá-los na reconstrução bi-dimensional da mesma através de uma câmera CCD acoplada a um posicionador angular, a fim de mapear a distribuição espacial média destes radicais.

 Este trabalho apresenta um estudo sobre como ocorre o processo de combustão e a formação das diferentes emissões de luz (radicais e fuligem) presente na chama, seguida de uma investigação sobre a propagação destas emissões até o sistema óptico a ser utilizado na aquisição de imagem da chama. Em seguida estes estudos são associados com a transformada de Radon e, através de métodos de inversão, são estudados os algoritmos de reconstrução, já citados, e verificado sua fidelidade. Então é realizada a reconstrução tomográfica em diferentes secções de três diferentes chamas, fazendo-se a análise dos resultados.

### **CAPÍTULO 2**

### **COMBUSTÃO**

Entender como determinados fenômenos ocorrem na combustão, como, por exemplo, em que região da chama acontece a formação de um radical qualquer através da associação com a energia por ele liberada e/ou absorvida durante a reação, permite estudar a natureza desse processo e servem como base para o desenvolvimento de dispositivos que fazem uso da energia térmica liberada pelas reações de combustão mais eficientes e com menor emissão de poluentes.

### **2.1 Combustão**

A combustão pode ser definida como *"a oxidação dos constituintes do combustível que são capazes de serem oxidados através de rápidas reações exotérmicas"*. Sendo assim, o carbono (C) contido no combustível é oxidado para dióxido de carbono  $(CO_2)$ , o hidrogênio $(H)$  para água  $(H_2O)$ , o enxofre  $(S)$  para dióxido de enxofre  $(SO<sub>2</sub>)$  e assim sucessivamente.

A combustão é considerada completa quando os produtos de oxidação são completamente estáveis como, por exemplo, no caso da combustão de hidrocarbonetos  $(C_xH_y)$  em que os produtos são  $CO_2$  e  $H_2O$ . Mas, esta situação depende de determinadas condições de queima, tais como, da quantidade de combustível e de oxidante a serem utilizados e da situação em que se encontram no instante da queima; além do mais, na situação de ocorrência de combustão completa, os produtos não estáveis participarão de reações intermediárias chegando, finalmente, aos produtos estáveis.

Para se caracterizar a combustão, alguns parâmetros são definidos. A relação entre os reagentes é dada pela razão combustível – oxidante (FO), em base molar:

$$
*FO = N_F / N_{ox}, \t\t(2.1)
$$

onde *Nox* e *NF* são os números de moles de oxidante e combustível, respectivamente.

A razão de equivalência é dada por:

$$
f_c = \frac{\left(\frac{N_F}{N_{ox}}\right)_{\text{operação}}}{\left(N_F\right)_{\text{ox}}\right)_{\text{estequiometria}}} = \frac{\left(\text{FO}\right)_{\text{operação}}}{\left(\text{FO}\right)_{\text{estequiometria}}}
$$
(2.2)

é o parâmetro utilizado para caracterizar a combustão da seguinte maneira:

- 1)  $f_c < 1 \Rightarrow$  combustão pobre em combustível (excesso de oxidante);
- 2)  $f_c = 1 \Rightarrow$  combustão estequiométrica;
- 3)  $f_c > 1 \Rightarrow$  combustão rica em combustível (falta de oxidante).

A estrutura e as propriedades da chama dependem do tipo de mistura entre o combustível e o oxidante. Quanto ao tipo de mistura as chamas podem ser classificadas como *pré-misturadas* ou *difusivas.*

A chama é dita *pré-misturada* quando a mistura entre o combustível e o oxidante ocorre antes da zona de reação como, por exemplo, na chama produzida por um bico de Bunsen. A chama pré-misturada atinge com facilidade o processo de combustão completa. Já a chama é classificada como *difusiva* quando a mistura ocorre na própria zona de combustão, como no caso da chama produzida por uma vela. A FIGURA 2.1 apresenta a diferença visual entre uma chama pré-misturada e uma chama difusiva.

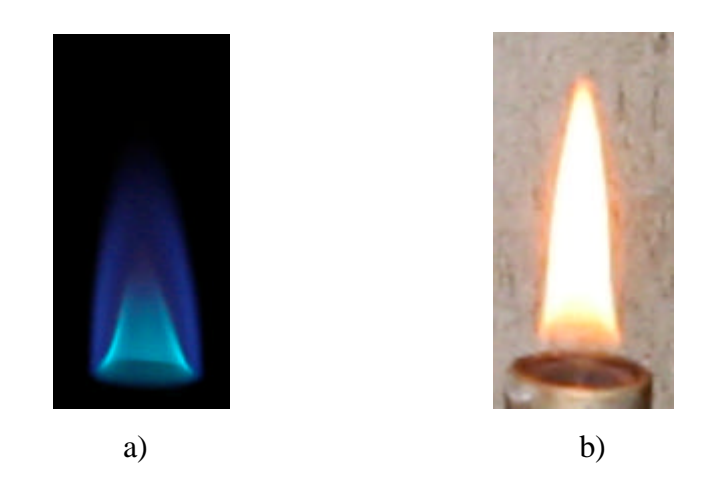

FIGURA 2.1 Diferença entre chamas laminares. a) chama pré-misturada ;b) chama difusiva

### **2.2 Emissão de Luz**

A luminosidade produzida por uma chama é devida, em grande parte, a um fenômeno conhecido como *quimiluminescência*. A quimiluminescência, em combustão, ocorre quando a reação química entre o combustível e oxidante, forma moléculas eletronicamente excitadas que, quando decaem para o estado fundamental, emitem uma luz em determinados comprimentos de onda. A FIGURA 2.2 representa essa situação.

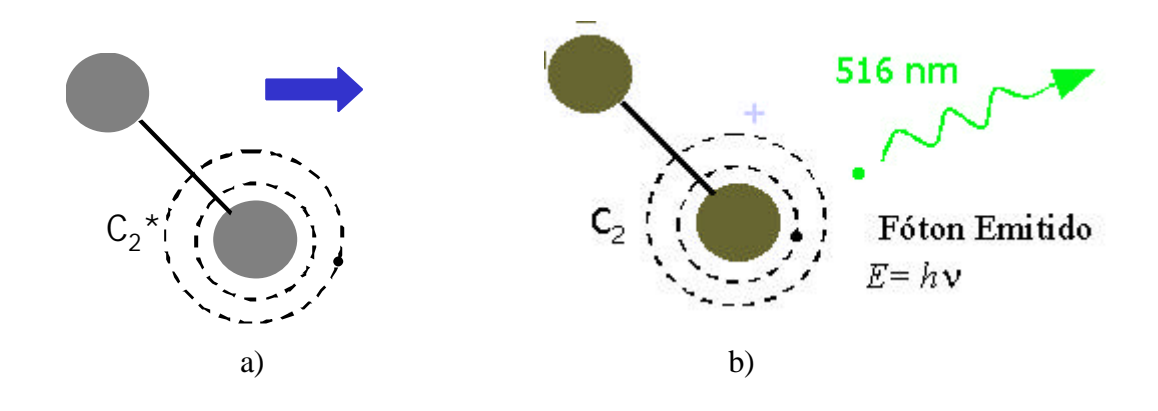

FIGURA 2.1 Desenho esquemático representando: (a) a molécula de  $C_2^*$ eletronicamente excitada, (b) a molécula de  $C_2$  decaindo ao estado fundamental emitindo um fóton.

A quimiluminescência está intrinsecamente ligada à cinética química que suporta o processo de combustão. As espécies químicas que provocam essa luz, em chamas *limpas*, ou seja, sem emissão de fuligem, são principalmente o C<sub>2</sub>, CH e OH. Na FIGURA 2.2 são apresentados de forma esquemática alguns exemplos de mecanismos de reação que emitem maior intensidade de luz.

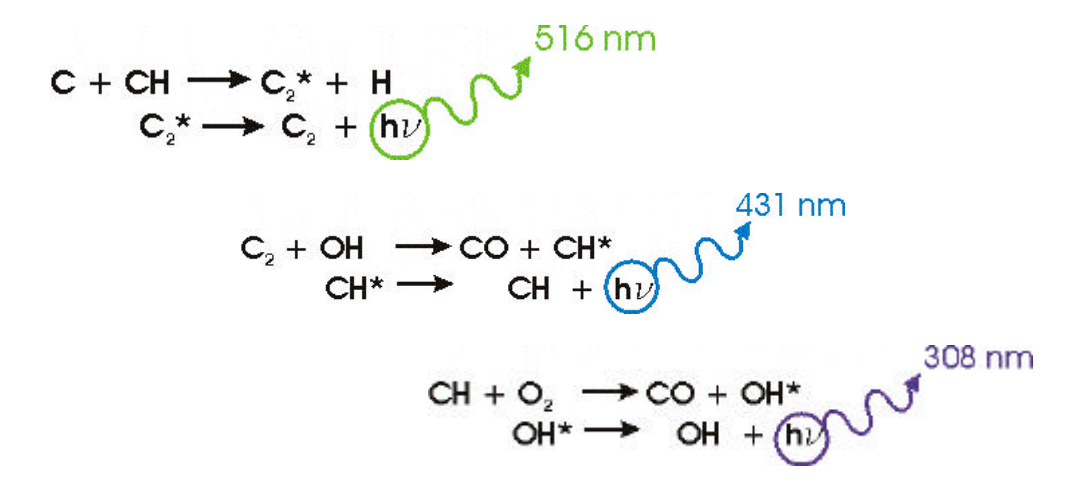

FIGURA 2.2 Mecanismos de reação química produzindo moléculas eletronicamente excitada e suas respectivas linhas de emissão.

Peterson e Oh (2000) apresentam a banda da emissão quimiluminescente de alguns radicais, Tabela 2.1

| <b>radical</b> | nm        |
|----------------|-----------|
| CΝ             | 359 - 422 |
| CН             | 420 - 440 |
| C2             | 438 - 516 |
| ΟH             | 306 - 330 |
| OН             | 280 - 287 |
| NΗ             | 320 - 340 |

TABELA 2.1 Principais radicais e suas respectivas bandas de emissão de radiação quimiluminescente

Outra forma de energia radiante procedente de combustão é a chamada *radiação de corpo negro.*

O corpo negro é definido como um corpo capaz de absorver toda radiação eletromagnética de qualquer comprimento de onda, que nele incida (absorvedor perfeito). Por outro lado, em equilíbrio termodinâmico com o meio o corpo negro, pelo princípio da conservação da energia, deverá ser um emissor perfeito. A interação das ondas eletromagnéticas com a matéria do corpo se dá devido ao fato de a matéria ser formada de partículas eletricamente carregadas em constante movimento aleatório. Sempre que as cargas mudam seu estado de movimento há a emissão de radiação eletromagnética.

Para se estudar a radiação emitida por um corpo negro foi simulada, a princípio teoricamente, uma cavidade cúbica com paredes metálicas. A lei de Planck, que decorre desse modelo, expressa a distribuição espectral no interior dessa cavidade a uma temperatura *T*. A radiação que escapa dela é chamada de *radiação de corpo negro*; a distribuição de freqüência é a mesma daquela de um corpo negro perfeito a temperatura *T*. A densidade de energia, *E(?, T),* em função do comprimento de onda, ?, e da temperatura, *T*, é dada por:

$$
E(\boldsymbol{I},T) = \left(\frac{8\,\boldsymbol{p}\,hc}{\boldsymbol{I}^5}\right) \exp\left(h\,c\,/\,\boldsymbol{I}\,k\,T\right) - 1\tag{2.1}
$$

onde  $c = 3.0 \times 10^{10}$  cm/s é a velocidade da luz no vácuo,  $k = 1,38 \times 10^{-16}$  erg/K é a constante de Boltzmann.

Para se encontrar o máximo da função *E( l, T)*, como uma função de λ, com *T* constante, deriva-se *E( l, T)* em relação à λ e iguala-se o resultado à zero. Esta é a lei do deslocamento de Wien:

$$
I_{\max} T = 0.2014 \frac{hc}{k}
$$
 (2.2)

onde  $h = 6,63 \times 10^{-27}$  erg.s é a constante de Planck.

A partir desta lei podemos verificar, pela Equação 2.4 e pela FIGURA. 2.4, que o máximo da emissão espectral se desloca para comprimentos de onda menores a medida que a temperatura aumenta. A lei de Wien conecta a temperatura a radiação eletromagnética emitida, através do comprimento de onda.

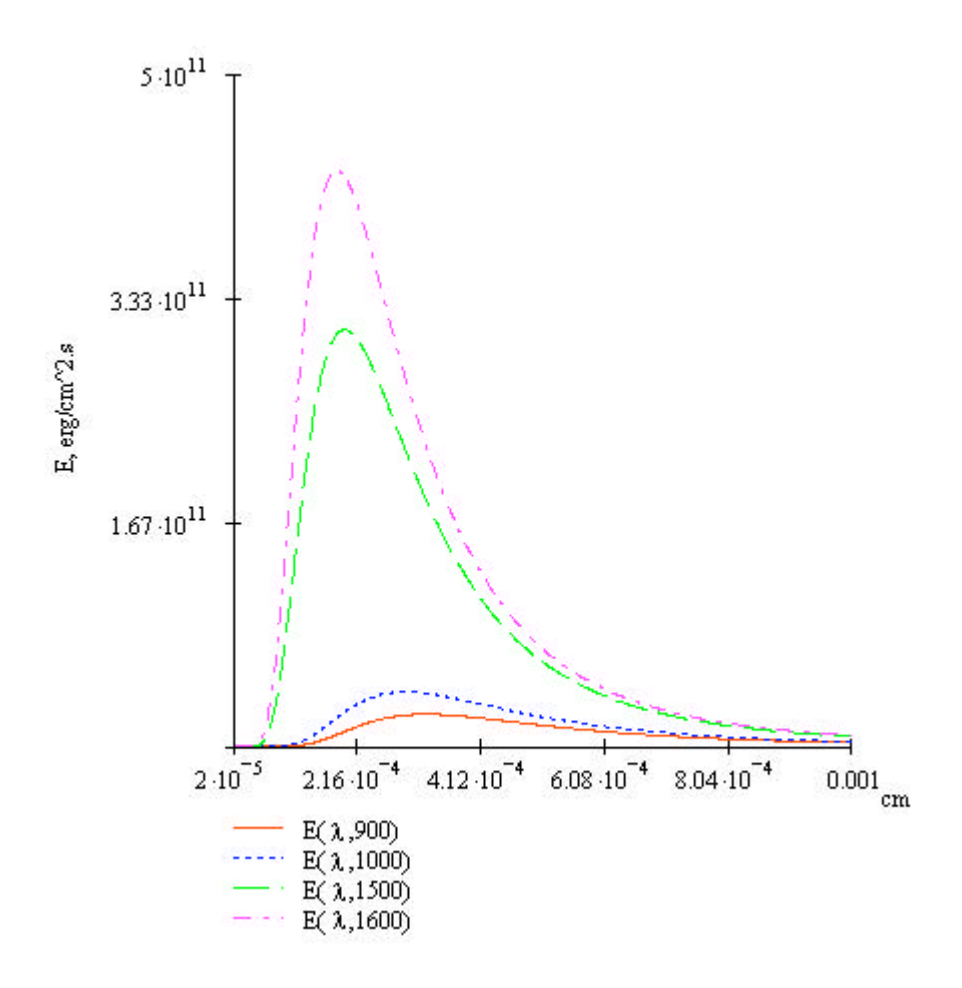

FIGURA 2.3 - Emissão do corpo negro para as temperaturas de 900, 1000, 1500 e 1600 K. para os comprimentos de onda de 200 a 1600 nm.

A fuligem numa chama é composta por partículas de carbono que se formam pela queima incompleta de combustível. Estes aglomerados têm, de maneira geral, geometria esférica e vão se comportar como emissores térmicos. Suas emissões dependerão da temperatura. Como pode ser visto na FIGURA. 2.4, o comprimento de onda é relativo ao máximo da emissão do corpo negro num intervalo de temperatura, que inclui as chamas estudadas neste trabalho que estão na região do infravermelho. Por este motivo, um mapeamento da fuligem numa chama deveria ser executado utilizando-se filtros interferométricos que permitissem a passagem de radiação nessa faixa de comprimento de onda e como a fuligem emite radiação em todos os comprimentos de onda, o estudo de radicais por emissão quimiluminescente usando filtros interferométricos deve ser feito em chamas limpas, ou seja, sem a presença de fuligem.

#### **2.3 Técnicas de Diagnóstico em Combustão**

No estudo da combustão existe uma variedade de técnicas que permitem detectar desde concentrações de produtos formados durante a reação química até a temperatura do processo de combustão. Estas técnicas podem ser classificadas em intrusivas e nãointrusivas. Quando algum corpo, que não faz parte da estrutura no qual escoam os gases para o processo de combustão, é inserido o fluxo onde ocorre o processo de combustão é chamado de método intrusivo.

Um exemplo é a introdução de uma sonda dentro do fluxo reativo, o que causa perturbações no sistema, alterando suas características intrínsecas. A sonda coleta uma amostra dos gases da combustão mantendo suas características químicas e físicos até a análise por sistemas de infravermelho ou termomagnéticos. A presença de uma grande quantidade de radicais na chama pode levar a processos catalíticos na superfície da sonda causando erros consideráveis na medição da concentração dos gases, principalmente em fluxos de baixa velocidade, ou seja, a técnica intrusiva, embora em muitos casos seja de fácil aplicação, pode fornecer dados de fenômenos que não ocorrem sem a presença do objeto inserido.

Ao contrário a técnica de diagnóstico não-intrusivo permite uma leitura dos dados de um determinado processo de combustão sem interferir no mesmo como é o exemplo da técnica LIF (*Laser Induced Fluorescence*) que consiste em aplicar a luz laser em um determinado comprimento de onda no processo de combustão excitando as

moléculas correspondentes a esse comprimento de onda, e detecta-se o decaimento destas moléculas para o estado fundamental com o auxílio de um monocromador e uma fotomultiplicadora, permitindo assim, estimar a concentração destas moléculas.

O trabalho aqui desenvolvido é classificado como uma técnica de diagnóstico não intrusivo, pois além de não introduzir nenhum corpo durante o processo de combustão, usa a própria emissão quimiluminescente dos produtos excitados durante a ocorrência da mesma.
# **CAPÍTULO 3**

## **FUNDAMENTOS DE ÓPTICA**

Para se entender como é feita a aquisição de dados numa tomografia de emissão de uma chama faz-se necessário conhecer alguns fundamentos de Óptica. A luz é gerada por um processo quimioluminescente na região da chama e, em seguida, se propaga por este meio e pelo ar fora da chama até atingir uma câmera CCD, vide página 37, onde a imagem é registrada. O conhecimento dos fundamentos óptico permite estimar a distância em que a câmera deverá ser posicionada em relação ao objeto (chama) e verificar se a imagem formada é aquela que contém as informações necessárias e confiáveis, tais como resolução, a profundidade de campo e outras. Estes, entre outros parâmetros a serem considerados, permitem uma minimização do erro causado pelo sistema de aquisição de dados, a fim de se poder realizar a reconstrução confiável das secções transversais, ou mesmo de uma estrutura tridimensional, da chama. Os parâmetros ópticos descritos a seguir servem como uma primeira abordagem no cálculo do sistema óptico a ser empregado na aquisição de dados.

## **3.1 Parâmetros Ópticos**

Um dos primeiros parâmetros a ser estimado é a dimensão do objeto estudado e, em seguida, a resolução da imagem juntamente com o número e passagens (vide capítulo de transformada inversa). Estes parâmetros permitem escolher a óptica ideal e os demais estarão diretamente relacionadas.

A FIGURA 3.1, mostra os parâmetros principais e a regra de referência (regra de sinais) de uma lente que serão utilizados nas expressões matemáticas que permitirão calcular suas características.

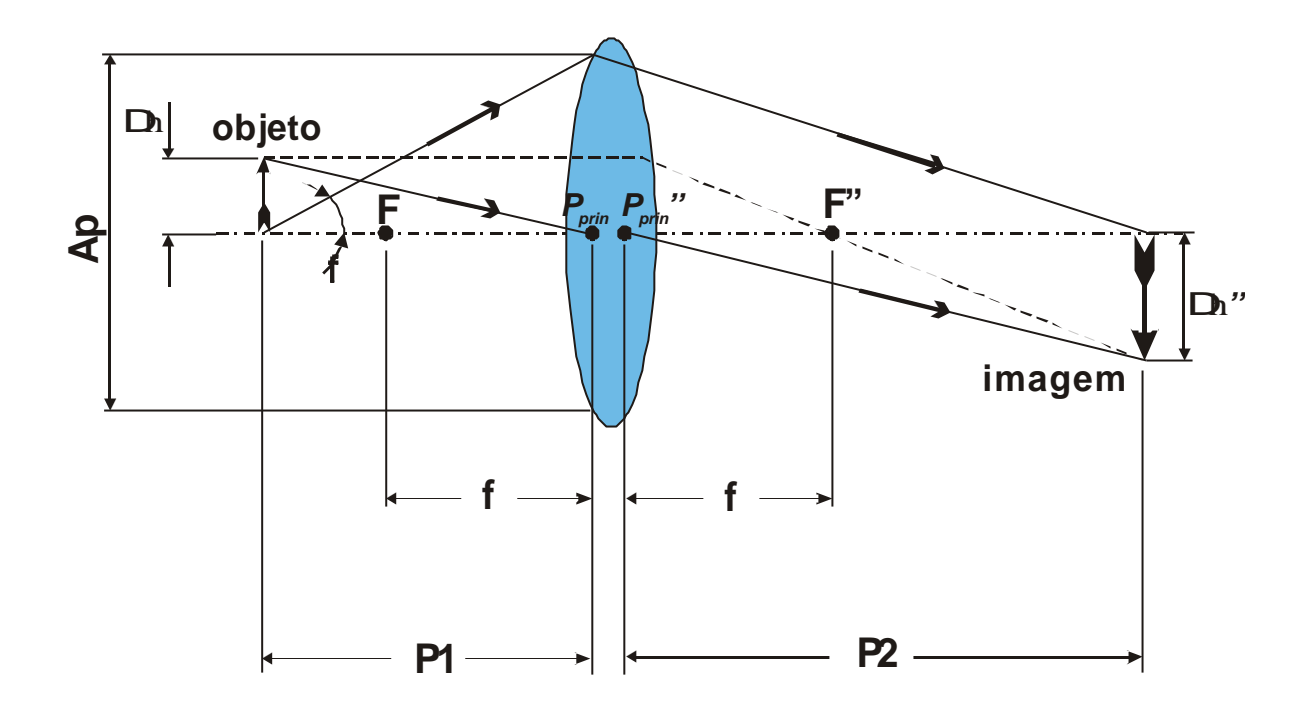

FIGURA 3.1 - Formação da imagem e os principais parâmetros de uma lente. F é o ponto focal entre a lente e o objeto; F'' é o ponto focal entre a lente e a imagem; f é a distância focal; P<sub>prin</sub> e  $P_{\text{prin}}$  são os pontos principais da lente; P1 é a distância do objeto ao ponto principal P<sub>prin</sub>; P2 é a distância da imagem ao ponto principal  $P_{prin}^{\perp}$ ; Ap é a abertura efetiva da lente; Δ h é o tamanho do objeto; Δ h" é o tamanho da imagem.

A convenção de sinais estabelecida é corrente em óptica geométrica e será a seguinte: *P1* será positivo quando o objeto estiver colocado a esquerda de *Pprin* e negativo quando estiver a direita de *Pprin*. *P2* será positivo quando a imagem estiver a direita de  $P_{prin}^{''}$  e negativo quando estiver a esquerda de  $P_{prin}^{''}$ .

A magnificação, *Mag*, de um sistema óptico expressa o tamanho da imagem formada, definida pela relação:

$$
Mag = \frac{P2}{P1} = \frac{\Delta h''}{\Delta h} \tag{3.1}
$$

A magnificação *Mag* em função da relação entre o tamanho do objeto e da imagem é resumida em:

$$
\begin{cases}\n\Delta h > \Delta h'' & \Rightarrow \quad Mag < 1 \\
\Delta h = \Delta h'' & \Rightarrow \quad Mag = 1 \\
\Delta h < \Delta h'' & \Rightarrow \quad Mag > 1\n\end{cases} \tag{3.2}
$$

Assim, se o tamanho da imagem for menor do que o tamanho do objeto a magnificação será menor do que um, se forem iguais a magnificação será igual a um e se for maior, a magnificação será maior do que um.

A relação entre o objeto, imagem e distância focal é dada por:

$$
\frac{1}{f} = \frac{1}{P1} + \frac{1}{P2}
$$
\n(3.3)

Isolando *P1* na Equação 3.1 e substituindo na Equação 3.3, a fim de encontrar a relação entre a distância do objeto até a lente, tem-se:

$$
P1 = f \frac{(1 + Mag)}{Mag} \tag{3.4}
$$

Da mesma maneira, isolando *P2* na Equação 3.1 e substituindo na Equação 3.3, a fim de encontrar a relação entre a distância da lente até o plano imagem, tem-se:

$$
P2 = f(1 + Mag) \tag{3.5}
$$

Um outro parâmetro que é associado aos demais é o *número-f,* denotado pelo símbolo *f/#*. O *f/#* é a razão entre a distância focal e a abertura da lente (*Ap*):

$$
f \# = \frac{f}{Ap} \tag{3.6}
$$

Para se entender qual é a função do *f /#,* considere uma lente com uma distância focal positiva iluminada por um feixe de luz colimado (raios paralelos). O *f /#* define o ângulo do cone de luz com o eixo óptico, FIGURA 3.2.

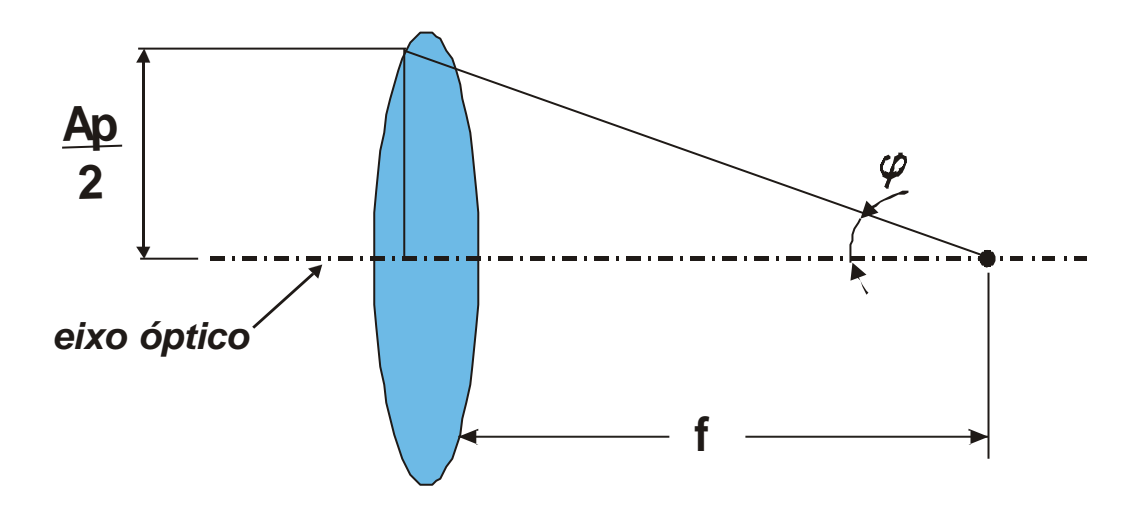

FIGURA 3.2 Ilustração do número *f, " f-number", (f /#).*

O ângulo ϕ é dado pela relação:

$$
\mathbf{j} = \arctan\left(\frac{Ap}{2f}\right) \tag{3.7}
$$

A análise da resolução de um sistema óptico, que é formado por uma lente de abertura *Ap* e distância focal *f*, é baseado na teoria de difração de Fraunhofer e calculado na Equação 3.8, Hecht Eugene (1997):

$$
R = 2I \frac{f}{Ap} = 2I f / #
$$
\n(3.8)

onde *l = l0/n*, ou seja, a propagação de onda no meio sendo *n* o índice de refração do meio. Entende-se por resolução de um sistema óptico o menor detalhe do objeto que pode ser distinguido na imagem. A profundidade de campo pode ser entendida a partir da relação com a distância a partir da posição do objeto no qual a variação do tamanho da imagem é igual à resolução do sistema óptico dada pela Equação 3.9:

$$
P_c = 2R \frac{f}{Ap} = 4 \frac{I}{f} / \frac{4}{f^2}
$$
 (3.9)

Fora deste intervalo o sistema não consegue distinguir detalhes do objeto menores que o limite da resolução *R*. Como neste trabalho foi utilizada uma câmera CCD a profundidade de campo e a resolução da imagem foram relacionados com a mesma. Para entender melhor como estes parâmetros estão diretamente ligados à câmera CCD (*Charge Coupled Device*) é necessário entender um pouco sobre a mesma. A Figura 3.3 representa o funcionamento de uma câmara CCD.

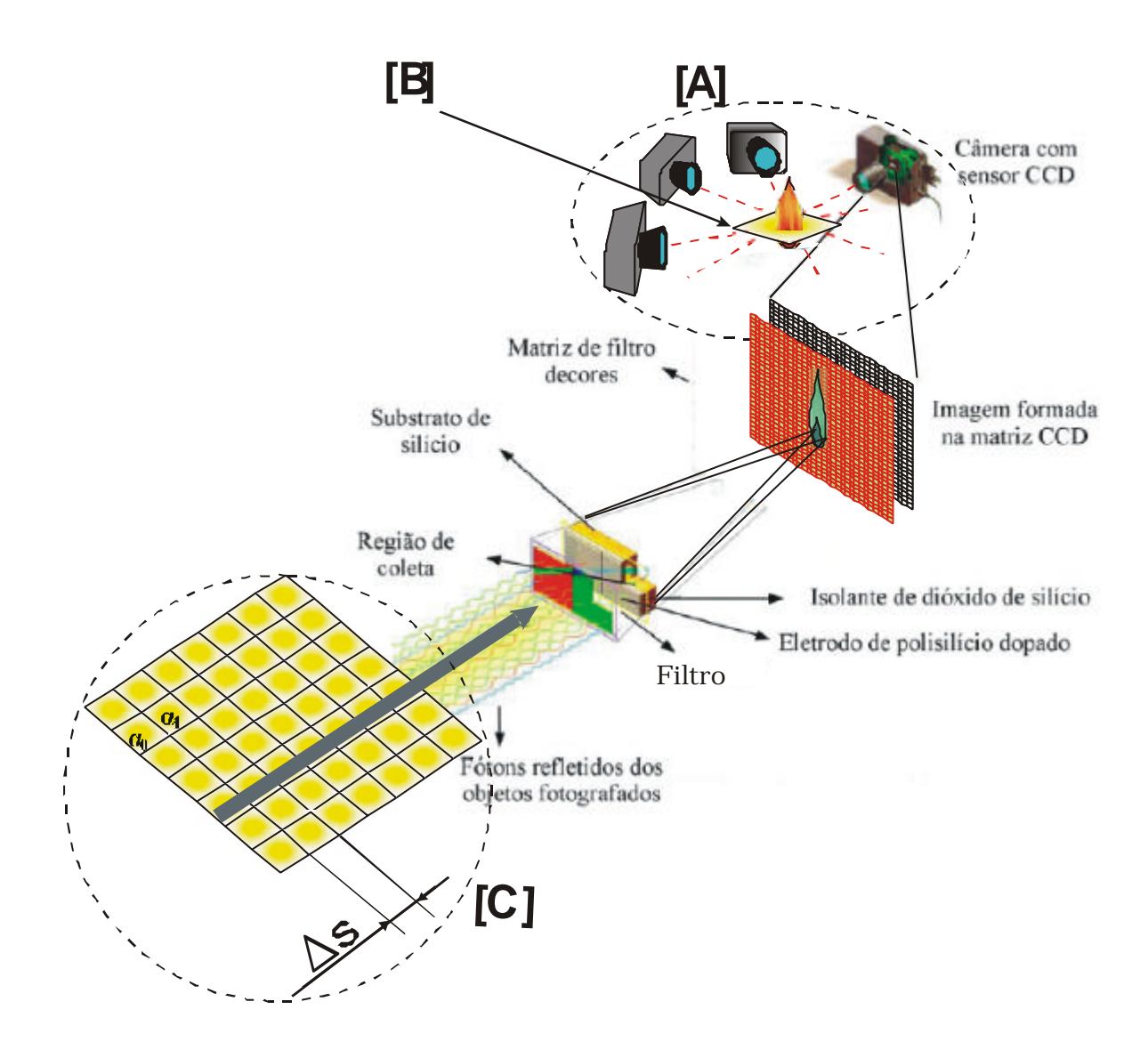

FIGURA 3.3- Esquema representando raios de luz sendo transformados em sinais elétricos por uma câmera CCD (*Charge Coupled Device*), (Carvalho et al, 1999).

A câmera CCD é um equipamento eletrônico usado para coleta de imagens. Este equipamento é um circuito eletrônico de estado sólido altamente sensível capaz de converter sinais luminosos extremamente fracos em sinais digitais que são então reunidos e arquivados em computadores para análise posterior. Em razão de sua altíssima sensibilidade este equipamento funciona como se fosse uma fotografia eletrônica. No caso da CCD, a resolução é definida pelo tamanho do pixel do detector da câmera, pois não há como definir detalhes menores que este. A Figura 3.4 mostra um exemplo da resolução de uma câmera CCD.

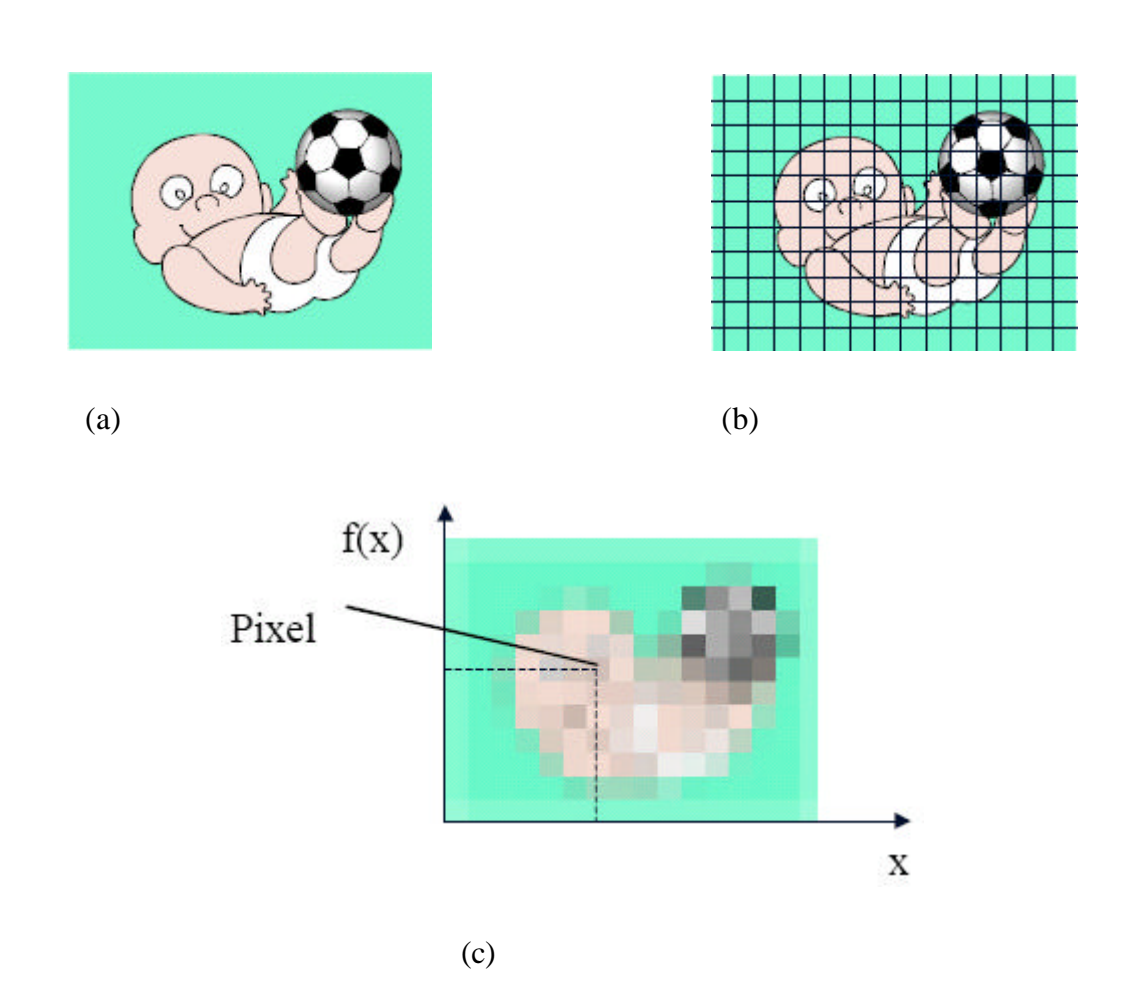

FIGURA 3.4 - Esquema de captura de imagem de uma câmera CCD. (a) imagem contínua, ou seja, a imagem a ser capturada pela CCD. (b) Imagem dividida em pixels. (c)Resultado da imagem capturada pela CCD.

A imagem formada no plano objeto gerada por uma chama pode ser expressa como a integral das intensidades luminosas produzidas pela chama, durante as reações químicas, na direção do eixo z, FIGURA 3.5. Isso caracteriza um problema inverso que, a princípio, é descrito pelas transformadas de Radon, Equação 4.3.

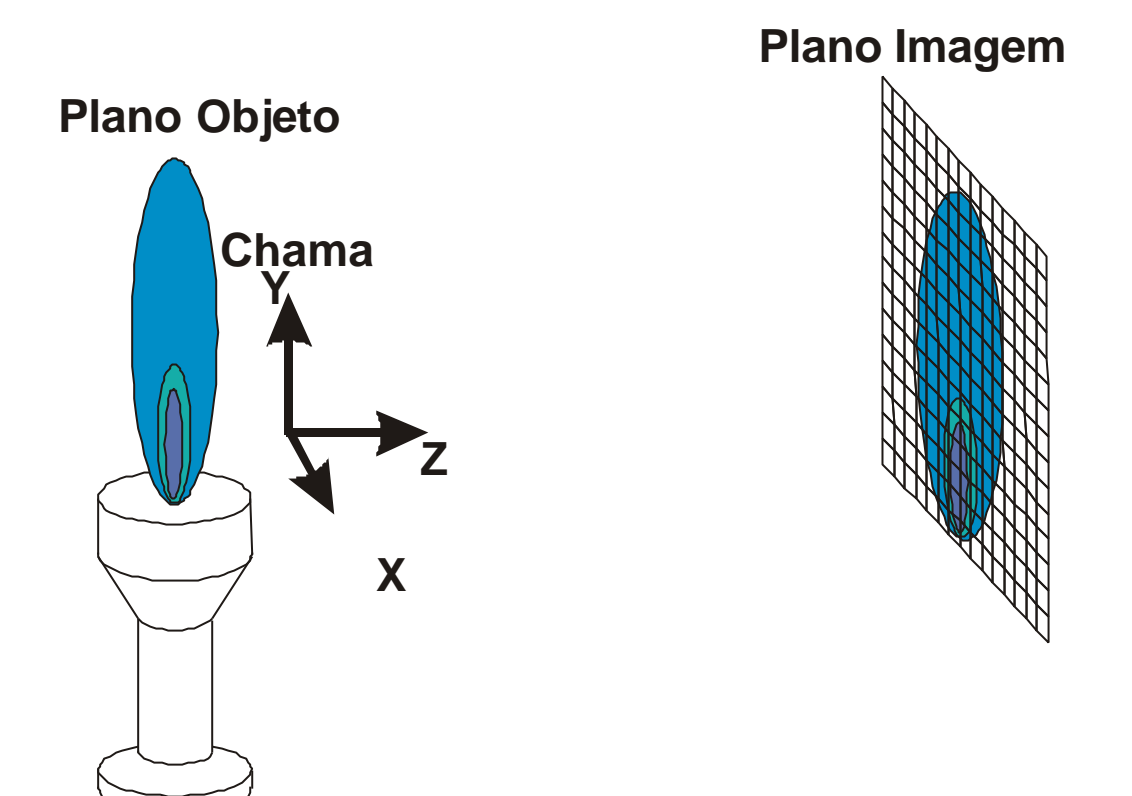

FIGURA 3.5 - Imagem gerada por uma chama formada no plano imagem.

Devido a isso, deve-se levar em conta a profundidade de campo do sistema óptico a fim de não acumular erros durante a aquisição de dados. Para estudar os efeitos da profundidade de campo, da difração, entre as outras relações de óptica geométricas já discutidas, foi usada a técnica de transformada de Fourier a qual pode ser encontrada em Iizuka (1986) e Jorge (2004) para este estudo óptico .

# **3.2 Breve descrição do Princípio de Óptica de Fourier**

Segundo o princípio de Huygens: *"Cada ponto na frente de onda, age como uma fonte secundária de luz emitindo uma onda esférica"*. Assim, a frente de onda após

uma curta distância de propagação é resultado da superposição de todas estas pequenas ondas esféricas, FIGURA 3.6.

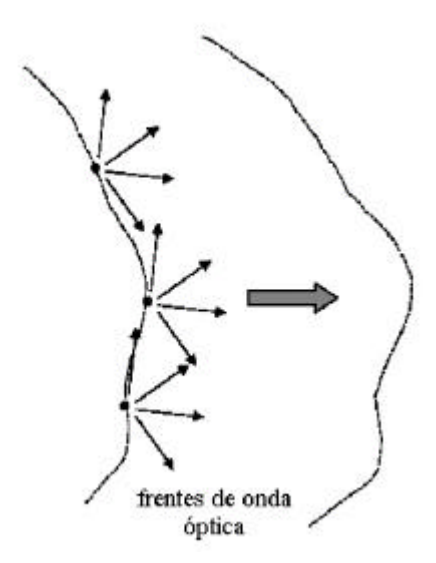

FIGURA 3.1 Princípio de Huygnes.

Seja uma onda de luz expressada por *E (x, y, z)* e *E* ρ deve satisfazer a equação de Helmholtz:

$$
\nabla^2 \stackrel{\mathcal{V}}{E} + k^2 \stackrel{\mathcal{V}}{E} = 0 \tag{3.1}
$$

Para simplificar, será adotada somente uma componente do vetor, que será representada pela quantidade escalar υ. Em uma região onde não há fonte de luz sendo emitida, υ deve, também, satisfazer a equação de Helmholtz em uma dimensão:

$$
\nabla^2 \mathbf{u} + k^2 \mathbf{u} = 0 \tag{3.2}
$$

Uma onda esférica em um espaço livre pode ser expressa em termos da solução da Equação 3.11 em coordenadas esféricas, onde *u* varia somente na direção da coordenada *r*. Desta forma  $\nabla^2$ *u* pode ser escrito:

$$
\nabla^2 \mathbf{u} = \frac{1}{r} \frac{d^2(r\mathbf{u})}{dr^2}
$$
(3.3)

então a Equação 3.11 se reduz à:

$$
\frac{d^2(r\mathbf{u})}{dr^2} + k^2(r\mathbf{u}) = 0\tag{3.4}
$$

A solução geral da Equação 3.11 é:

$$
u = C_1 \frac{e^{ikr}}{r} + C_2 \frac{e^{-ikr}}{r}
$$
 (3.5)

onde a constante de propagação de onda  $k = 2p / I$  com  $I = I_0 / n$  representando um comprimento de onda se propagando em um meio de índice de refração *n* e *r* pode ser interpretado como a distância da fonte pontual até o ponto de observação, FIGURA 3.7. O primeiro termo do lado direito da Equação 3.14, é uma propagação de onda divergente e o segundo termo convergente.

Como citado, uma onda arbitrária é constituída por um conjunto de fontes pontuais distribuídas na superfície da onda. A amplitude correspondente a cada ponto de superfície é assim transferida para uma onda esférica começando a se propagar desde aquele ponto, FIGURA 3.6. Como a propagação de onda esférica é divergente, então, só o primeiro termo da Equação 3.14 será usado, obtendo-se a Equação 3.15.

$$
\mathbf{u} = C_1 \frac{e^{ikr}}{r} \tag{3.6}
$$

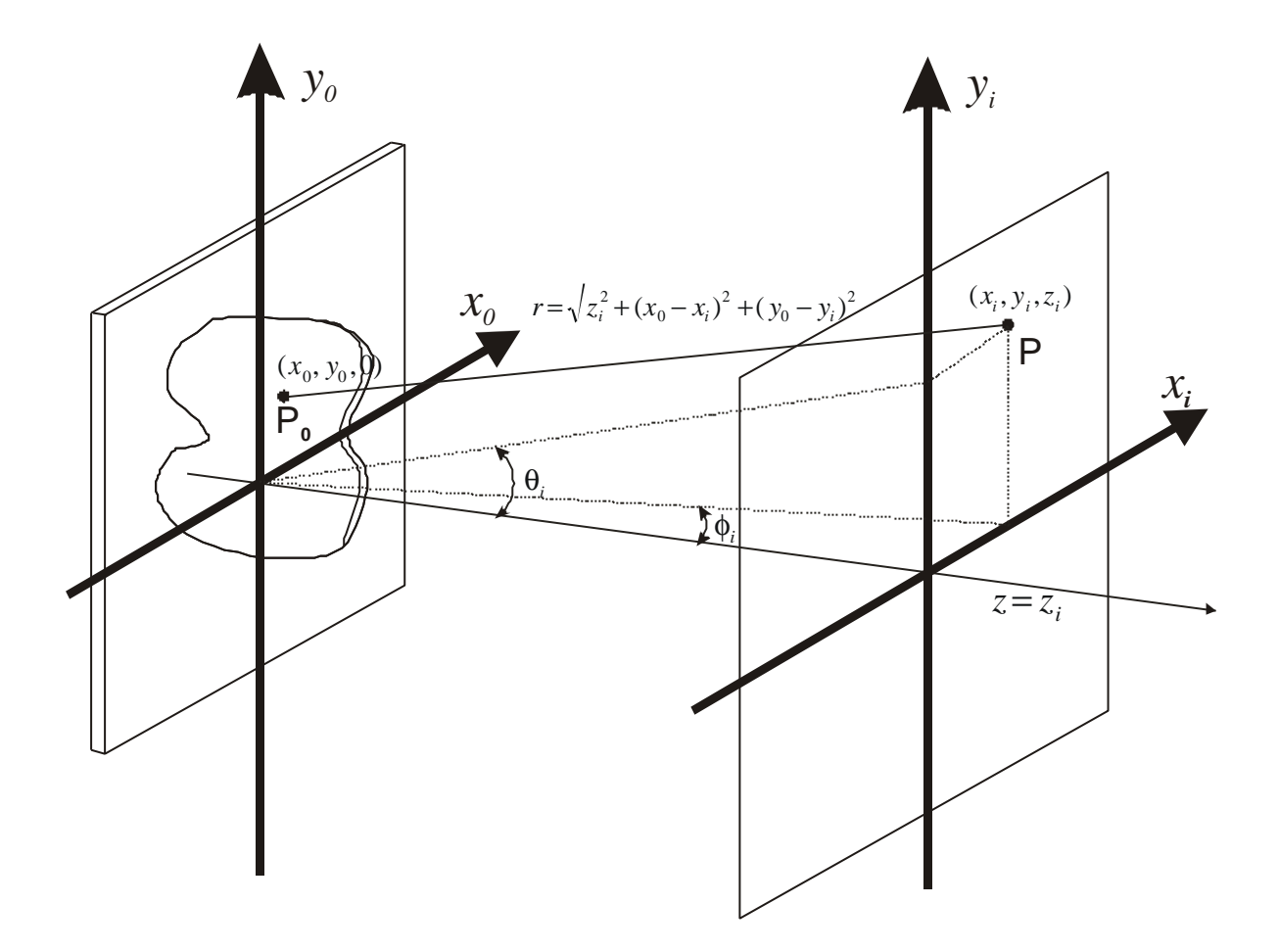

FIGURA 3.2 - Representação geométrica para calcular a difração de uma frente de onda  $\{u(x_i, y_i, 0)\}\$  produzida por uma fonte  $\{g(x_0, y_0, 0)\}\$ .

Usando o sistema de coordenadas retangular, a propagação de uma onda pode ser dada por:

$$
u(x_i, y_i) = \frac{1}{j} \iint_{-\infty}^{\infty} g(x_0, y_0) \frac{e^{jkr}}{r} dx_0 dy_0
$$
 (3.7)

onde 
$$
r = z_i \sqrt{1 + \frac{(x_0 - x_i)^2 + (y_0 - y_i)^2}{z_i^2}}
$$
.

A aproximação paraxial de um observador na posição  $(x_0, y_0, z_0)$  na direção próxima à direção de propagação e em uma distância razoável da abertura, ou seja, *q* ≅ 180º e *|z| @ r*. Então, *u(xi, yi)* pode ser simplificado para:

$$
u(x_i, y_i) = \frac{1}{j \, \mathbf{I} \, z_i} \iint_{-\infty}^{\infty} g(x_0, y_0) e^{j \, k \, r} \, dx_0 \, dy_0 \tag{3.8}
$$

A região onde  $(x_0 - x_i)^2 + (y_0 - y_i)^2$ 2  $(x_0 - x_i)^2 + (y_0 - y_i)^2$  é muito menor que  $z_i^2$ , pode-se aplicar a expansão binomial, tendo:

$$
r \approx z_i + (x_0 - x_i)^2 + (y_0 - y_i)^2 - \frac{\left[ (x_0 - x_i)^2 + (y_0 - y_i)^2 \right]^2}{8z_i^3} \dots
$$
\n(3.9)

Se  $z_i$  for suficientemente grande de modo que os termos de alta ordem possam ser desprezados a Equação 3.17, pode ser escrita como:

$$
u(x_i, y_i) = \frac{1}{jI z_i} \exp[j k z_i] \exp\left[j k \frac{x_i^2 + y_i^2}{2z_i}\right] \times
$$
  

$$
\iint_{-\infty}^{\infty} g(x_0, y_0) \exp\left[-j2p \frac{x x_0^2}{I z_i}\right] \exp\left[-j2p \frac{y y_0^2}{I z_i}\right] dx_0 dy_0
$$
(3.10)

A Equação 3.19 descreve os efeitos da região de campo distante ou região de Fraunhofer, FIGURA 3.8. Note que a Equação 3.19 é aproximadamente a transformada de Fourier da função, Equação 3.20.

$$
G(f_x, f_y) = \mathfrak{I}\{g(x_0, y_0)\},
$$
  
\n
$$
u(x_i, y_i) = \frac{1}{i\mathbf{I} z_i} \exp\left[i k \left(z_i + \frac{x_i^2 + y_i^2}{2z_i}\right)\right] \left[G(f_x, f_y)\right]
$$
\n(3.11)

com *i i*  $\frac{x}{Iz}$ *x f l*  $=\frac{\lambda_i}{\lambda_i}$  e *i i*  $y - Iz$ *y f l*  $=\frac{y_i}{\lambda}$ . A Figura 3.8 ilustra a idéia de campo próximo e campo

distante.

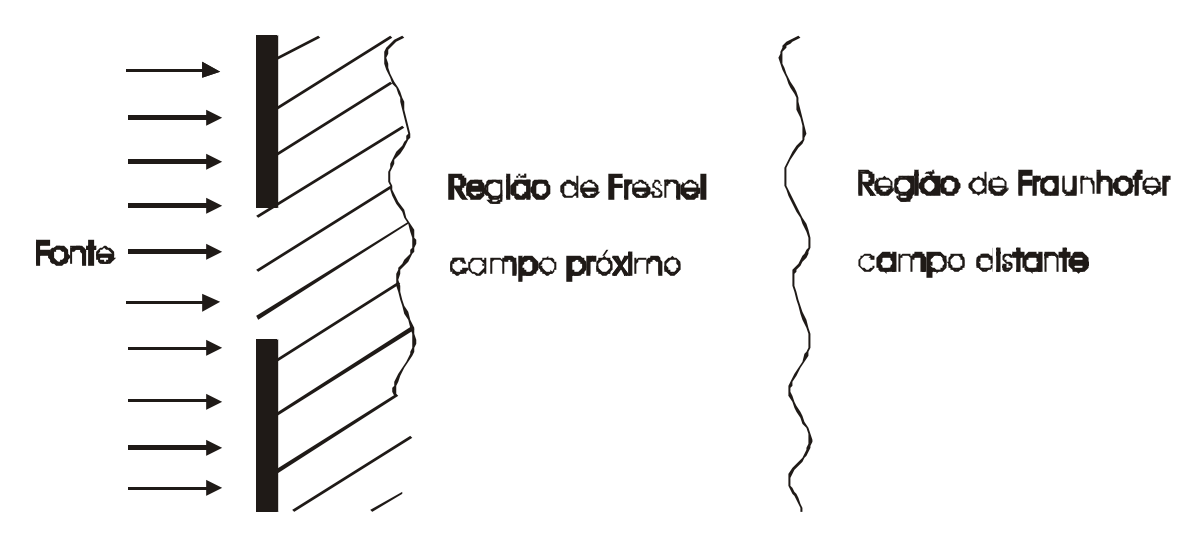

FIGURA 3.3 Diagrama mostrando as posições relativas da região de Fresnel (campo próximo e região e Fraunhofer (campo distante).

A aproximação de Fresnel ou campo próximo, é obtida utilizando os primeiros quatro termos da Equação 3.18 e substituindo na Equação 3.17 obtendo a Equação 3.21.

$$
u(x_i, y_i) = \frac{1}{i\mathbf{I} z_i} \exp\left[i k \left(z_i + \frac{x_i^2 + y_i^2}{2 z_i}\right)\right] \times \int_{-\infty}^{\infty} g(x_0, y_0) \exp\left[i k \frac{x_0^2 + y_0^2}{2 z_i} - i 2 \mathbf{p} \left(\frac{x_i x_0}{\mathbf{I} z_i} + \frac{y_i y_0}{\mathbf{I} z_i}\right)\right] dx_0 dy_0
$$
 (3.12)

Escrevendo a Equação 3.21 em termos da Transformada de Fourier, Apêndice A:

$$
u(x_i, y_i) = \frac{1}{i \mathbf{I} z_i} \exp\left[i k \left(z_i + \frac{x_i^2 + y_i^2}{2z_i}\right)\right] \Im\left\{g(x_0, y_0) \exp\left[\frac{i k (x_0^2 + y_0^2)}{2z_i}\right]\right\},\tag{3.13}
$$

$$
= \exp\left[\frac{i k (x_i^2 + y_i^2)}{2z_i}\right] \Im\{g(x_0, y_0) f_{z_i}(x_0, y_0)\}
$$

A Equação 3.21 foi usada para o calcular o efeito de difração e de profundidade de campo usando somente a variável *xi,* calculando também a propagação de uma fonte pontual. Para facilitar os cálculos computacionais foi usada a propriedade da transformada de Fourier para convolução. Primeiro calcula-se a transformada de Fourier de cada uma das funções, multiplica-se uma pela outra e depois se calcula a transformada inversa de Fourier do produto da multiplicação, Apêndice B.

$$
u(x_i, y_i) = g(x_i, y_i) * f_{z_i}(x_i, y_i)
$$
\n(3.14)

$$
\mathfrak{I}[u(x_i, y_i)] = \mathfrak{I}[g(x_i, y_i)] \cdot \mathfrak{I}[f_{z_i}(x_i, y_i)] \tag{3.15}
$$

$$
u(x_i, y_i) = \mathcal{S}^{-1}[u(x_i, y_i)] \tag{3.16}
$$

Um breve estudo sobre a influência da profundidade de campo será descrito usando a óptica de Fourier. Os cálculos foram feitos com o auxílio de um software MathCAD<sup>®</sup>. A rotina criada em computador simula a propagação de uma frente de onda proveniente de um objeto passando por uma lente com distâncias focais *F* e *F''*com uma magnificação Mag. Para iniciar o estudo um objeto com 6mm de diâmetro, FIGURA 3.9, sendo representado por uma função co-senoidal Equação 3.26, uma lente com *F = F''= 10* mm e *Mag =1* foram inseridos na rotina. A cada valor atribuído à variável *y* tem-se uma frente de onda diferente e cada uma, por sua vez, propagada até o plano objeto superpondo-se uma a outra.

$$
f(x, y) = \begin{cases} |\cos(\sqrt{x^2 + y^2})| & \text{se } \sqrt{x^2 + y^2} \le 3\\ 0 & \text{se } \sqrt{x^2 + y^2} > 3 \end{cases} \tag{3.17}
$$

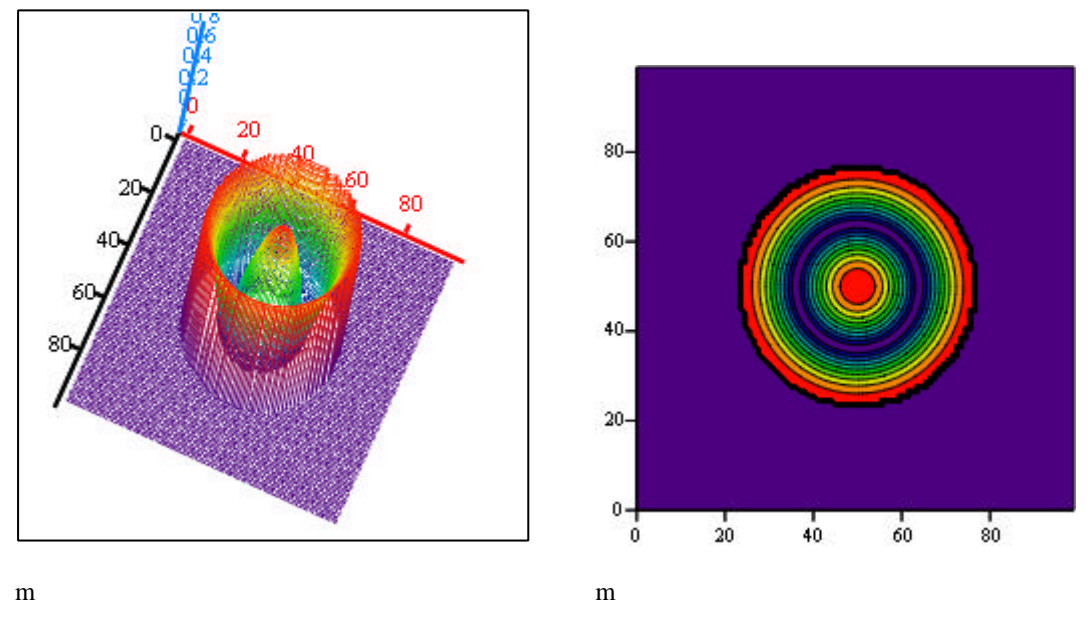

FIGURA 3.4 - Função co-senoidal discretizada.

A FIGURA 3.10 é o resultado da superposição das frentes de ondas incoerentes, sendo que o centro do objeto simulado fica a uma distância P1 = 20mm, sendo que o sistema óptico tem uma profundidade de campo de 0.063 mm e f/5.

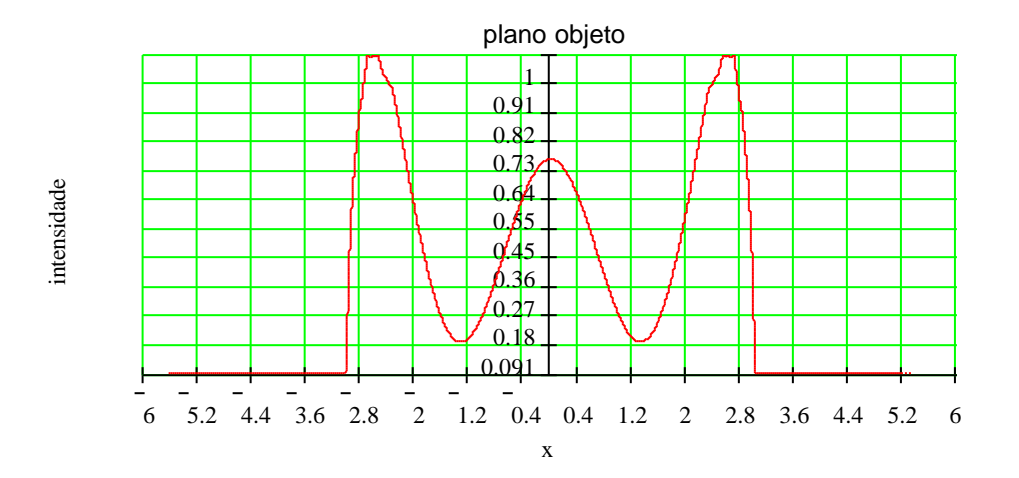

FIGURA 3.5 - Objeto com largura 6mm à uma distância P1=20mm de uma lente de focal de 10mm e abertura de 2mm.

Se o f/# for modificado para f/10 variando a abertura da lente a fim de aumentar a profundidade de campo para 0.253 as distorções na imagem diminui conforme pode ser observado na FIGURA 3.11.

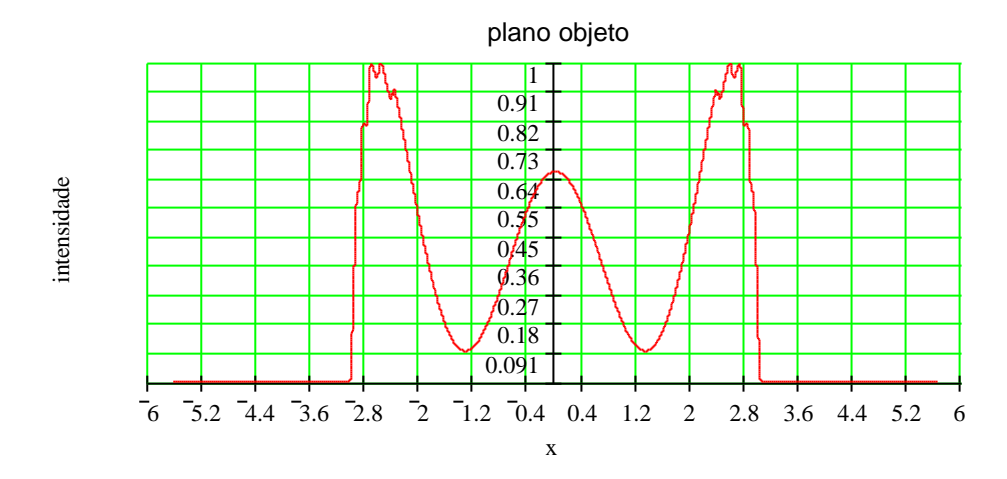

FIGURA 3.6 - Aumento da profundidade de campo.

Mas ao variar a abertura da lente, pode não haver formação de imagem, pois se a abertura for muito pequena a intensidade luminosa talvez não seja suficiente para propagar até o plano imagem. Por esta razão o f/# foi modificado alterando a distância focal da lente para 60mm obtendo uma profundidade de campo de 16,05mm com f/80 e assim ultrapassando o tamanho do objeto, FIGURA 3.12.

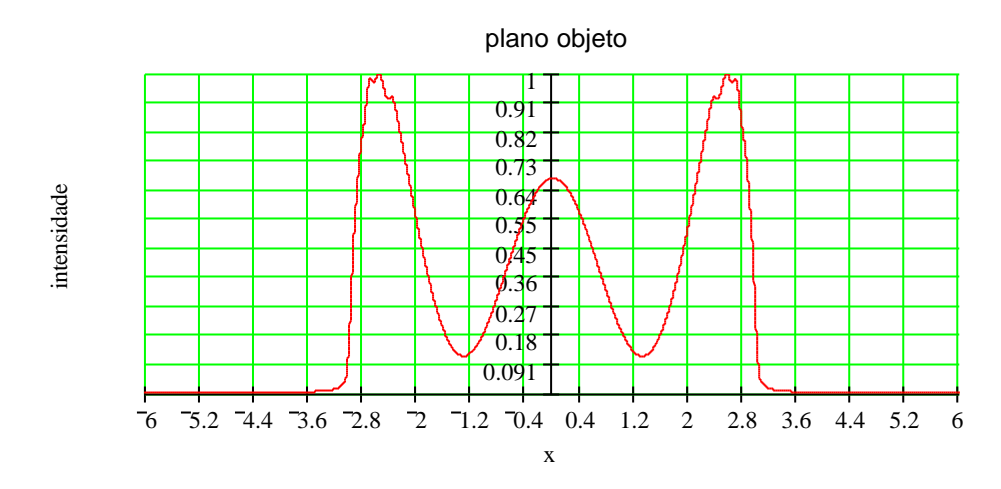

FIGURA 3.7 - Modificação do f/# para aumentar a profundidade de campo.

O desvio padrão das imagens obtidas através da simulação pode ser calculado somando todos os pontos da imagem para cada profundidade de campo. A Tabela 3.1 apresenta a relação entre a profundidade de campo e o f/#. Pode-se observar na FIGURA 3.13 que quanto maior for f/# maior será a profundidade de campo.

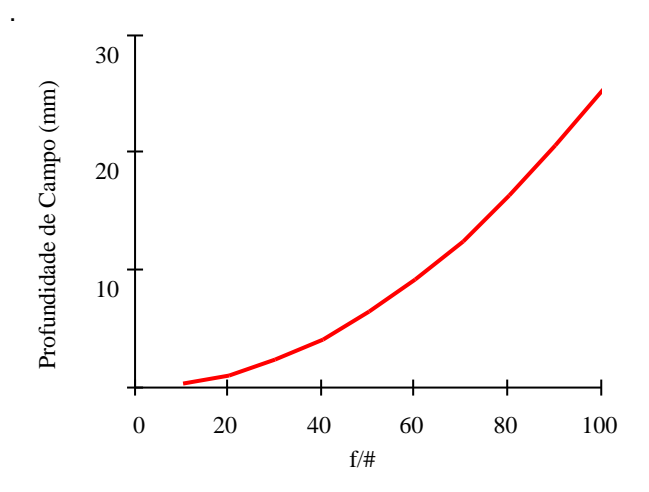

FIGURA 3.8 - Variação da profundidade de campo com a variação do f/#.

| f/H | Profundidade de |
|-----|-----------------|
|     | Campo (mm)      |
| 5   | 0,063           |
| 10  | 0,253           |
| 20  | 1,013           |
| 30  | 2,279           |
| 40  | 4,051           |
| 50  | 6,330           |
| 70  | 12,407          |
| 80  | 16,205          |

TABELA 3.1 - Relação entre o f/# e a profundidade de campo.

# **CAPÍTULO 4**

#### **TRANSFORMADA DE RADON**

Em 1917 o matemático austríaco Johan Radon (1887 – 1956) escreveu sobre a determinação de funções através de suas integrais ao longo de certos caminhos. A propriedade matemática que leva o seu nome, *Transformadas de Radon*, consiste em determinar uma função *f(x, y)* através de suas integrais de linha sendo que esta formulação matemática é aplicada em diversos campos da ciência, tais como: imageamento médico, astronomia, cristalografia, microscopia eletrônica, geofísica, óptica, ciência de materiais e recentemente para diagnosticar fenômenos em combustão. O objetivo principal destas aplicações é obter certas informações sobre a estrutura interna de um objeto através da interação de raios, tais como raio-X ou raios-γ, passando pelo objeto ou usando informações da emissão do próprio objeto, como de corpos orgânicos contendo um isótopo radioativo, da Terra quando ocorre movimentos em seu interior ou de uma chama quando suas reações quimiluminescente emitem luz em vários comprimentos de onda. O problema geral de encontrar as propriedades internas de um objeto através de suas projeções é conhecido como reconstrução a partir de projeções, ou usando o termo em Inglês, *backprojection*.

#### **4.1 Transformada em duas dimensões**

Antes de prosseguir com a idéia de transformada de uma função, é conveniente identificar os espaços nos quais cada operador fará as transformações das funções. A princípio denotam-se três espaços que serão utilizados neste trabalho. O primeiro espaço é o espaço do aspecto, ou o espaço Euclideano em duas, três ou n-dimensões, designadas por 2D, 3D ou nD, respectivamente. Neste espaço define-se a distribuição espacial de alguma propriedade física. Em seguida os espaços de Radon e o espaço de Fourier são espaços designados para corresponder às transformações desta distribuição.

As funções no espaço do aspecto serão representadas por *f(x,y)*, *f(x, y, z)* ou *f(x1, x2, . . ., xn)*, dependendo da dimensão da transformada.

A transformação de um espaço para outro pode ser representado simbolicamente como uma operação de mapeamento. O operador ℜ transforma a função *f* para o espaço de Radon sendo *f* ( a função que representa esta transformação. Assim a transformada de Radon de *f* pode ser expressa:

$$
\Re f = \frac{1}{f} \tag{4.1}
$$

Analogamente, a transformação para o espaço de Fourier é designada por:

$$
\Im f = \tilde{f} \tag{4.2}
$$

A transformada de Radon de uma função *f(x, y)* é definida como a integral de linha de *f* para todas as linhas definidas pelos parâmetros φ e *p,* conforme a Figura 4.1. Escrevendo a integral ao longo de *l*:

$$
\oint_{\mathcal{L}}(p,\mathbf{f}) = \int_{-\infty}^{\infty} f(\mathbf{f}) dl
$$
\n(4.3)

onde  $\ddot{r} = (x, y)$ é um vetor posição generalizado. Outra maneira de expressar estas integrais é definindo o vetor unitário  $\mathbf{e}^{\prime} = (\cos \mathbf{f}, \sin \mathbf{f}) e$  o vetor perpendicular  $\mathbf{e}' = (-\operatorname{sen} \mathbf{f}, \operatorname{cos} \mathbf{f})$ , então o vetor posição é dado por  $\mathbf{e}' = p \mathbf{e}' + t \mathbf{e}'$ 

$$
\oint (p, \mathbf{e}) = \int_{-\infty}^{\infty} f(p \mathbf{\theta} + t \mathbf{\theta}') dt
$$
\n(4.4)

Aplicando a função delta de Dirac e suas propriedades têm-se, Apêndice C:

$$
\oint (p, \mathbf{f}) = \int_{-\infty}^{\infty} \int_{-\infty}^{\infty} f(x, y) \mathbf{d} (p - x \cos \mathbf{f} - y \sin \mathbf{f}) dx dy
$$
\n(4.5)

Note que devido a propriedade da função delta, Apêndice C, e o fato de que a forma normal para a equação da linha *l* é dado por *p* = *x* cos*f* + *y* sen*f* , a integral sobre todo o plano reduz à uma integral de linha. Uma forma um pouco diferente prova a generalização para todas as dimensões. Escrevendo a Equação 4.5 em termos dos vetores *F* e *e* ρ , tem-se:

$$
\oint (p, \mathbf{\ell}) = \int_{-\infty}^{\infty} \int_{-\infty}^{\infty} f(\mathbf{\ell}) \mathbf{d} (p - \mathbf{\ell} \cdot \mathbf{\ell}) dx dy
$$
\n(4.6)

onde  $\mathbf{e}^{\mathbf{0}} \cdot \mathbf{F} = \mathbf{e}_1 x + \mathbf{e}_2 y = x \cos \mathbf{f} + y \sin \mathbf{f}$ .

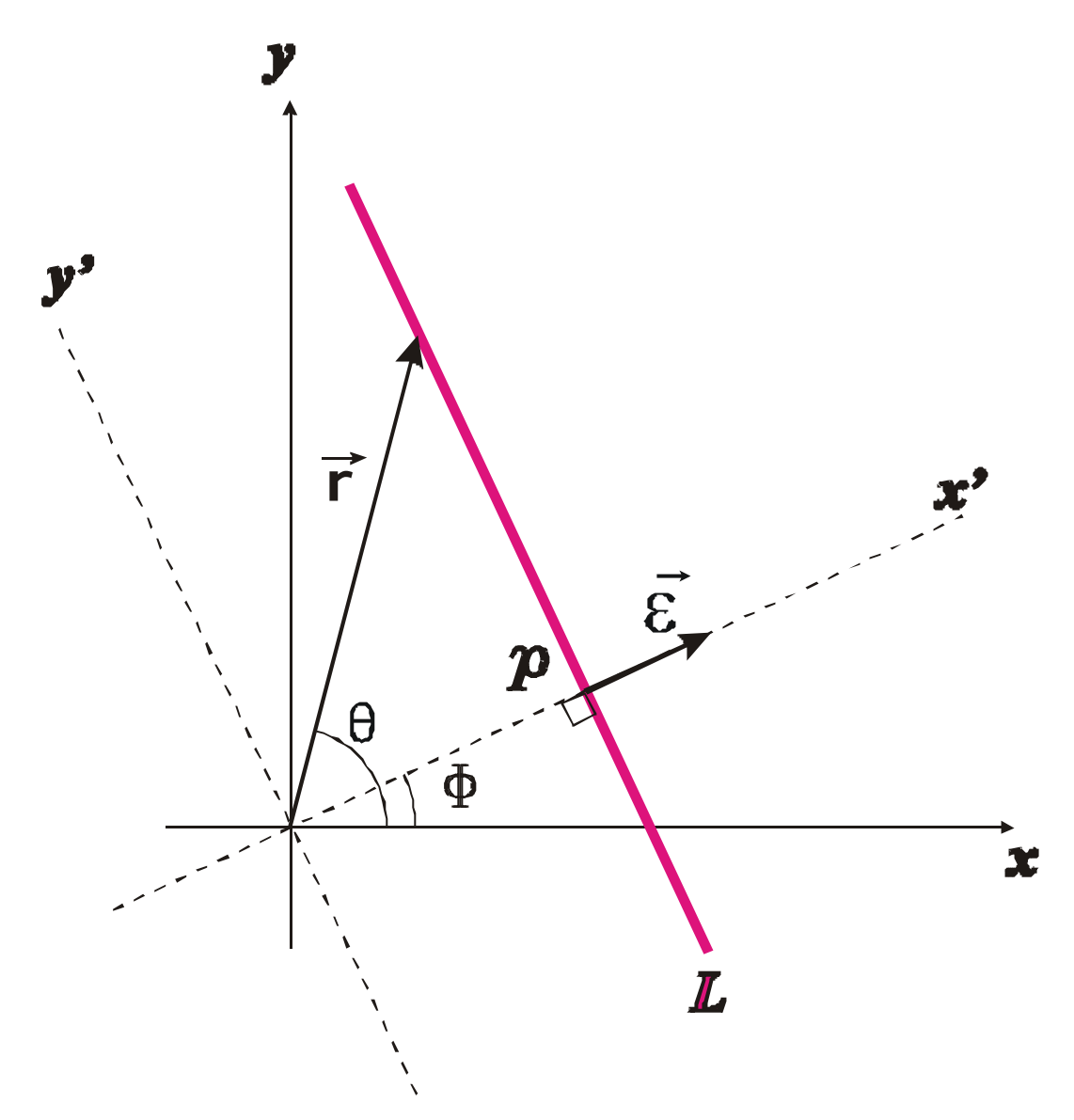

FIGURA 4.1 - Geometria para a Transformada de Radon em 2D, onde L representa uma linha de integração.

Através da Figura 4.1, observa-se que as coordenadas de uma função definida no espaço de Radon não possuem um sistema de coordenadas polares circular e sim um sistema próprio de coordenadas. O espaço apropriado para definir as coordenadas no espaço de Radon é a superfície da metade de um cilindro. O parâmetro *p* mede o comprimento ao longo do cilindro de − ∞ a ∞, e o ângulo *f* denota o ângulo de rotação em relação a uma posição de referência arbitrária. Um ponto arbitrário sobre a superfície deste cilindro é representado pela coordenada *(p, f)* como ilustrado na Figura 4.2, no qual a linha de integração é tangente a este semicírculo.

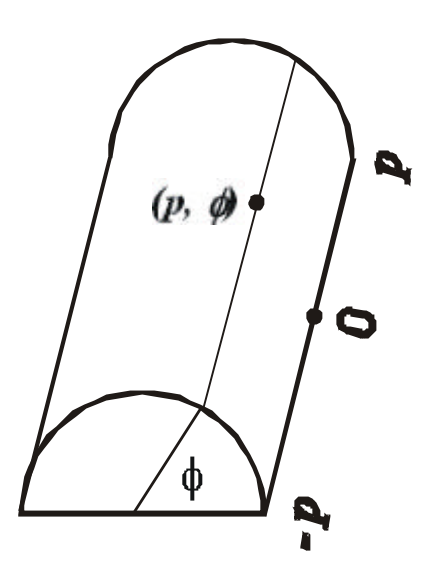

FIGURA 4.1 Coordenadas no espaço de Radon sobre a superfície de um meio cilindro.

Pela definição da transformada, se *f* ( é conhecida para −∞ < p < ∞, então somente os valores de *f* definidos no intervalo de *0 £ f £ p* são necessários. Para verificar isto, usase a propriedade da função delta, se a função for par então *d(x) = d(-x)*, e a mudança de *f ® f**+**p* corresponde à  $e^{\prime}$  → − $e^{\prime}$ . Então, as coordenadas *(*-*p, f*) e *(p, f* + *p*) denotam o mesmo ponto no espaço de Radon. Da mesma forma, a função é completamente definida para *0 £ p £ ¥ e 0 £ f £ 2p*.

Supondo que o meio-cilindro, Figura 4.2, fosse desenrolado resultando assim em um plano com pontos sendo representado por *(p, f)* sobre uma grade retangular, sendo que *p* tem variação ao longo do eixo vertical e *f* ao longo do eixo horizontal, restrito ao intervalo de zero a  $\pi$ . Esta construção é especialmente usada para ilustrações para que os valores de *f* possam ser representados como uma superfície em três dimensões. Em aplicações práticas o objeto de interesse no espaço do aspecto não é estendido ao infinito.

A transformada de Radon pode ser definida a partir da Equação 4.3 por:

$$
\dot{f}(p, \mathbf{f}) = \int_{\mathcal{E}^{\mathbf{f}}_{\mathbf{r}} = p} f(x, y) ds
$$
\n(4.7)

onde a integração é executada ao longo da linha  $\vec{e} \cdot \vec{r} = p e$  ds é um elemento infinitesimal sobre a linha. Observa-se especificamente que cada linha pode ser unicamente especificada por duas coordenadas *f* e *p*.

Em termos de coordenadas rotacionadas com  $x = p \cos f - t \sin f e y = p \sin f +$ *t* cos *f* , conforme a Figura 4.1, a Equação 4.3 e a Equação 4.4 podem ser expressas na forma:

$$
\oint_{-\infty}^{0} (p \cos f - t \sin f, p \sin f + t \cos f) dt
$$
\n(4.8)

A Equação 4.8 representa a integração em um sistema de coordenadas rotacionado em um ângulo *f*, no qual a linha de integração no ponto *p* é perpendicular ao eixo x', que é um eixo rotacionado como pode ser observado na FIGURA 4.1. Se a função  $f_f(p,t)$  é a representação de  $f(x, y)$  em relação ao sistema de coordenadas rotacionado, então  $f_f(p)$  é a integral de  $f_f(p,t)$  em relação a *t* e para um *f* fixo, que é:

$$
\oint_{f}(p) = \int_{-\infty}^{\infty} f_{f}(p,t)dt
$$
\n(4.9)

onde *f* (*p*,*t*) *<sup>f</sup> = f* ( *p* cos *f* − *t* sin *f* , *p* sin *f* + *t* cos *f)*. Esta interpretação abrange os casos onde a transformada de Radon é tratada como uma função dependente somente a variável *p* com o ângulo *f = F* vista como um parâmetro, e neste caso as funções de *p* para vários valores de *F* são chamadas de *projeções* de *f(x, y)* no ângulo *F.*

## **4.2 Aplicação das Transformadas de Radon**

A transformada de Radon é o formalismo matemático mais adequado para a solução de uma vasta variedade de problemas práticos que envolvem reconstrução a partir de projeções. Supondo a existência de algum meio físico que seja capaz de produzir uma projeção que acumule valores de uma medida de uma propriedade física da região de interesse ao longo de uma linha. Para um dado ângulo φ correspondente a uma *f* ( conhecida em cada ponto ao longo do cilindro, FIGURA 4.3, pode-se dizer que a distribuição (representada por *f*) de alguma propriedade física do objeto medido em cada ângulo produz um perfil que corresponde à:

#### *[Ente Físico] agindo sobre (Distribuição) ® Perfil*

correspondente à:

*[Transformada de Radon] agindo sobre ( f )* → *<sup>f</sup> f* (

A notação *<sup>f</sup> f* ( é usado para realçar a idéia de que o perfil é somente uma amostra de função *f* ( . Uma determinação completa de *f* ( requer a medida de perfis em todos os ângulos de  $\boldsymbol{\theta} \boldsymbol{\pounds} \boldsymbol{f} < \boldsymbol{p}$ .

A obtenção da função que descreve as propriedades físicas do meio é um caso típico de problema inverso de primeira espécie. Seja *F* uma função generalizada, bem comportada e sem ruídos, *A* um operador linear ou não. Imagina-se uma caixa preta, operador *A*, para qual toda a entrada *F* produz uma saída *G*.

*A F G entrada saída*

FIGURA 4.3 - Representação de uma função **F** sendo operada por **A** e produzindo uma função **G**.

Matematicamente pode-se dizer que *G* é uma função generalizada de *F*, ou que o operador *A* que age sobre *F* produz *G* Equação 4.10. Supõe-se que o operador A da Equação 4.10 seja estável e que pequenas variações produzam pequenos efeitos. Formalmente:

$$
F = A^{-1}G \tag{4.2}
$$

denotando o problema inverso. Genericamente pode-se classificar um problema inverso conforme a Tabela1.

| Dados | <i>Determinar</i> | Classificação                        |
|-------|-------------------|--------------------------------------|
| A, F  |                   | Problema direto                      |
| A, G  |                   | Problema inverso de primeira espécie |
| F, G  |                   | Problema inverso de Segunda espécie  |

TABELA 4.1 - Classificação de um problema inverso

Ao passo que se deseja saber qual é a projeção de um dado meio físico caracteriza-se este problema como um problema direto, pois se sabe quem é a função de entrada, *F*, e qual o efeito que a distribuição de uma propriedade física, *A*, provocará na mesma. Um outro exemplo, que será utilizado no presente trabalho, é o caso de um fotógrafo *A* tirando uma fotografia *G* de um objeto *F*, onde *F* indica o objeto que será projetado na câmera *A* e que produzirá a imagem *G*.

#### **4.3 Transformadas entres os espaços e o Teorema da Fatia Central**

O resultado geral é que a transformada de Fourier em nD, ℑ*<sup>n</sup>* , da função *f* (*r*) ρ é equivalente à transformada de Radon de *f* (*r*) ρ seguida pela transformada de Fourier em 1D ℑ<sup>1</sup> sobre a variável *p.* Isto pode ser representado pelo diagrama na FIGURA 4.4.

Esta representação pode ser feita também na forma de operador:

$$
\mathfrak{S}_1 \mathfrak{R} f = \mathfrak{S}_1 \overset{\cdot}{f} = \mathfrak{S}_n f = \widetilde{f} \tag{4.1}
$$

Esta operação da Equação 4.12 é chamada de teorema da fatia central. Esta designação segue da observação que a transformada de Fourier em *1D* de uma projeção de *f* para um ângulo fixo é a fatia da transformada de Fourier em *nD* de *f* para o mesmo ângulo fixo. A prova disto é dada para *n = 2*.

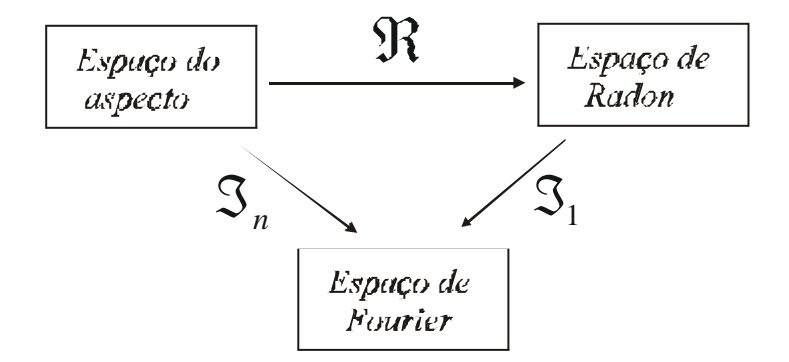

FIGURA 4.4 - Diagrama representando as transformações entre os espaços.

A transformada de Fourier em 2D é dada pela a Equação 4.13:

$$
\widetilde{f}(u,v) = \int_{-\infty}^{\infty} \int_{-\infty}^{\infty} f(x,y) e^{-i2p(ux+vy)} dx dy
$$
\n(4.2)

usando a função delta podemos escrever a Equação 4.13 como:

$$
\widetilde{f}(u,v) = \int_{-\infty}^{\infty} dx \int_{-\infty}^{\infty} dy \int_{-\infty}^{\infty} ds f(x,y) e^{-i2ps} \mathbf{d}(s - ux - vy)
$$
\n(4.3)

fazendo uma mudança de variáveis de *s* para *qp*, sendo *q > 0* e trocando a ordem de integração tem-se:

$$
\widetilde{f}(u,v) = q \int_{-\infty}^{\infty} dp \int_{-\infty}^{\infty} dx \int_{-\infty}^{\infty} dy f(x,y) e^{-i2pqp} d(qp - ux - vy)
$$
\n(4.4)

No espaço de Fourier, define-se que *u = q* cos φ e *v = p* sen φ. Então a variável q pode ser fatorada da função delta usando a propriedade geral  $\mathbf{d}(ax) = \mathbf{d}(x) / |a|$ , Apêndice C.20, e :

$$
\widetilde{f}(u,v) = \int_{-\infty}^{\infty} dp \, e^{-i2\pi p} \int_{-\infty}^{\infty} dx \int_{-\infty}^{\infty} dy \, f(x,y) \mathbf{d}(p - x \cos \mathbf{f} - y \sin \mathbf{f}) \tag{4.5}
$$

A integral sobre o plano *x – y* é a transformada de Radon de *f* da Equação 4.7, e o resultado designado segue facilmente:

$$
\tilde{f}(q\cos\theta, q\sin\theta) = \int_{-\infty}^{\infty} \oint (p, \theta) e^{-i2pqp} dp
$$
\n(4.6)

Observe que o resultado é obtido se as coordenadas forem selecionadas de modo no qual o ângulo φ é fixo e igual à zero,  $\Phi = 0$ , então:

$$
\widetilde{f}(q,0) = \int_{-\infty}^{\infty} \oint (p,0) e^{-i2pqp} dp
$$
\n(4.7)

Pelas duas últimas equações fica claro que a transformada de Fourier em 1D de uma projeção f para um ângulo fixo  $φ = Φ$  é uma fatia da transformada de Fourier em 2D da função f, e esta fatia no espaço de Fourier é definida pelo ângulo Φ. Este resultado muitas das vezes é referido como o teorema da projeção da fatia.

Assim, analisando o que foi descrito até agora, pode-se concluir que a imagem de uma chama obtida pela câmera CCD, é realmente o resultado da transformada de Radon no ângulo em que a mesma está posicionada, pois esta é a superposição das frentes de onda geradas pela própria chama, FIGURA 3.5. Para descrever as propriedades físicas do meio estudado a partir de suas projeções, é necessário aplicar, além dos conceitos da transformada de Radon, a transformada inversa de Radon. Os detalhes da transformada inversa de Radon e os métodos de inversão, utilizados neste trabalho, serão apresentados no próximo capítulo.

# **CAPÍTULO 5**

# **MÉTODOS DE INVERSÃO**

A transformada de Radon é importante por fornecer informações sobre um objeto no espaço do aspecto através de suas projeções. Mas para obter tais informações faz-se necessário saber quais são os métodos de inversão capaz de representar as informações das propriedades desse objeto com fidelidade. Ao longo do tempo vários métodos foram desenvolvidos e implementados por vários pesquisadores como Bracewell aplicando as Transformadas de Fourier e as transformadas de Hilbert e Stieltjes (Bracewell, 1956), Natterer desenvolvendo métodos de inversão discretizados (Natterer, 1979), Cormack com suas próprias transformadas (Cormack, 1973), Herman (Herman, 1976) com algoritmos numéricos desenvolvidos a partir da solução de sistemas lineares criado por Kaczmarz (Kaczmarz, 1937) entre outros.

## **5.1 Inversão Utilizando a Transformada de Fourier em Duas Dimensões**

Como definiu-se anteriormente os vetores  $\ddot{r} = (x, y) e \, \ddot{e} = (\cos f, \sin f) e$  as coordenadas no espaço de Fourier designadas por  $(u, v) = (q \cos f, q \sin f) = q \epsilon$ . Da Equação 4.17 temos:

$$
\tilde{f}(q\hat{\mathbf{\ell}}) = \mathfrak{I}_1 \mathfrak{R} f(x, y) \tag{5.1}
$$

pode-se observar que a função *f* é dada pela transformada inversa de Fourier em duas dimensões:

$$
f(x, y) = \int_{-\infty}^{\infty} dq \, |q| \int_{0}^{p} d\mathbf{f} \, \widetilde{f}(q \, \mathbf{e}) e^{i 2 p \, q \, \theta \cdot \widetilde{x}}
$$

$$
= \int_{0}^{p} d\mathbf{f} \left[ \int_{-\infty}^{\infty} dq \, | \, q \, | \, \widetilde{f}(q\mathbf{e}) e^{i 2p \, q \, p} \right]_{p=\beta, \xi} \tag{5.2}
$$

O fator entre colchetes é a transformada inversa de Fourier unidimensional multiplicado por  $|q| \tilde{f}$  e este, por sua vez, é realizado em relação à  $p = e^{x} \tilde{f}$ . Usando o teorema da convolução para a transformada de Fourier tem-se:

$$
\mathfrak{S}^{-1}\Big\{ |q|\widetilde{f}(q\widehat{\boldsymbol{\theta}})\Big\} = \mathfrak{S}^{-1}\big\{ |q|\big\}^* \mathfrak{S}^{-1}\Big\{ \widetilde{f}(q\widehat{\boldsymbol{\theta}})\Big\} \tag{5.3}
$$

Da seção 4.3 o último fator da Equação 5.3 é a transformada de Radon  $\hat{f}(p, \hat{e})$ . Desta observação segue:

$$
f(x, y) = \int_{0}^{p} d\mathbf{f} \left[ \int_{0}^{f} (p, \mathbf{e})^* \mathfrak{S}^{-1} \{ |q| \} \right]_{p = \mathbf{e} \cdot \mathbf{e}} \tag{5.4}
$$

A transformada inversa de Fourier desta equação é interpretada em termos de funções generalizadas:

$$
\mathfrak{I}^{-1}\{|q|\} = \mathfrak{I}^{-1}\{2\mathbf{p} i q\}^* \mathfrak{I}^{-1}\left\{\frac{\text{sgn }q}{2\mathbf{p} i}\right\} \tag{5.5}
$$

onde | q |= q sgn q = 2**p** i q 
$$
\frac{\operatorname{sgn} q}{2\mathbf{p} i}
$$
,

$$
\text{sgn } q = \begin{cases} +1, & para \ q > 0 \\ 0, & para \ q = 0 \\ -1, & para \ q < 0 \end{cases} \tag{5.6}
$$

Um dos métodos de inversão é derivado do seguinte teorema, Bracewell (1965):

$$
\mathfrak{S}^{-1}\left\{\,2\mathbf{p}\,i\mathbf{q}\right\}=\mathbf{d}\,\mathbf{d}\,\mathbf{p}\tag{5.7}
$$

onde o membro do lado direito da Equação 5.7 denota a derivada de primeira ordem em relação a variável *p*. A outra transformação da Equação 5.5 é dada em termos do valor principal de Cauchy representado por *P*. Um breve comentário sobre o valor principal de Cauchy é dado no Apêndice D.

$$
\mathfrak{S}^{-1}\left\{\frac{\operatorname{sgn} q}{2\mathbf{p} i}\right\} = \frac{1}{2\mathbf{p}^2} P\left(\frac{1}{p}\right)
$$
\n(5.8)

Segue que:

$$
\mathfrak{S}^{-1}\left\{|q|\right\} = \mathbf{d}^{\top}(p) \ast \frac{1}{2p^2} P\left(\frac{1}{p}\right) \tag{5.9}
$$

Assim a Equação 5.4 torna-se:
$$
f(x, y) = \frac{1}{2p^2} \int_0^p d\mathbf{f} \left\{ \left[ f(p, \boldsymbol{\ell}) * \boldsymbol{d}'(p) \right] * P\left(\frac{1}{p}\right) \right\}_{p=\boldsymbol{\ell} \cdot \boldsymbol{\ell}} \tag{5.10}
$$

Usando o teorema da derivada para convolução e as propriedades da função delta, tem-se:

$$
\oint (p,\boldsymbol{\ell})^* \boldsymbol{d}^{\mathrm{T}}(p) = \frac{\oint (p,\boldsymbol{\ell})}{\partial p}^* \boldsymbol{d}(p) = \frac{\oint (p,\boldsymbol{\ell})}{\partial p}
$$
\n(5.11)

Para facilitar, é conveniente recorrer à seguinte notação:

$$
\oint_{p} (p, \mathbf{\ell}) = \frac{\oint (p, \mathbf{\ell})}{\partial p}
$$
\n(5.12)

O fator entre colchetes na Equação 5.10, pode ser escrito como:

$$
\left[\oint_{p}(p,\boldsymbol{\ell})^* P\left(\frac{1}{p}\right)\right]_{p=\boldsymbol{\ell}.\boldsymbol{\ell}} = \left[P\int_{-\infty}^{\infty}\frac{\oint_{t}(t,\boldsymbol{\ell})}{p-t}dt\right]_{p=\boldsymbol{\ell}.\boldsymbol{\ell}} = -P\int_{-\infty}^{\infty}\frac{\oint_{t}(t,\boldsymbol{\ell})}{t-\boldsymbol{\ell}.\boldsymbol{\ell}}dt
$$
\n(5.13)

sendo que *t* é uma variável muda na última integral que pode ser substituída diretamente por *p* conforme a notação inicial. A fórmula final segue substituindo o resultado da Equação 5.13 na Equação 5.10:

$$
f(x, y) = \frac{-1}{2p^2} P \int_0^p d\mathbf{f} \int_{-\infty}^{\infty} \frac{\dot{f}_p(p, \hat{\mathbf{\theta}})}{p - \hat{\mathbf{\theta}} \cdot \hat{\mathbf{x}}} dp
$$
 (5.14)

Aqui, o valor principal de Cauchy está relacionado com a integral sobre *p*. Neste caso usa-se *P* para enfatizar que a singularidade presente é tratada usando o princípio do valor principal de Cauchy.

### **5.2 Reconstrução por Expansão em Séries Finitas**

A fórmula de inversão dada na secção 5.1 serve como um começo para a aplicação aos problemas práticos. O principal problema é que estas fórmulas são rigorosamente válidas para um número infinito de projeções, e em situações práticas as projeções são limitadas e discretizadas. Para a solução aproximada deste tipo de problema aplicam-se técnicas baseadas em reconstrução por expansão em séries finitas. Algoritmos desenvolvidos a partir de tais técnicas conseguem produzir resultados próximos da função *f(x, y),* mas com pequenos erros, variando conforme o objeto a ser reconstruído, e representá-la com um número limitado de projeções e/ou com poucas projeções.

### **5.2.1 Imagem e Representação da Projeção**

Para utilizar a técnica por expansão em séries finitas a função imagem precisa ser discretizada; sendo que a discretização utilizada no presente trabalho baseia-se na utilizada por Herman e Censor (1983), FIGURA 5.1, que divide uma função imagem *f(x, y)* em pixeis e assume que em cada pixel a função *f(x, y)* é constante.

# **Detector**

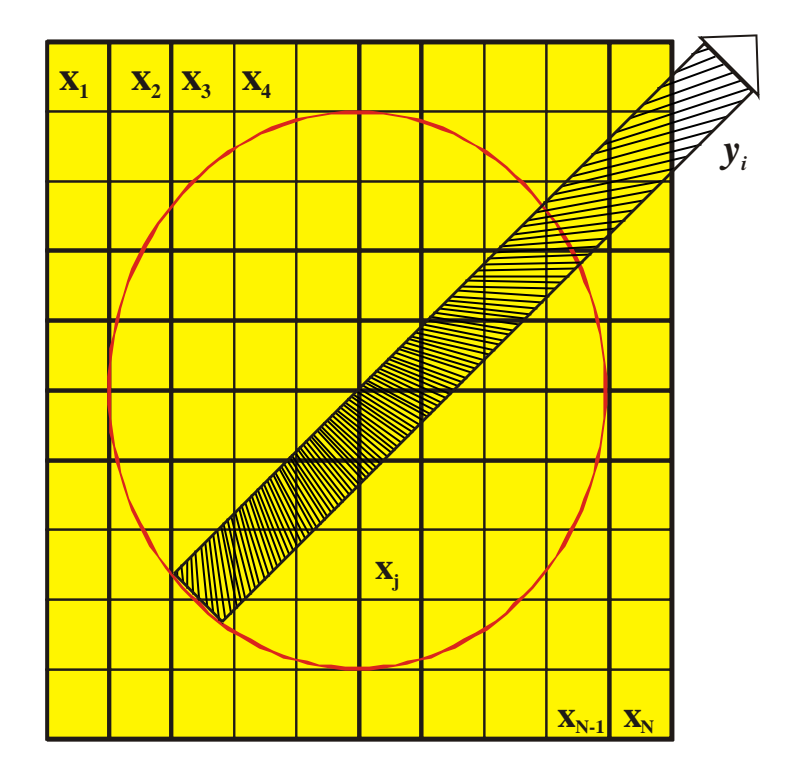

FIGURA 5.1 - Discretização da imagem a ser reconstruída por expansão em séries finitas.

O índice *j* define a posição do pixel em que foi dividida a região de reconstrução e *xj* denota a constante no *j-ésimo* pixel, sendo que *N* representa o número total de pixel. Para a técnica algébrica de reconstrução, o raio soma tem uma definição um pouco diferente. Um raio é agora uma faixa que atravessa o plano *(x-y)*. Para ilustrar isto o *iésimo* raio na FIGURA 5.1, com largura t, está sombreado. Em muitos casos a largura do raio é igual ao tamanho da lateral do pixel da função figura.

Como a imagem, as projeções serão também representadas por um índice, assim sendo, *yi* denota o *i-ésimo* raio soma medido, FIGURA 5.1. A relação entre os *xj's* e os *yi's* pode ser expressa como:

$$
\sum_{j=1}^{N} a_{ij} x_i \cong y_i \qquad i=1,2,...,M \qquad (5.1)
$$

onde M é o número total de raios (em todas as projeções) e *aij* é o coeficiente de absorção que representa a contribuição do *j-ésimo* pixel para a integral do *i-ésimo* raio, sendo o valor ideal dele igual a uma fração da área do *j-ésimo* pixel interceptado pelo *iésimo* raio, como mostra a FIGURA 5.1. Note que o maior número de *aij 's* tem valor zero sendo que somente um número pequeno de pixeis contribui para qualquer raio soma dado. Se M e N forem pequenos, podem-se usar métodos clássicos para encontrar a solução do sistema, Equação 5.15.

Geralmente, em problemas práticos temos um grande número de pixels e para obter a solução de um sistema de equações linearmente independentes, por métodos clássicos como o uso de determinantes, o número de incógnitas deve ser igual ao número de equações, então, M deve ser igual à N. Mas como neste trabalho é difícil alcançar esta condição, serão utilizados métodos nos quais fornecem uma solução aproximada do problema utilizando um número menor de equações comparadas ao número de incógnitas.

Para explicar esses métodos envolvendo os processos computacionais expandese a Equação 5.15:

$$
a_{11}x_1 + a_{12}x_2 + a_{13}x_3 + \dots + a_{1N}x_N = y_1
$$
  
\n
$$
a_{21}x_1 + a_{22}x_2 + a_{23}x_3 + \dots + a_{2N}x_N = y_2
$$
  
\n
$$
\vdots
$$
  
\n
$$
a_{M1}x_1 + a_{M2}x_2 + a_{M3}x_3 + \dots + a_{MN}x_N = y_M
$$
\n(5.2)

A divisão da região de reconstrução em *N* pixels fornece uma imagem de *N* graus de liberdade. Entretanto, a imagem representada por  $(x_1, x_2, \ldots, x_N)$  pode ser considerada como um ponto no espaço N-dimensional. Neste espaço cada equação do sistema linear é um hiperplano. Quando a solução destas equações existe, a intersecção de todos os hiperplanos é um simples ponto que é a solução. Um dos algoritmos utilizado neste trabalho é o algoritmo de Kaczmarz, 1937.

Para ilustrar como funciona este algoritmo será dado o exemplo para o caso de duas variáveis. Na FIGURA 5.2 há dois hiperplanos sendo que deseja-se encontrar a solução para as duas variáveis x*1* e *x2* satisfazendo as seguintes equações:

$$
a_{11}x_1 + a_{12}x_2 = y_1
$$
  
\n
$$
a_{21}x_1 + a_{22}x_2 = y_2
$$
\n(5.3)

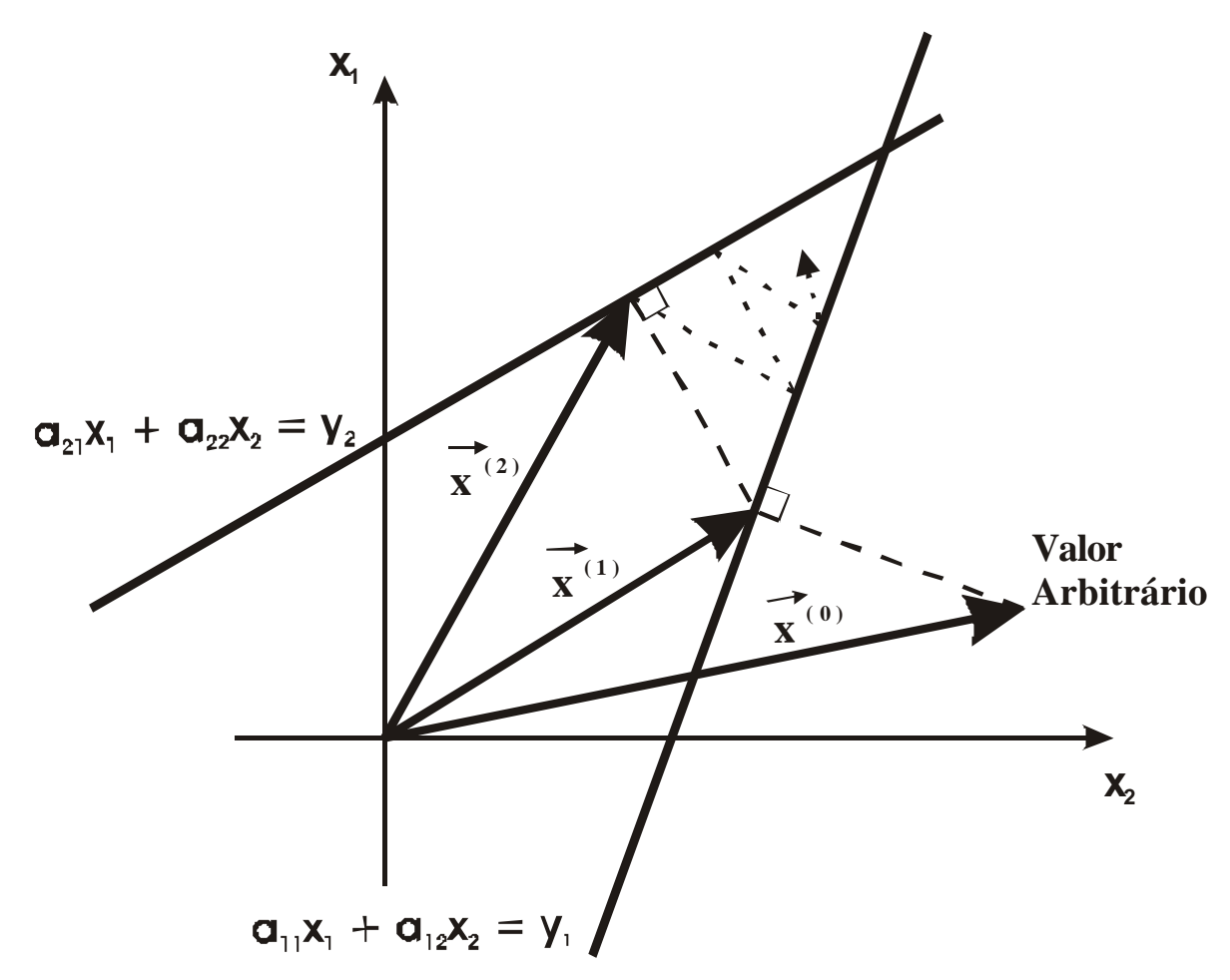

FIGURA 5.2 - Representação geométrica do método de Kaczmarz para a solução de um sistema linear de duas equações e duas incógnitas.

O procedimento computacional para localizar a solução na Figura 5.2 consiste em atribuir um valor arbitrário inicial projetando-o no primeiro hiperplano, retroprojetando o resultado no segundo hiperplano, e então voltando o resultado para o primeiro hiperplano, que por sua vez será projetado no primeiro hiperplano e assim sucessivamente até convergir para um único ponto, se e a solução existir.

O valor arbitrário, será denotado por  $x_1^{(0)}, x_2^{(0)},...,x_N^{(0)}$ (0)  $x_1^{(0)}, x_2^{(0)}, ..., x_N^{(0)}$  e representado vetorialmente por  $\chi^{(0)}$ ρ no espaço N-dimensional. A primeira equação do sistema de equações, Equação 5.17 pode ser escrita como:

$$
\mu_1 \cdot \mu = y_1 \tag{5.4}
$$

O hiperplano representado por esta equação é perpendicular ao vetor  $\mathcal{L}_1$ . Isto pode ser ilustrado na FIGURA 5.3, onde o vetor *x* ρ é representado por *OD* . Esta equação diz que a projeção de um vetor *OC* (para qualquer ponto C sobre o hiperplano) sobre o vetor  $\mathcal{X}_1$  é de comprimento constante.

O vetor unitário  $\overrightarrow{OU}$  ao longo de  $a_1^{\mathbf{p}}$  é dado por:

$$
\overrightarrow{OU} = \frac{\overset{\circ}{d_1}}{\sqrt{\underset{d_1}{R_1} \cdot \overset{\circ}{d_1}}} \tag{5.5}
$$

e a distância perpendicular do hiperplano da origem, que é igual ao comprimento de *OA* na FIGURA 5.3, é dado por  $\overrightarrow{OC} \cdot \overrightarrow{OU}$ :

$$
|\overrightarrow{OA}| = \overrightarrow{OU} \cdot \overrightarrow{OC} = \frac{1}{\sqrt{d_1 \cdot d_1}} (\overrightarrow{d_1} \cdot \overrightarrow{OC})
$$
  
= 
$$
\frac{1}{\sqrt{d_1 \cdot d_1}} (\overrightarrow{d_1} \cdot \overrightarrow{R}) = \frac{y_1}{\sqrt{d_1 \cdot d_1}}
$$
(5.6)

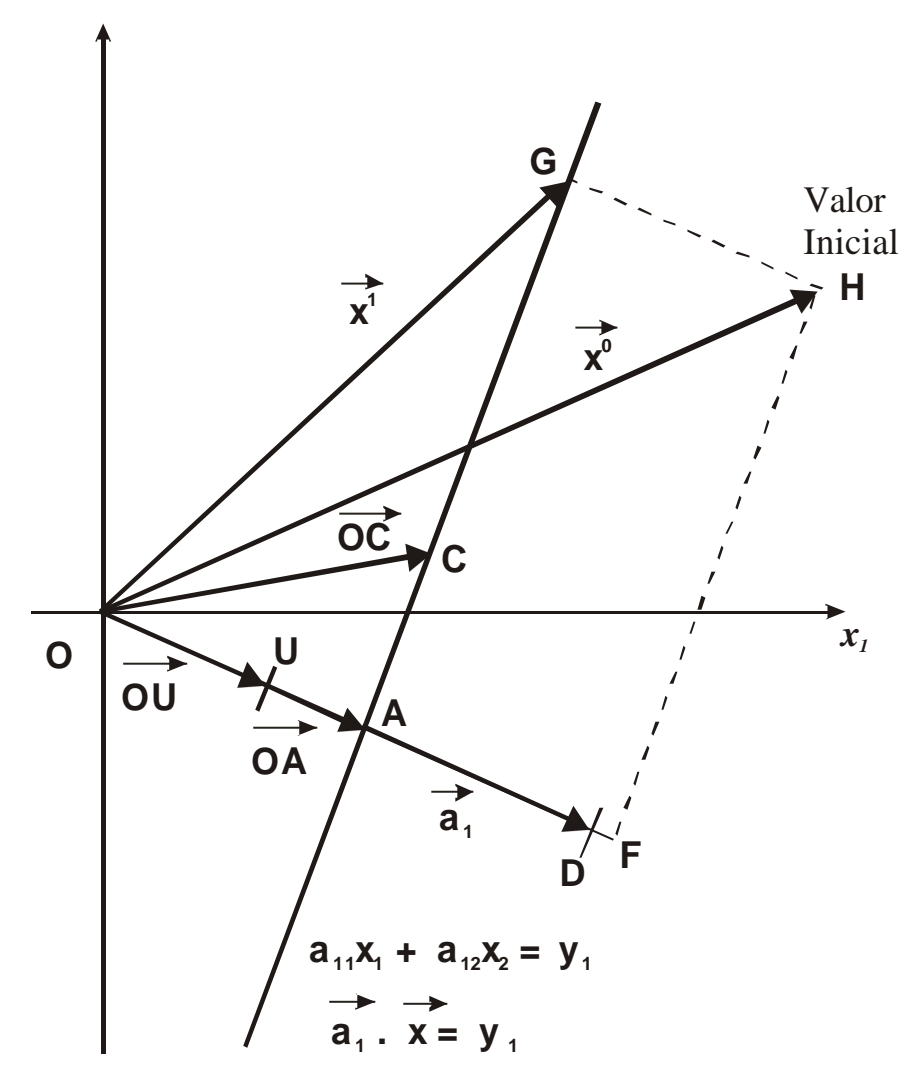

FIGURA 5.3 - Representação da perpendicularidade do hiperplano  $\mu_{1}^{\mathbf{p}}$   $\mu_{2}^{\mathbf{p}}$  (representado por uma linha) em relação ao vetor  $\mathcal{R}_{1}^{\mathbf{p}}$ .

Para obter  $\mathcal{R}^{(1)}$  é preciso subtrair  $\mathcal{R}^{(0)}$  do vetor  $\overrightarrow{HG}$ :

$$
\mathcal{L}^{(1)} = \mathcal{L}^{(0)} - \overrightarrow{HG} \tag{5.7}
$$

onde o comprimento do vetor *HG* é dado por:

$$
|HG| = |OF| - |OA|
$$
  
=  $\oint_C (0) \cdot \overline{OU} - |\overline{OA}|$  (5.8)

substituindo a Equação 5.19 e Equação 5.20 na Equação 5.22, tem-se:

$$
|\overrightarrow{HG}| = \frac{\mathcal{L}^{(0)} \cdot \mathcal{L}_1}{\sqrt{\mathcal{L}_1} \cdot \mathcal{L}_1} \tag{5.9}
$$

sendo a direção do vetor *HG* a mesma do vetor unitário *OU* , pode-se escrever:

$$
\overrightarrow{HG} = |\overrightarrow{HG}| \overrightarrow{OU} = \frac{\mathcal{L}^{(0)} \cdot \mathcal{L}_1 - \mathcal{Y}_1}{\mathcal{L}_1 \cdot \mathcal{L}_1} \mathcal{L}_1
$$
\n(5.10)

substituindo a Equação 3.24 na Equação 3.21 obtém-se o algoritmo para a solução de sistemas lineares proposto por Kaczmarz :

$$
\sum_{x}^{\overline{\mathbf{Q}}_{k+1}} = x^k + \frac{y_i - \langle a^i, x^k \rangle}{\|a^i\|^2} a^i
$$
\n(5.11)

onde  $\langle a^i, x^k \rangle$ , representa o produto interno e  $||a^i||^2$  denota o produto interno  $a^i$ ,  $a^i$ .

Seja  $\{\Re_i\}_{i=1}^m$  um conjunto linear e contínuo de funções que associa à qualquer função figura  $f(x, y)$  um número real  $\Re f$ . No nosso caso  $\Re f$  *é* a integral de linha de *f(x, y)* ao longo do *i-ésimo* raio. Agora, *y<sub>i</sub>* é apenas uma aproximação de  $\Re$ *, f* devido às incertezas produzidas em medidas físicas.  $\Re_i f$  é suficientemente próximo de  $\Re_i \hat{f}$ devido a continuidade de ℜ*<sup>i</sup>* desde que ^ *f* seja a aproximação para *f*. Usando a linearidade de ℜ*<sup>i</sup>* pode-se então escrever:

$$
y_i \cong \Re_i f \cong \Re_i \hat{f} = \sum_{j=1}^n x_j \Re_j b_i(r, f) = \sum_{j=1}^n x_i a_{ij}
$$
 (5.12)

onde *bi (r, f)* é uma função que representa uma discretização da *f(x, y)*.

Aplicando os dados geométricos da *RR* à Equação 5.4, tais como o tamanho dos pixeis, a dimensão da RR e a área de intersecção de um raio com o pixel têm-se o que é chamado de técnica algébrica de reconstrução, que é um dos métodos de inversão discretizado da transformada de Radon conforme a Equação 5.26.

### **5.2.2 Técnicas Algébricas de Reconstrução**

Ao aplicar a Equação 5.25 na reconstrução propriamente dita, fizeram-se algumas considerações. A matriz *aij* representa a intersecção de *i-ésimo* raio com o centro do *j-ésimo* pixel e então multiplicada pela área de intersecção entre o feixe e a RR.

$$
a_{ij}\frac{\underline{Y}^r}{N_i} = y_i \tag{5.1}
$$

onde *L* ρ representa o vetor de intersecção de área entre o feixe e a *RR* e *Ni* o número de pixels em que o raio teve intersecção com o centro.

Um outro fator importante para a solução do sistema, Equação 5.16, é o ve tor chute. Uma vez que se o mesmo tiver suas componentes com valores próximos a solução convergirá com menos iteração. Caracteriza-se iteração ao passo que todos os dados tiverem sido executados afim de se obter o vetor imagem *x* ρ . Admitindo que este vetor pode ser usado como o vetor chute, podemos iniciar uma nova iteração. Este processo recebe o nome de ART *(Algebraic Reconstruction Technique)*.

### **5.2.3 SIRT (Simultaneous Iterative Reconstructive Technique)**

Este algoritmo calcula o vetor imagem através a iteração das faixas que o interceptaram o *N-ésimo* pixel. Uma das características deste algoritmo é que diferente do algoritmo ART ele não muda o vetor imagem a cada iteração por ele realizado, porém seu tempo de cálculo computacional é maior em relação ao ART. Embora ambos algoritmos reproduzam uma aproximação da imagem deve-se lembrar que os mesmos são baseados em aproximações físicas e matemáticas.

Para o algoritmo SIRT as melhores associações observadas por Gordon et al (1970) e Gilbert (1972), para os erros de aproximações físicas e matemáticas dos métodos algébricos de reconstrução são:

a) Os dados projetados são coletados de raios paralelos de largura *t* . Os dados são sujeitos aos erros experimentais.

- b) As aproximações das imagens reais são procuradas através de um conjunto de imagens discretas. Uma imagem discreta é uma função constante que pode agregar diferentes valores de cada lado de uma grade de *n* x *n*, de dimensão ε*h*. A grade recobre a região de reconstrução que contém as imagens verdadeiras. Quando a dimensão *h* é pequena a imagem gerada é mais próxima da imagem real.
- c) As projeções que poderiam vir de uma imagem discreta são aproximações dela mesma. A densidade integrada de um raio é aproximadamente a soma de todos valores das densidades dos pixels pelo qual o raio soma interceptou multiplicado por ε*h <sup>2</sup>*(a área de um pixel). Esta última aproximação pode ser vista também como uma fórmula de integração aproximada para a integral ao longo do raio soma verdadeiro ou também como uma aproximação do raio soma verdadeiro por um que coincida com o limite do pixel.

Depois de introduzir essas aproximações, subdividindo a função figura em várias partes, é possível escrever estas aproximações em notação vetorial.

Seja *N = n* x *n* o número de pixels sendo que a numeração desses pixels é em qualquer ordem (arbitrária, mas fixa). Para qualquer imagem discreta *xi* denomina a densidade da imagem no *j-ésimo* pixel. Definir o vetor imagem, ?, como em N componentes do vetor coluna no qual o i-ésimo componente é igual à *xi.*

O número de raios é denominado por M sendo o número destes dados organizados arbitrariamente, mas em ordem fixa. A *i-ésima* medida é representada por y*i*. O vetor medida, *y* ρ , é definido como um vetor coluna de M componentes sendo o *jésimo* componente igual a *yj*. Para o *i-ésimo* raio usamos a aproximação (c):

$$
\varepsilon h^2
$$
 x (soma de todos os pixels em que o j-ésimo raio interceptou) » y<sub>j</sub> (5.1)

Define-se:

$$
a_{ij} = \begin{cases} 1, & \text{se o centro doi i - ésimo pixel está contido no j - ésimo raio} \\ 0, & \text{para qualquer outra posição} \end{cases} \tag{5.2}
$$

Com esta definição de *aji*, a equação (3.28) pode ser reescrita como:

$$
\varepsilon h^2 \sum a_{ji} x^i \approx \frac{\rho}{2} \tag{5.3}
$$

Para uma compactação final, *aij* representará a matriz dos elementos na *i-ésima* linha e *j-ésima* coluna de *aij*. O conjunto de *M* expressões na forma da Equação 5.30 pode ser escrito como:

$$
a\stackrel{\text{U}}{x} \times \stackrel{\text{U}}{y} h^2 \tag{5.4}
$$

A matriz *aij* é chamada de matriz projeção e a Equação 5.31 é chamada de equação de reconstrução. Devido aos erros considerados em (a), (b) e (c), uma aproximação, não exata, é especificada na Equação 5.18. Para o presente trabalho objetivo é resolver Equação 5.18 para *x*.

A técnica SIRT é um processo iterativo e atribui um novo valor de densidade para cada pixel em cada passo da iteração.

Admite-se *x* ρ i q o valor estimado da densidade do *j-ésimo* pixel depois da *q-ésima* iteração, *Si* conjunto de índices de todos os raios no qual o pixel *i* é incluído, *Nj* o número de pixels intercedidos pelo *j-ésimo* raio, *Li* o comprimento da intersecção do centro da linha do *j-ésimo* raio com a região de reconstrução, *Nq* o número de ângulos no qual os dados das projeções serão utilizados e τ a largura do raio e ε*h* o tamanho do lateral de um pixel. Assume-se que todos os raios têm a mesma largura. A Equação 5.32 mostra como estimar a densidade média de cada pixel:

$$
x_a = \frac{1}{N \cdot N_q \cdot h^2} \sum_{j=1}^{M} y_j
$$
 (5.5)

## **5.2.3.1 Descrição do Algoritmo SIRT**

O algoritmo inicia com a equação a função figura da Equação 5.32 *x<sup>i</sup> 0 = xa , i = 1, . . . , N*, usando uma estimativa auxiliar da densidade do cada pixel:

$$
\tilde{x}_{i}^{q+1} = x_{i}^{q} + \frac{\sum_{j \in S_{i}} y_{j}}{w \sum_{j \in S_{i}} L_{j}} - \frac{\sum_{j \in S_{i}} (ax^{q})_{j}}{\sum_{j \in S_{i}} N_{j}}, \qquad i = 1,...,N
$$
\n(5.1)

O valor produzido pelo algoritmo SIRT pode ser melhorado através de algumas decisões. Dependendo do caminho que a ser seguido para estimar o valor médio final de  $x_i^{q+1}$ de  $\tilde{x}^{iq+1}$ , pode-se classificá-lo em uma das quatro classes a seguir:

1- SIRT não normalizado e não vinculado

$$
x_i^{q+1} = \tilde{x}_i^{q+1}, \ i = 1, \dots, N
$$
 (5.2)

2- SIRT não normalizado e natural

$$
x_i^{q+1} = \max (\tilde{x}_i^{q+1}, 0), \quad i = 1, ..., N
$$
 (5.3)

# 3- SIRT normalizado e não vinculado

$$
x_i^{q+1} = \frac{\sum_{k=1}^{N} x_k^{0}}{\sum_{k=1}^{N} x_k^{q+1}} x_i, \qquad i = 1, \dots, N
$$
 (5.4)

4- ) SIRT Normalizado e vinculado

$$
\hat{x}_i^{q+1} = \max(\tilde{x}_i^{q+1}, 0) \tag{5.5}
$$

Em resumo, os algoritmos são naturais se eles produzem reconstruções não negativas e normalizados se produzem reconstruções com densidade média igual à <sup>θα</sup> .

## **CAPÍTULO 6**

# **RECONSTRUÇÃO DE MODELOS MATEMÁTICOS**

Antes de se aplicar algum algoritmo de reconstrução tomográfica é necessário testá-lo com modelos matemáticos, denominados fantasmas. As simulações com fantasmas permitem verificar a fidelidade dos algoritmos de reconstrução, ART e SIRT, antes de empregá-los em diagnósticos.

Para os algoritmos, ART e SIRT, estudados neste trabalho, foram testados fantasmas com simetria cilíndrica e assimetria. Desta forma, pode-se avaliar o desempenho de cada algoritmo em cada determinada situação a fim de ter certeza de que os resultados gerados por ambos condizem com os modelos matemáticos inicialmente projetados.

### **6.1 Construção dos Modelos Matemáticos**

Ao escolher uma função para ser reconstruída, deve-se entender que a mesma é uma secção transversal que representa a distribuição de densidade de propriedade de algum objeto, FIGURA 6.1.

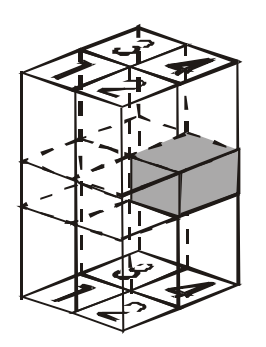

FIGURA 6.1 - Objeto com a parte a ser reconstruída em destaque.

Na FIGURA 6.1, a secção em destaque, dividida em quatro pixels, representa uma função com o pixel 4 mais denso do que os demais pixels e, neste exemplo, o pixel 4 possui valor 1 e os demais zero. O fantasma deve ter dimensões e características de distribuição de densidade de propriedade próximas a do objeto que se deseja reconstruir. Depois de criado o fantasma, é aplicado a transformada de Radon sobre o mesmo, Equação 5.26, conforme o exemplo da FIGURA 6.2 em dois ângulos.

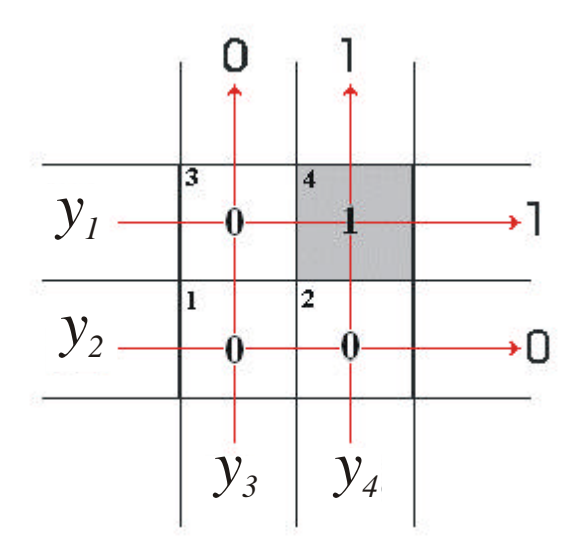

FIGURA 6.2 *–* Fantasma criado para a aplicação de algoritmos de reconstrução e passagem dos raios somas.

A matriz de intersecção *aij*, Equação 5.29, é montada conforme Tabela 6.1 e a matriz projeção dada pela Tabela 6.2. A regra de montagem da matriz projeção é a seguinte: *se o raio interceptar o centro do pixel a matriz recebe valor 1 na posição respectiva, caso contrário recebe valor zero.* Por exemplo, o raio *y1* intercepta os píxels com índices 3 e 4, vide Figura 6.2, e soma suas respectivas densidades  $(S = 0 + 1 = 1)$ retornando para esses píxels o total. Portanto, nas posições da matriz correspondentes

aos píxels 3 e 4 coloca-se o valor da soma  $(S = 1)$  e a primeira linha da matriz, segundo a Tabela 6.1, é [0 0 1 1].

| Pixel          |              |                | - 3 - -        | 1 J - |
|----------------|--------------|----------------|----------------|-------|
| Raio           | $\mathbf{1}$ | $\overline{2}$ | 3              |       |
| y <sub>I</sub> | $\theta$     | $\theta$       |                |       |
| $y_2$          |              | 1              | $\overline{0}$ |       |
| $y_3$          |              | 0              |                |       |
| $y_4$          | 0            |                | 0              |       |

TABELA 6.1 - Matriz de intersecção P<sub>ii</sub>.

TABELA 6.1 – Valor do raio soma

| <b>6.1.1 Raio</b> | Valor<br>absorvido |
|-------------------|--------------------|
|                   |                    |
| $\overline{2}$    | 0                  |
| 3                 | U                  |
|                   |                    |

Com base no exemplo anterior pode-se testar a primeira função simulada, Equação 6.1, que representa uma distribuição de densidade gaussiana com centro em *(*0, 0) sendo que esta função possui simetria cilíndrica, Figura 6.3. Simetria é uma característica que pode ser observada em algumas formas geométricas, equações matemáticas ou outros objetos. O seu conceito está relacionado com o de isometria (e às operações geométricas associadas: reflexão, reflexão deslizante, rotação e translação). Isometria é uma transformação geométrica que, aplicada a uma figura geométrica, mantém as distâncias entre os pontos, ou seja, os segmentos da figura transformada são geometricamente iguais aos da figura original, podendo variar a direção e o sentido. As isometrias simples podem ser rotações, translações e simetrias. Através da reflexão, uma imagem é invertida em relação a um eixo, formando-se uma imagem espelhada da original, Bristoti (1980), (Wikipédia, 2004). A figura será considerada cilindricamente simétrica se, e somente se, tiver simetria rotacional.

A função foi dividida em 441 pixeis quadrados *(21x21)* iguais e a função simulada tem 441 unidades de área, ou seja, 21 unidades de comprimento horizontal e 21 unidades de comprimento vertical.

$$
f(x, y) = \exp\left[-\frac{1}{30}(x^2 + y^2)\right]
$$
 (6.1)

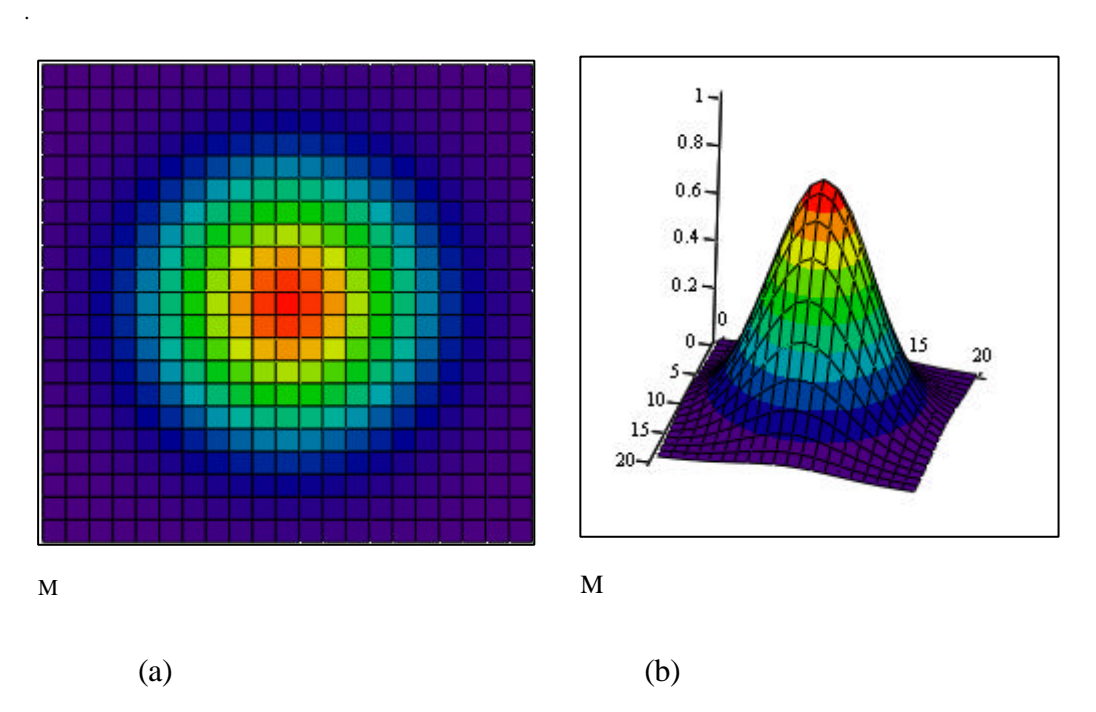

FIGURA 6.1 - Distribuição de densidade Gaussiana.

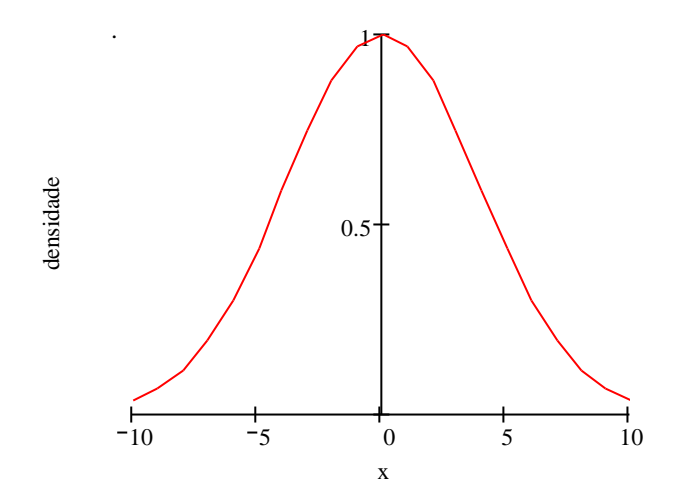

FIGURA 6.2 - Perfil da distribuição de densidade Gaussiana.

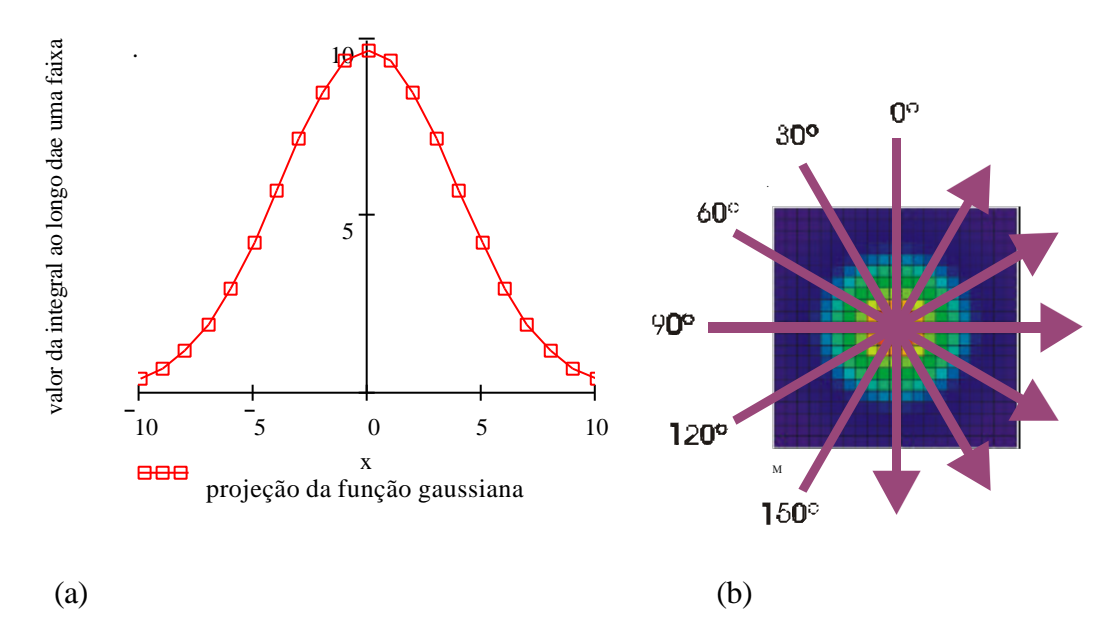

FIGURA 6.3 – (a) Transformada de Radon Discretizada e referencial para as projeções.

A FIGURA 6.5, mostra os resultados da aplicação da Transformada de Radon Discretizada sobre uma distribuição gaussiana, Lingdren e Rattey (1981).A função gaussiana tem a mesma projeção em qualquer ângulo, ou seja, ela não tem variação da projeção à medida que o ângulo varia. A princípio, esta função foi testada para verificar se os algoritmos conseguiriam reconstruí-la, mantendo simetria cilíndrica e verificando

quantas passagens seriam necessárias para se obter uma reconstrução que se aproximasse do fantasma original. A cor vermelha nos gráficos de secções bidimensionais indica maior valor da densidade e a cor preta a de menor valor. Inicialmente, foram testadas reconstruções feitas com dados de quatro passagens, utilizando-se dos algoritmos de reconstrução ART e SIRT. A Equação 6.2 foi usada para calcular o erro entre o resultado produzido pelos algoritmos e pelo fantasma:

$$
error = \frac{100\sqrt{\sum_{j} (x_j original - x_j)^2}}{\sum_{j} (x_j original)^2}
$$
(6.2)

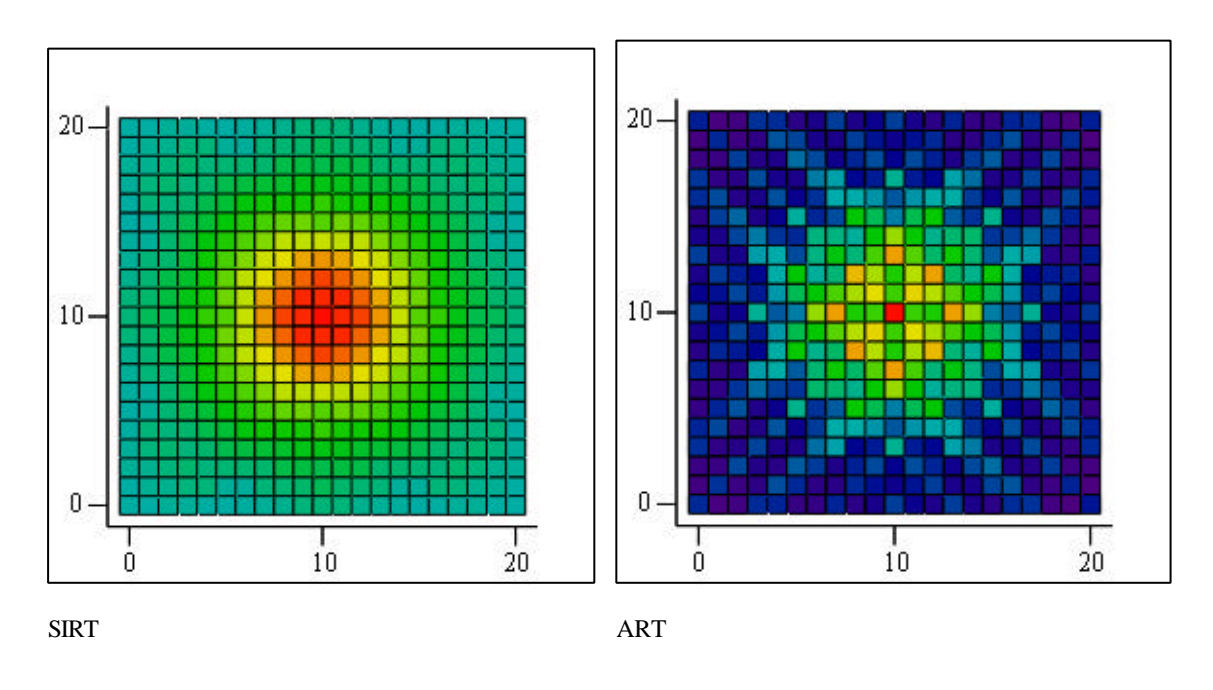

 $(a)$  (b)

FIGURA 6.4 – Reconstrução de uma distribuição gaussiana com 4 passagens, em vermelho (horizontal) eixo x, (a) ART; (b) SIRT.

Conforme pode ser observado na FIGURA 6.6, apesar das reconstruções não apresentarem imagens bem definidas elas dão indicação da região de maior densidade e mantêm a simetria do fantasma original. O pixel de coordenada (10,10) está centrado na origem do sistema de coordenadas cartesianas. Devido ao fato de o algoritmo SIRT considerar a soma de todos raios que interceptaram um determinado pixel, seu resultado apresenta uma densidade mais distribuída em toda a região de reconstrução e o erro calculado é de 7,973%. Pode-se observar também que ambos os resultados mantiveram a simetria cilíndrica, ou axissimetria, e na FIGURA 6.7 vê-se também a propriedade reflexiva, sendo que, o algoritmo SIRT produziu curvas mais suavizadas em relação ao algoritmo ART para o qual o erro calculado é de 5,424%.

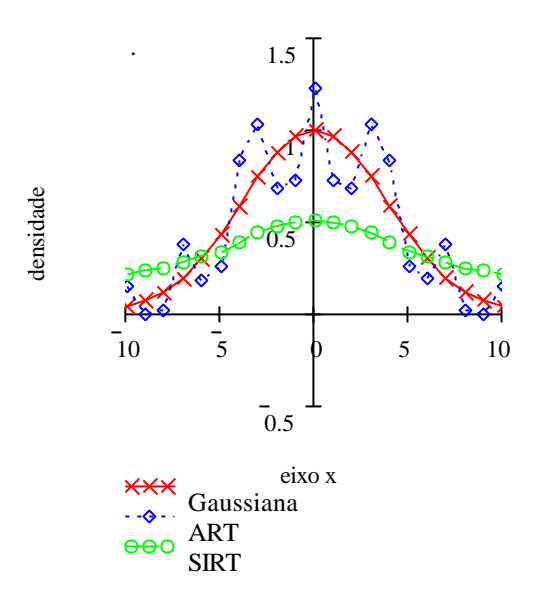

FIGURA 6.5 – Comparação da distribuição de densidade em  $y = 0$  dos resultados obtidos dos algoritmos de reconstrução e a densidade simulada através de modelo matemático.

O próximo passo foi aumentar o número de passagens de quatro para seis usando os ângulos 0º, 30º, 60º, 90º, 120º e 150º. Isto permitiu verificar que é possível obter mais detalhes da região de reconstrução. Conforme pode ser observado na FIGURA 6.8, houve uma melhora nos resultados sendo que a simetria cilíndrica dos fantasmas

permaneceram nas reconstruções. Isso está relacionado com o número de equações e com o número de incógnitas do sistema linear que está associado a esta reconstrução, ou seja, para encontrar a solução de um sistema de equações o número de incógnitas deve ser igual ao número de equações independentes. Neste caso temos 441 incógnitas e cada passagem corresponde a 21 equações. Então, quando são usadas quatro passagens o algoritmo usa 84 equações para encontrar uma solução para 441 incógnitas, ao passo que o número de passagens foi aumentado para seis o algoritmo passou a usar 126 equações, ou seja, é melhor usar mais equações para encontrar uma solução para um sistema de equações.

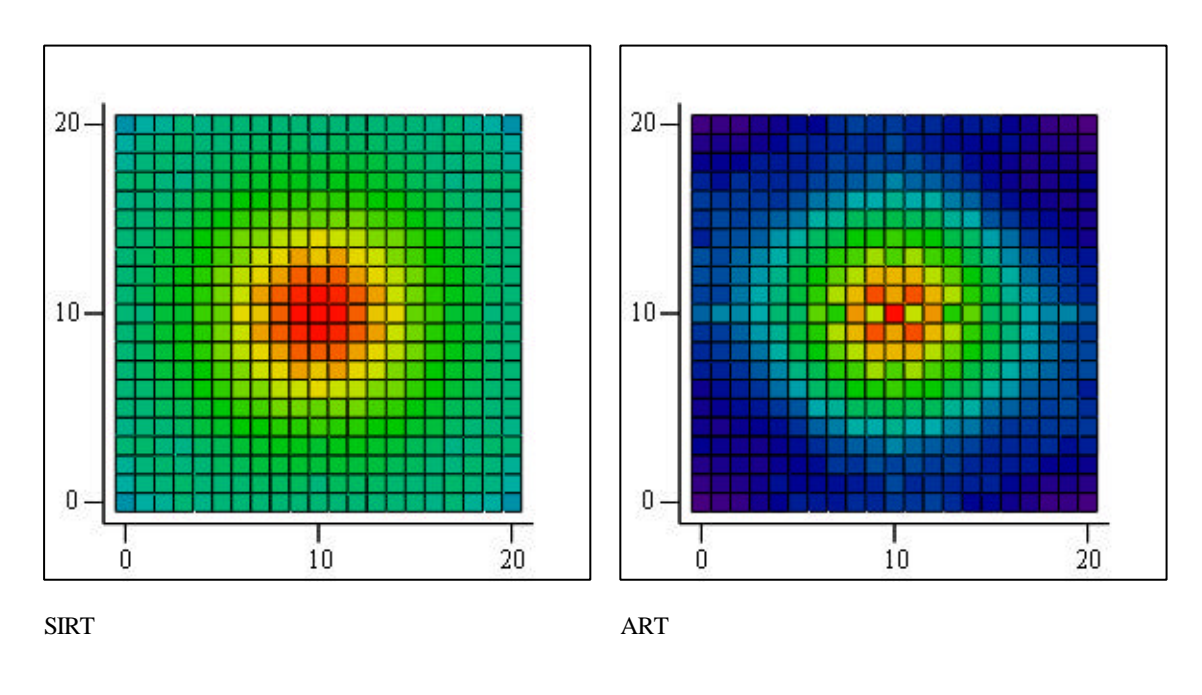

 $(a)$  (b)

FIGURA 6.6 – Reconstrução de uma distribuição gaussiana com 6 passagens, em vermelho (horizontal) eixo x, (a) ART; (b) SIRT.

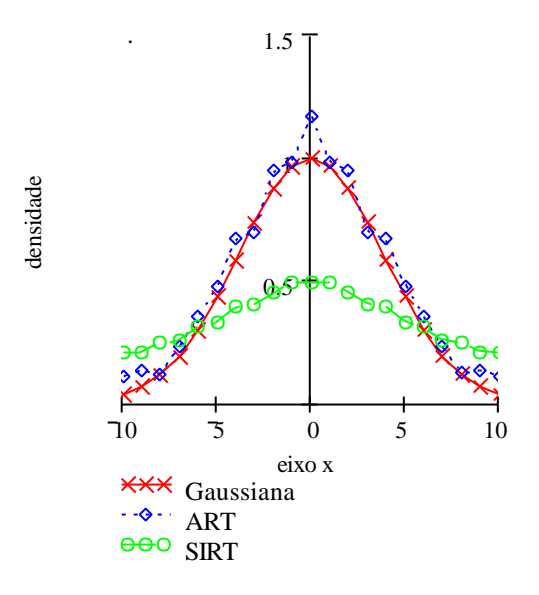

FIGURA 6.7 – Comparação da distribuição de densidade em y = 0 dos resultados obtidos dos algoritmos de reconstrução e a densidade simulada através de modelo matemático.

.

Para continuar com os testes nos algoritmos de reconstrução, o fantasma utilizado será uma distribuição senoidal conforme Equação 6.3:

$$
f(x, y) = \frac{1}{50} \operatorname{sen}(x^2 + y^2)
$$
 (6.3)

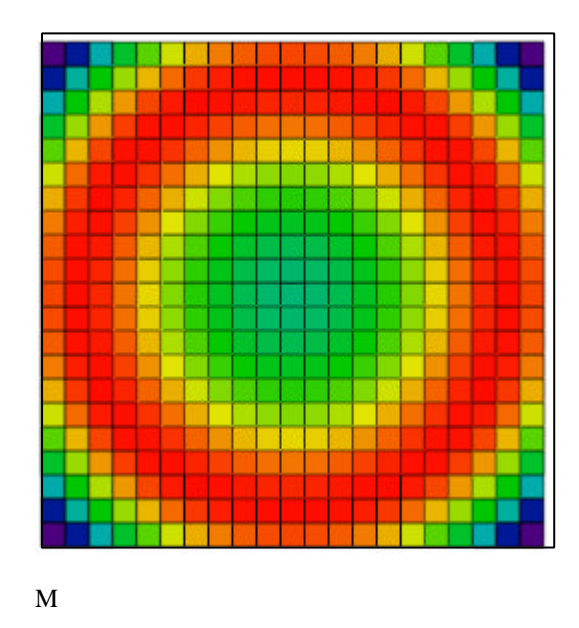

FIGURA 6.8 – Distribuição de densidade senoidal.

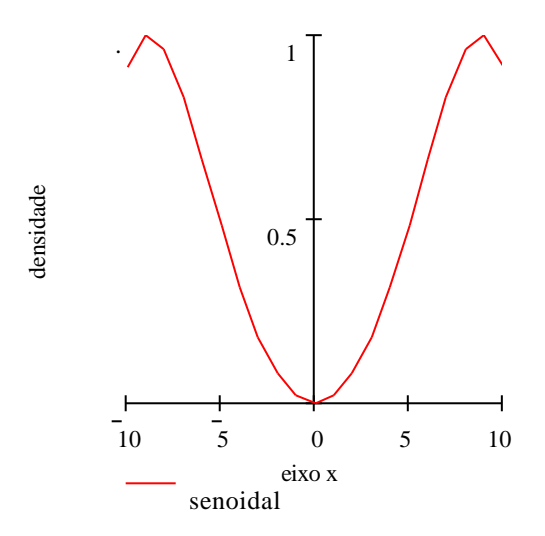

FIGURA 6.9 – Perfil da distribuição de densidade senoidal.

A distribuição senoidal foi reconstruída usando-se seis passagens para cada algoritmo e o resultado é apresentado na FIGURA 6.13 e na FIGURA 6.14.

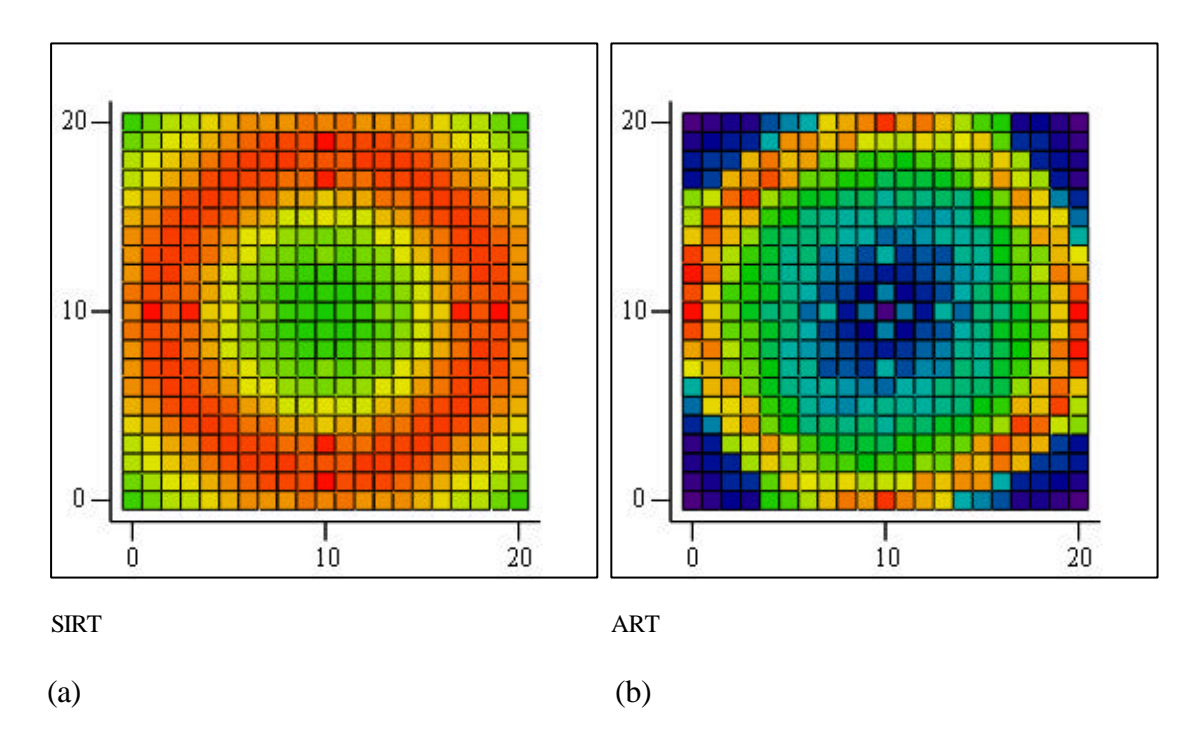

FIGURA 6.10 - Reconstrução de uma distribuição gaussiana com 4 passagens, em vermelho (horizontal) eixo x, (a) ART; (b) SIRT.

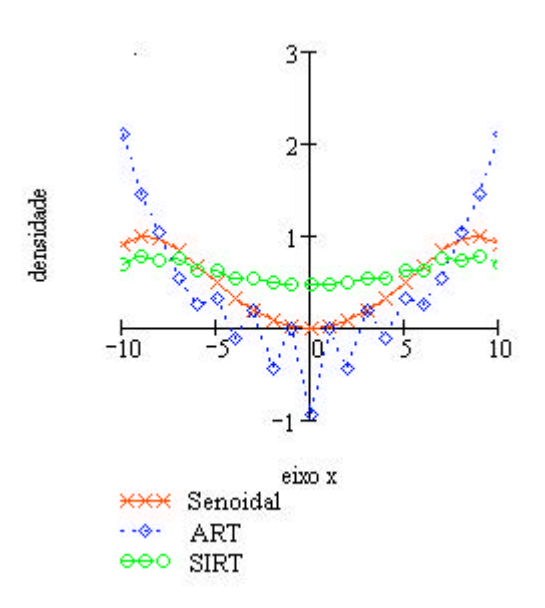

FIGURA 6.11 – Comparação da distribuição de densidade em y = 0 dos resultados obtidos dos algoritmos de reconstrução e a densidade simulada através de modelo matemático.

O algoritmo de reconstrução ART tem um erro de 5,04%, embora acompanhe a distribuição de densidade. Com seis passagens o resultado por ele produzido não é cilindricamente simétrico, conforme pode ser observado na FIGURA 6.12, nota-se que as partes a direita e a esquerda do eixo das ordenadas na FIGURA 6.14, são diferentes. Observa-se que no centro do fantasma, a esquerda do eixo das ordenadas, há quatro pixels consecutivos, tendendo a vermelha, FIGURA 6.12. O mesmo acontece com a reconstrução apresentada pelo algoritmo SIRT a qual produziu um resultado com erro de 2,67%.

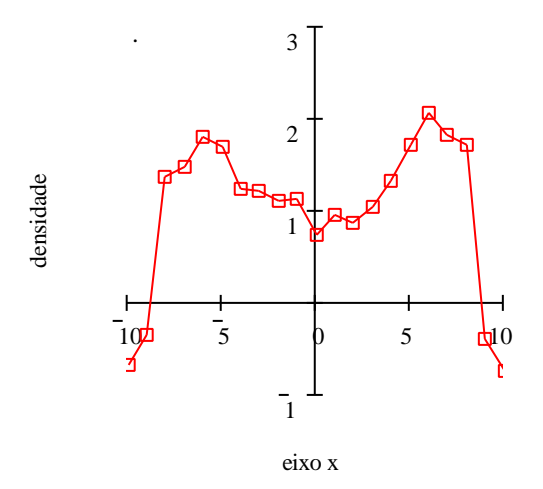

FIGURA 6.12 – Resultado de distribuição de densidade na quarta coluna, produzido pelo ART para a distribuição senoidal.

É importante levar em consideração a distância angular entre as projeções especialmente no caso de se desejar uma reconstrução mais rica em detalhes e mais fiel, caso contrário não há como obter dados suficientes da Região de Reconstrução. Se o fantasma da FIGURA 6.3 for reconstruído usando-se apenas quatro passagens, nos ângulos 0º, 15º, 30º e 45º, o resultado aparecerá "alongado" e a maior distribuição de densidade aparecerá na diagonal conforme FIGURA 6.15. Como a reconstrução tomográfica realizada neste trabalho depende de poucas passagens (seis passagens) os ângulos que foram analisados para uma aplicação posterior tiveram um intervalo de 30º

entre si tentando obter a maior variação da função a ser reconstruída a partir de projeções e extrair o máximo de informação da região de reconstrução.

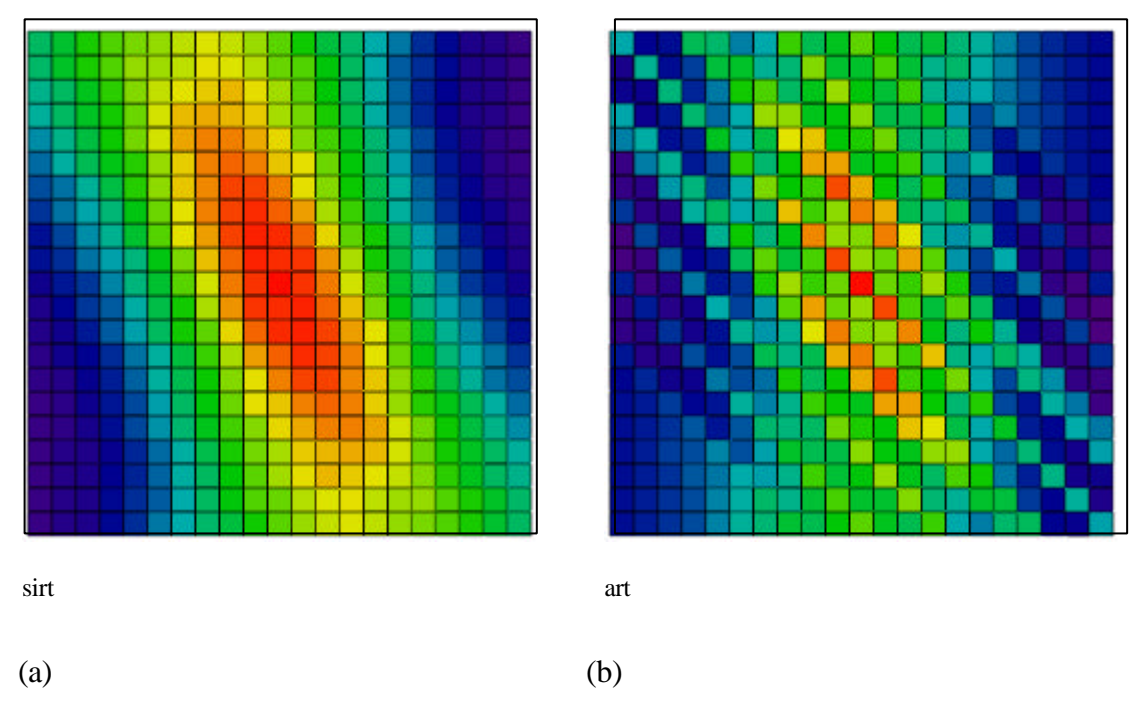

FIGURA 6.13 – Reconstrução da distribuição gaussiana com quatro passagens nos ângulos 0º, 15º, 30º e 45º.

Um outro problema relacionado com o número de passagens é o tempo de processamento do computador. Como já foi mencionado, vide Capítulo 5, estes algoritmos convergem para um resultado próximo de uma solução de um sistema linear através de iterações, então o vetor inicial para o processamento, vetor chute, deve ser um vetor tal que se aproxime da distribuição de densidade da região de reconstrução em questão para convergir a um resultado usando o menor número possível de iterações. No caso destes dois algoritmos a iteração é completada quando todos os raios soma foram utilizados para calcular o vetor imagem *x* ρ , Equação 5.18.

O fantasma testado a seguir é assimétrico e a função que representa a distribuição de densidade é dada pela Equação 6.4 e suas projeções são apresentadas na FIGURA 6.16.

$$
f(x, y) = \exp\left[-\frac{1}{15}\left[(x-2)^2 + (y-5)^2\right]\right] + \exp\left[-\frac{1}{25}\left[(x+2)^2 + (y+5)^2\right]\right] \tag{6.5}
$$

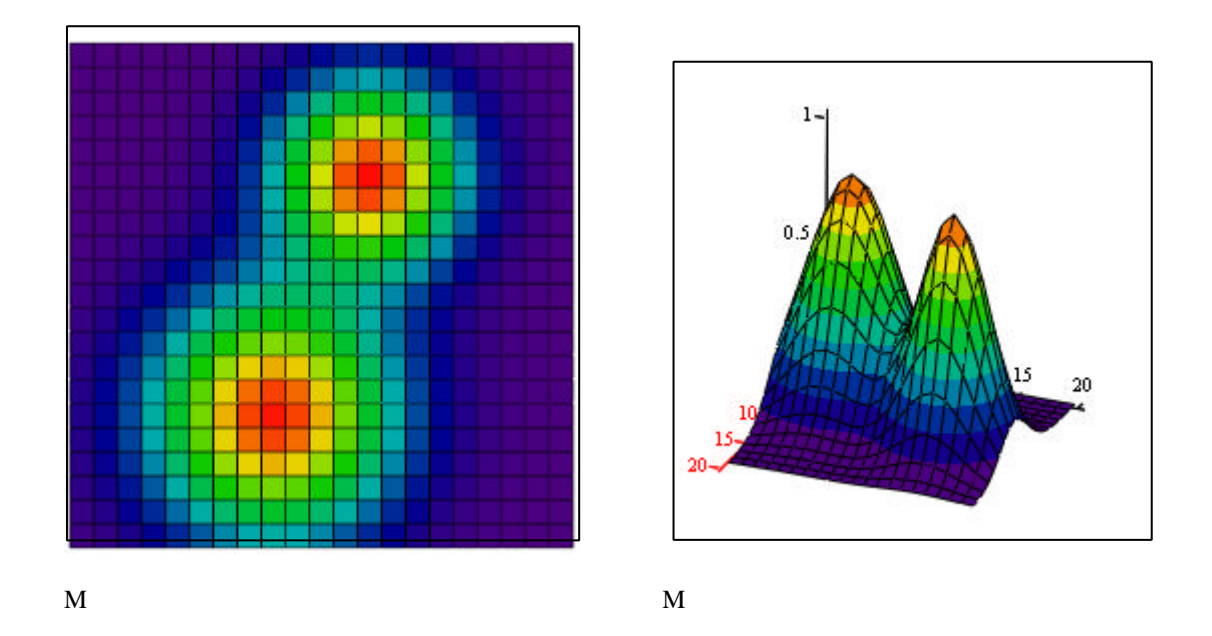

FIGURA 6.1 – Distribuição de densidade representada por duas gaussianas com amplitudes diferentes.

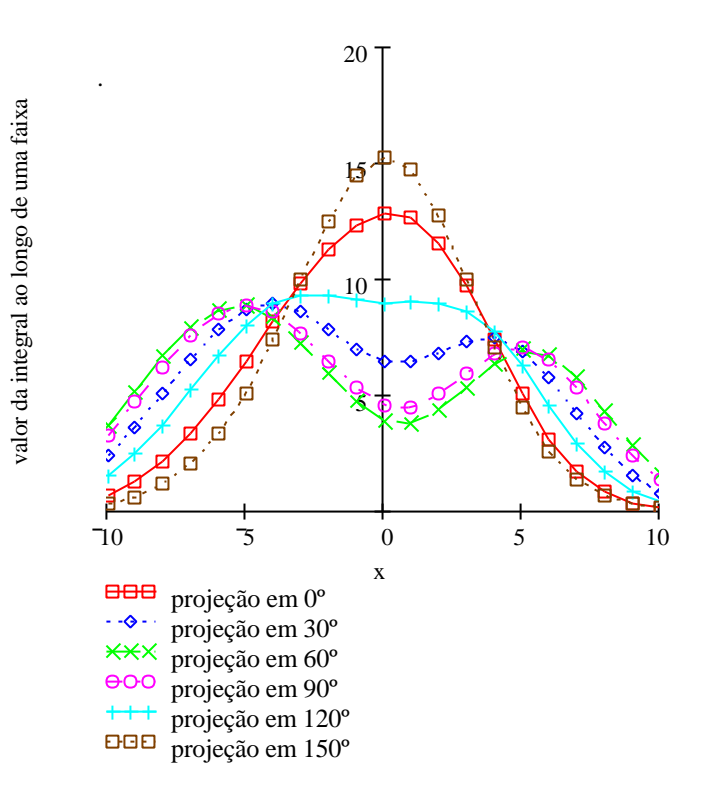

FIGURA 6.2 – Projeção ao longo de uma faixa no intervalo de –20 a 20.

Um outro fato que foi abordado neste trabalho foi a decisão em relação à intersecção entre a faixa projetada e o centro do pixel. Se a curva que delimita a faixa coincidir com o centro do pixel, qual a decisão a ser tomada? Vide FIGURA 6.18.

O que pode ser observado, é que na reconstrução da função testada o algoritmo SIRT gerou pixels de densidades diferentes do fantasma e o erro por ele produzido é de 9,72%, enquanto que o algoritmo ART, mesmo com ruídos, reconstruiu o fantasma acompanhando suas curvas de distribuição de densidade produzindo um erro de 13,10%, além do mais, ambos os algoritmos indicam a região de maior densidade, FIGURA 6.19 e FIGURA 6.20.

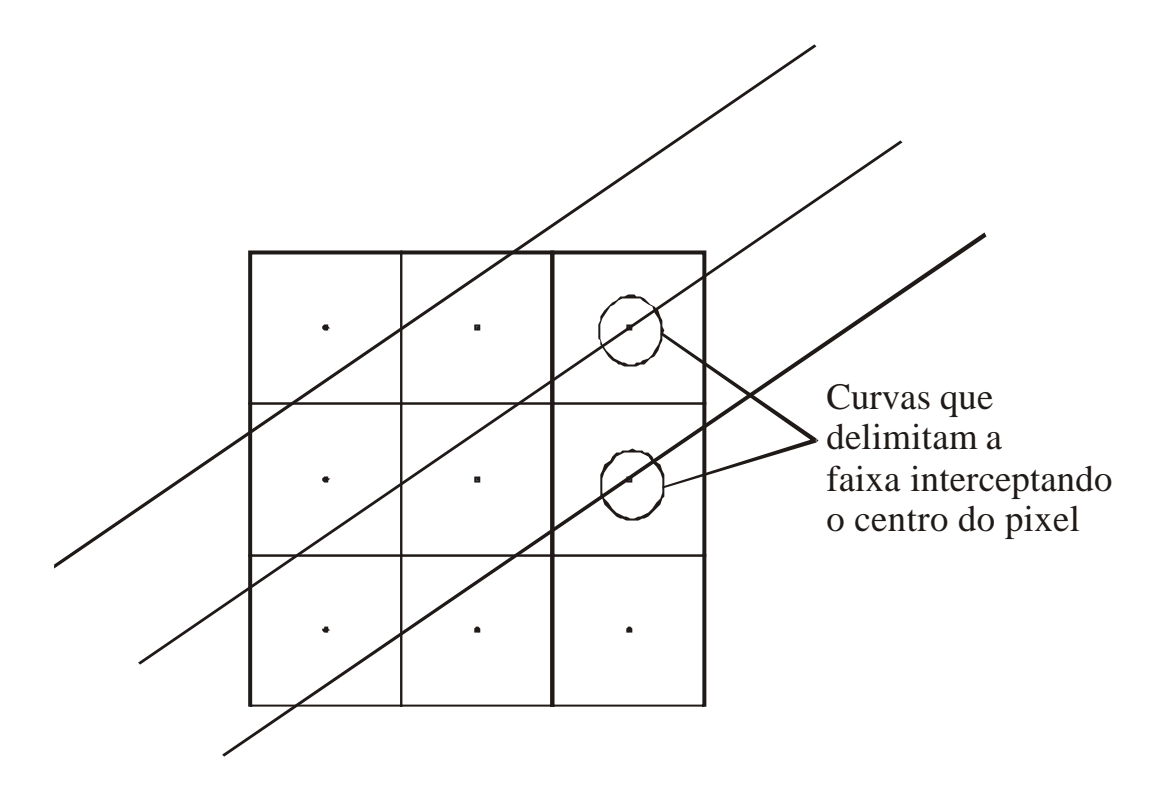

FIGURA 6.3 – Faixas interceptando o centro do pixel.

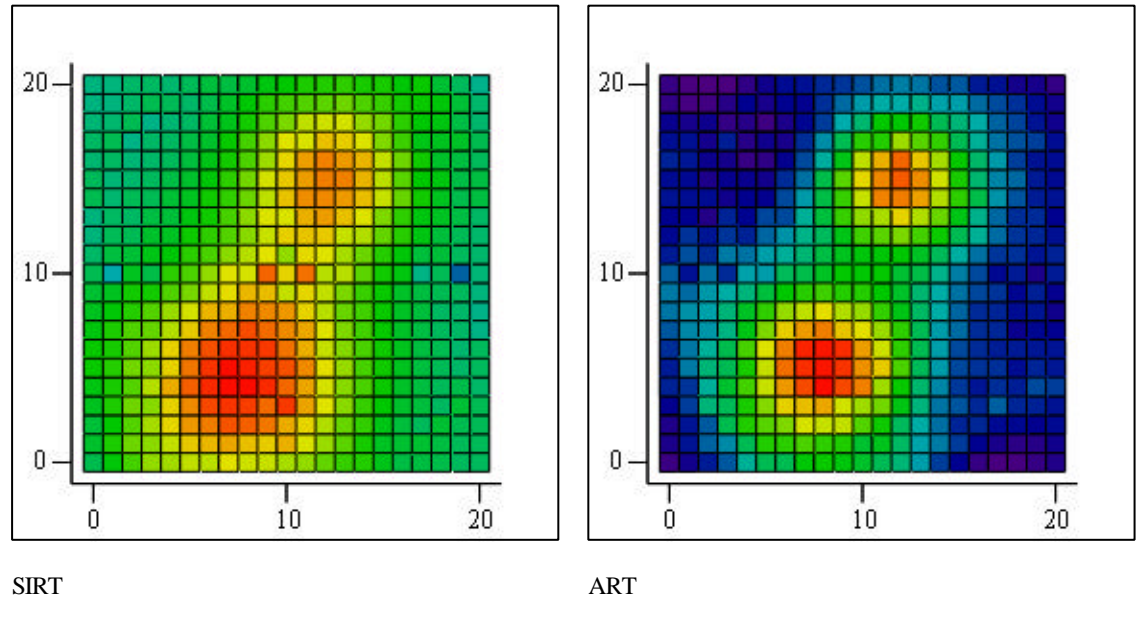

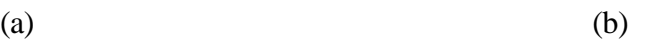

FIGURA 6.4 – Comparação da distribuição de densidade dos resultados obtidos dos algoritmos de reconstrução, sem decisão de intercecção. Observe que o algoritmo SIRT possui dois pixels vermelhos a mais do que o fantasma inicial.

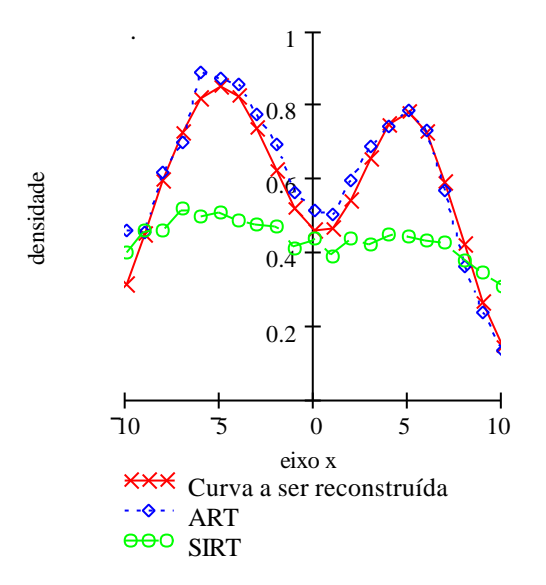

FIGURA 6.5 – Comparação dos resultados produzidos pelos algoritmos de reconstrução na décima coluna.

A matriz de intersecção também influencia nos resultados quando a decisão é de um dos pixels intersectado, FIGURA 6.21 e FIGURA 6.22. Observa-se que o algoritmo SIRT gerou dois pixels entre as gaussianas que não fazem parte do fantasma original. Se o algoritmo SIRT estivesse sendo utilizado desta maneira para diagnosticar tumores em cérebro, apareceriam tais pontos indicando anomalia. Então, se o paciente tivesse conhecimento de como funcionam os algoritmos de reconstrução tomográfica e perguntasse ao seu médico qual o algoritmo de reconstrução ele usou e para realizar a tomografia em seu cérebro poderia por em dúvida não apenas o trabalho de seu médico, mas também de quem desenvolveu o algoritmo.

Para evitar tais erros, é importante que se tenha um conhecimento prévio da região a ser reconstruída. Isso pode ser feito realizando uma reconstrução prévia e posteriormente escolhendo qual a decisão tomar dependendo da geometria a ser reconstruída, como será visto mais adiante.

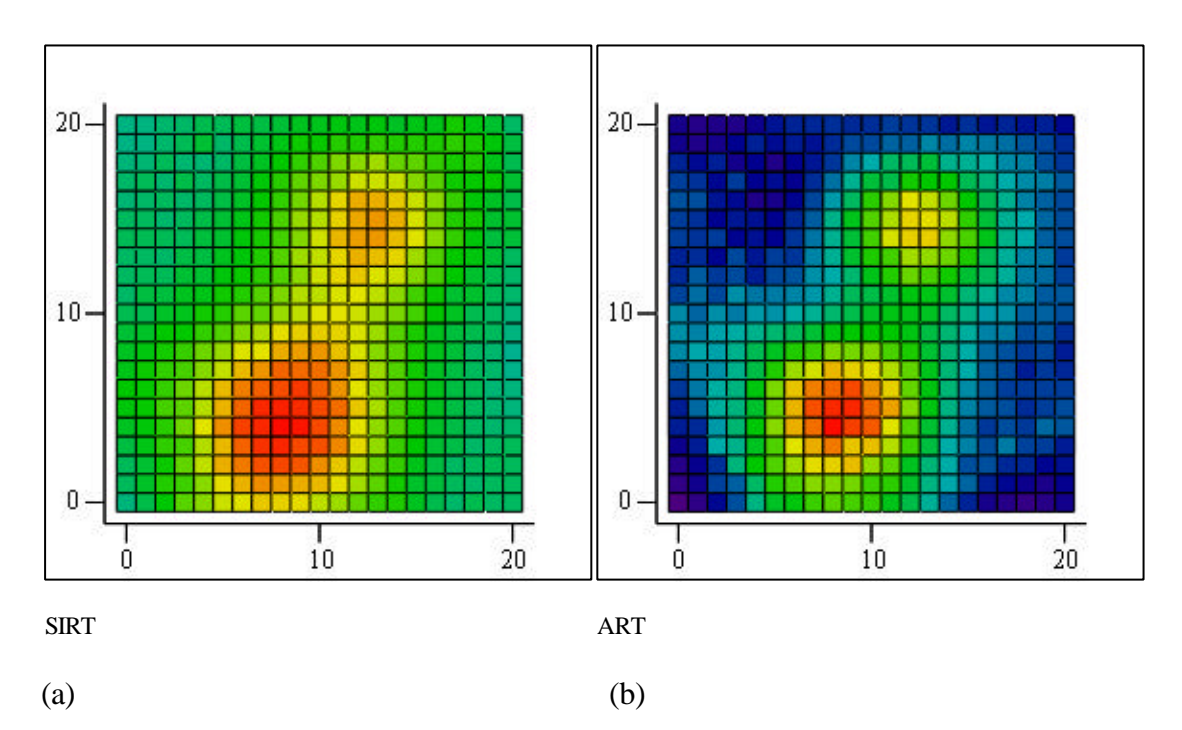

FIGURA 6.6 – Comparação da distribuição de densidade em y = 0 dos resultados obtidos dos algoritmos de reconstrução e a densidade simulada através de modelo matemático,decisão de um pixel.

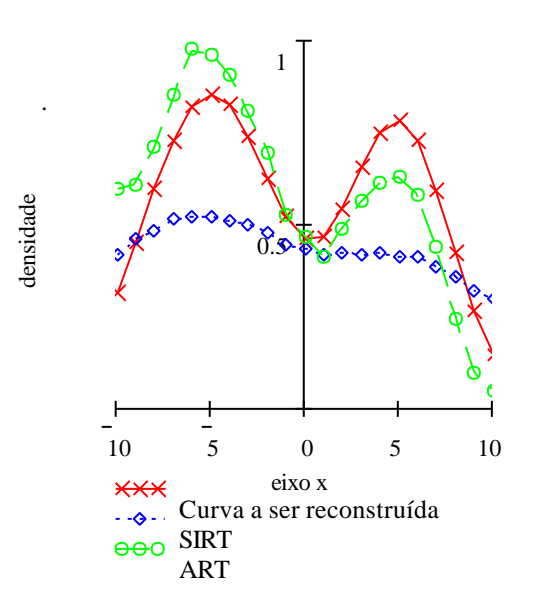

FIGURA 6.7 – Comparação dos resultados produzidos pelos algoritmos de reconstrução na décima coluna.

Ao contrário do resultado na FIGURA 6.22, o algoritmo SIRT com um erro de 9,63%, ainda fora da densidade real do fantasma, apresenta um resultado melhor, isso é devido ao fato de considerar mais incógnitas em uma equação, ou seja, quando há mais pixels em consideração o valor da faixa é atribuído a estes pixels a mais, enquanto que o ART, erro de 12,74% sofre o mesmo efeito pois se pode observar que a gaussiana superior está com o valor da densidade menor em relação ao resultado anterior, estes efeitos também são observados na FIGURA 6.23 e FIGURA 6.24, onde a decisão foi de considerar o pixel nas faixas que o intersectou.

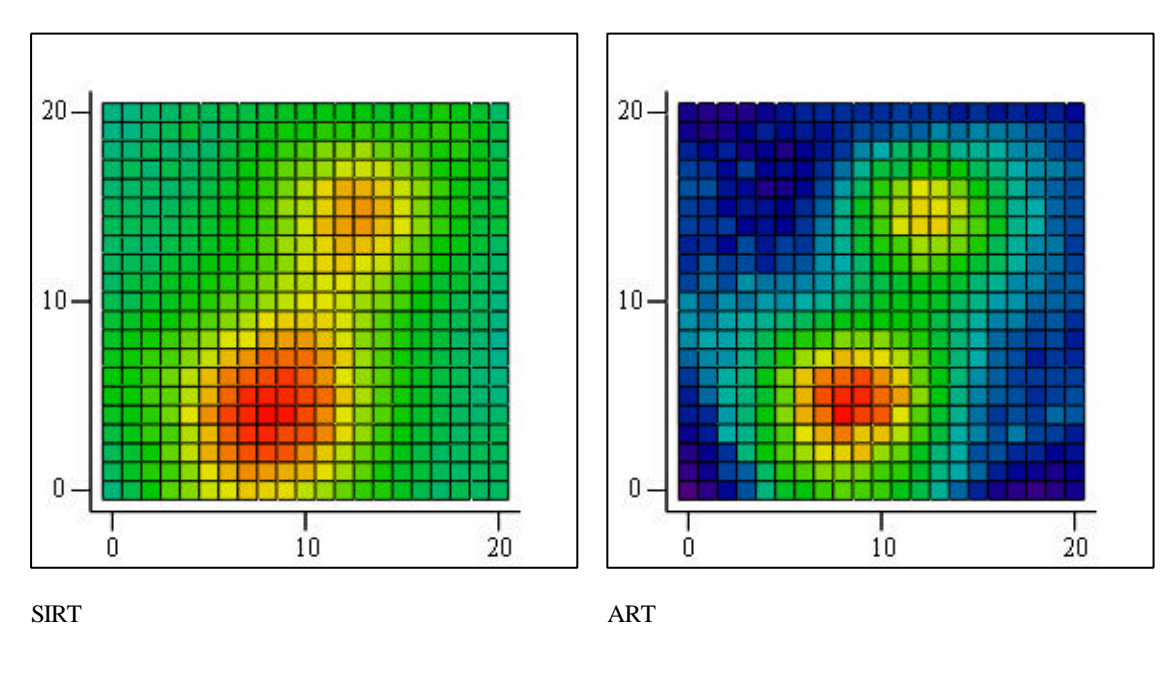

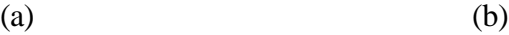

FIGURA 6.8 – Comparação da distribuição de densidade em y = 0 dos resultados obtidos dos algoritmos de reconstrução e a densidade simulada através de modelo matemático.(decisão de dois pixels)

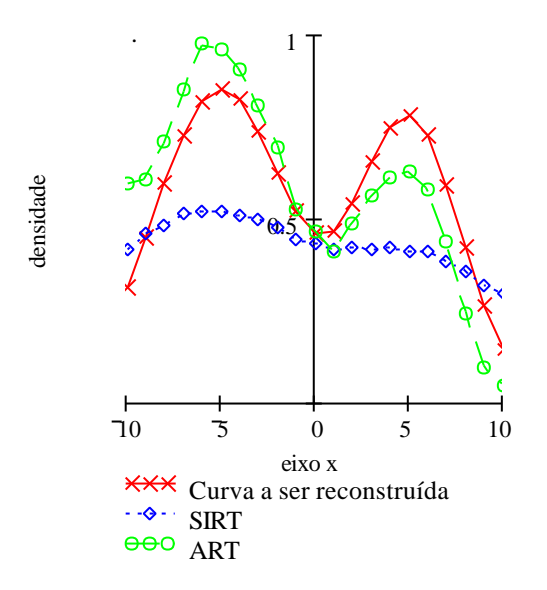

FIGURA 6.9– Comparação dos resultados produzidos pelos algoritmos de reconstrução na décima coluna.

O resultado apresentado na Figura 6.38 e na Figura 6.39, para uma decisão de dois pixels, mostra que o algoritmo ART melhora a simetria ao reconstruir a função da Equação 6.3, mas não a ponto de produzir um resultado simétrico. Enquanto isso, o algoritmo SIRT permanece com sua simetria quase inalterada acentuando mais os valores de distribuição de densidade. Note que ambos os algoritmos acompanham a curva senoidal, isso já não acontece quando a decisão é de um pixel, Figura 6.25 e Figura 6.26.

As figuras e as tabelas apresentadas adiante mostram os resultados e os erros gerados pelos algoritmos:

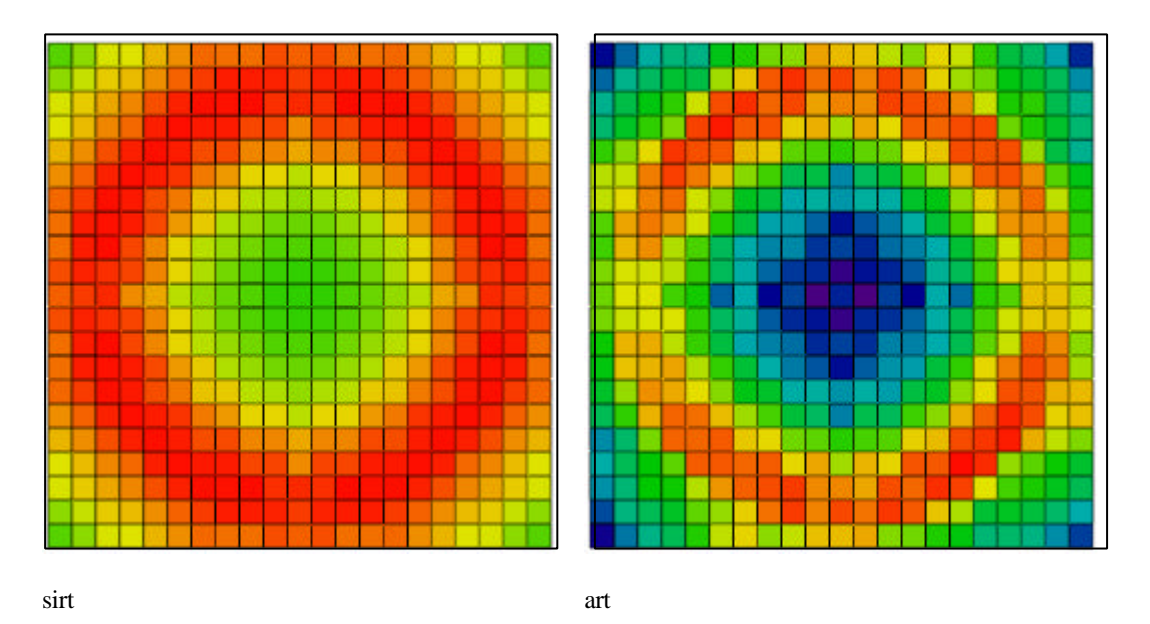

FIGURA 6.10 – Comparação da distribuição de densidade em *y = 0* dos resultados obtidos dos algoritmos de reconstrução e a densidade simulada através de modelo matemático.*(decisão de dois pixels)*

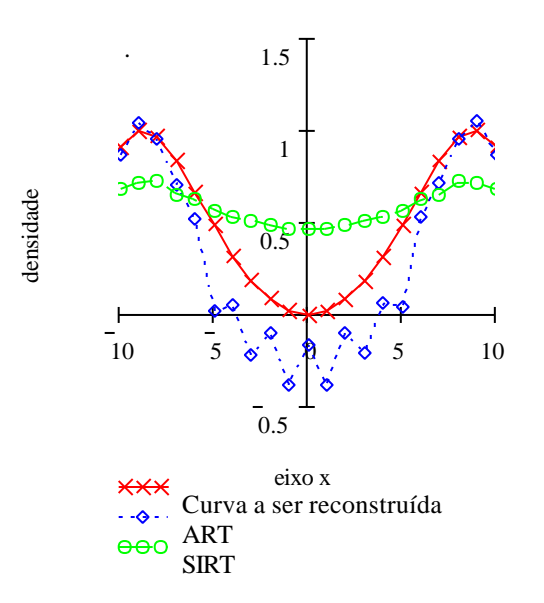

FIGURA 6.11 – Comparação dos resultados produzidos pelos algoritmos de reconstrução na décima primeira coluna. Note que ambos os algoritmos acompanham a curva senoidal.
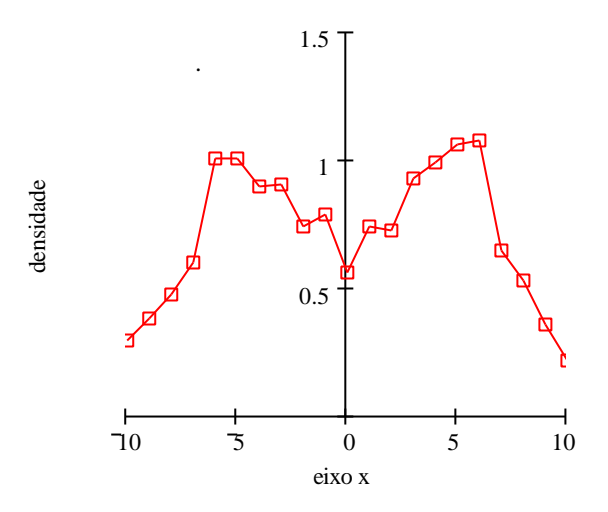

FIGURA 6.12 – Resultado de distribuição de densidade na quarta coluna, produzido pelo ART para a distribuição senoidal. Note que, apesar de haver uma melhora na simetria do resultado do algoritmo em sua reconstrução, ainda há uma reflexão dos dados.

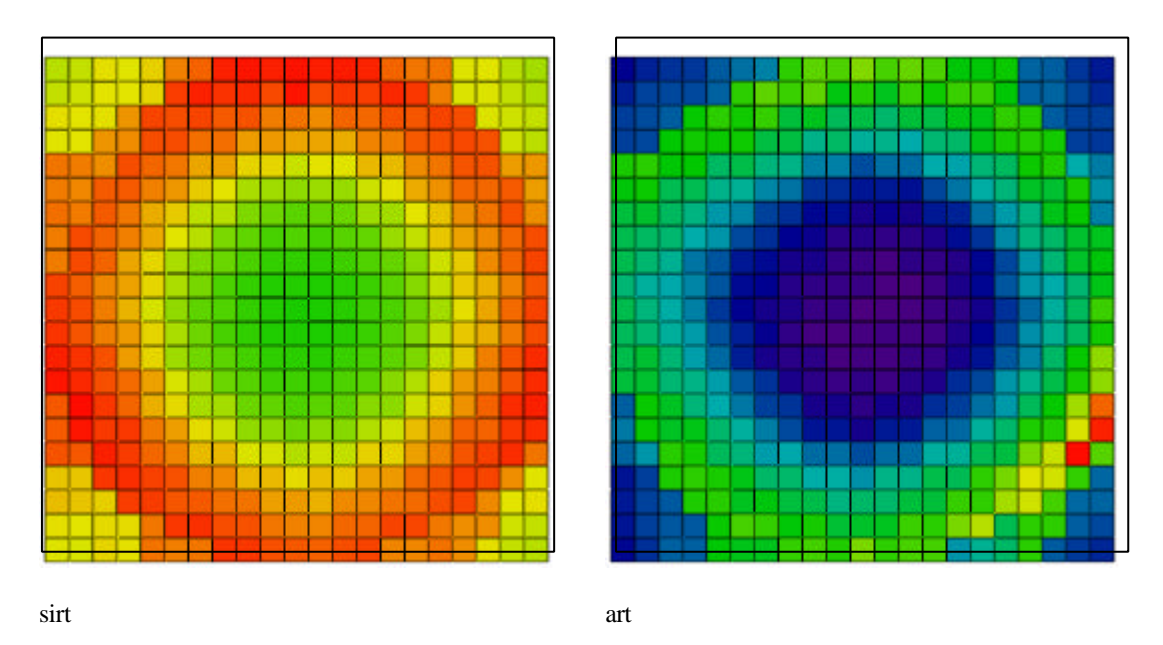

FIGURA 6.13 – Comparação da distribuição de densidade dos resultados obtidos dos algoritmos de reconstrução e a densidade simulada através de modelo matemático.(decisão de um pixel).

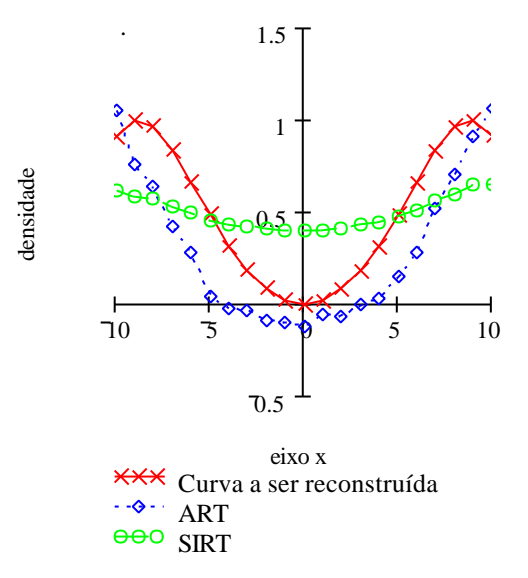

FIGURA 6.14 – Comparação dos resultados produzidos pelos algoritmos de reconstrução na décima primeira coluna. Note que ambos os algoritmos acompanham parcialmente a curva senoidal.

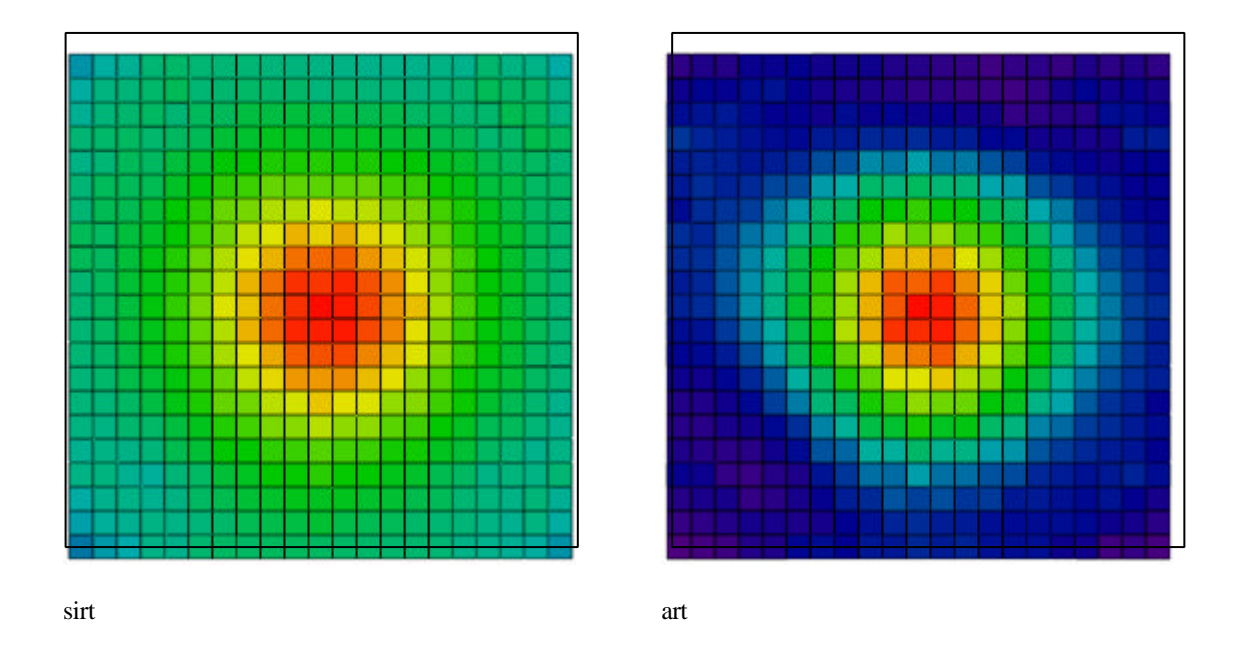

FIGURA 6.15 – Comparação da distribuição de densidade em y = 0 dos resultados obtidos dos algoritmos de reconstrução e a densidade simulada através de modelo matemático.

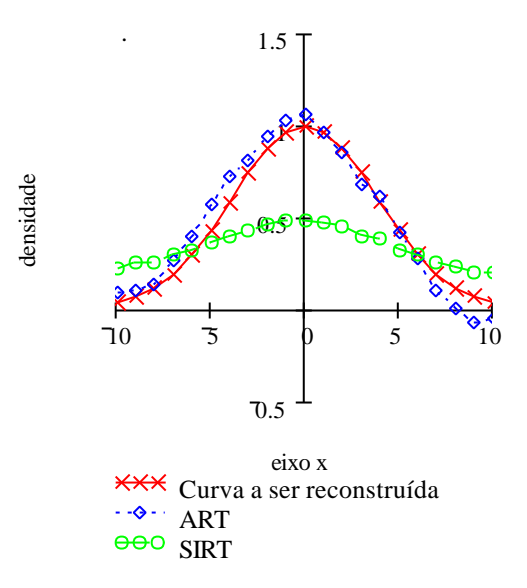

FIGURA 6.16 – Comparação dos resultados produzidos pelos algoritmos de reconstrução na décima primeira coluna. Note que ambos os algoritmos acompanham parcialmente a curva senoidal.

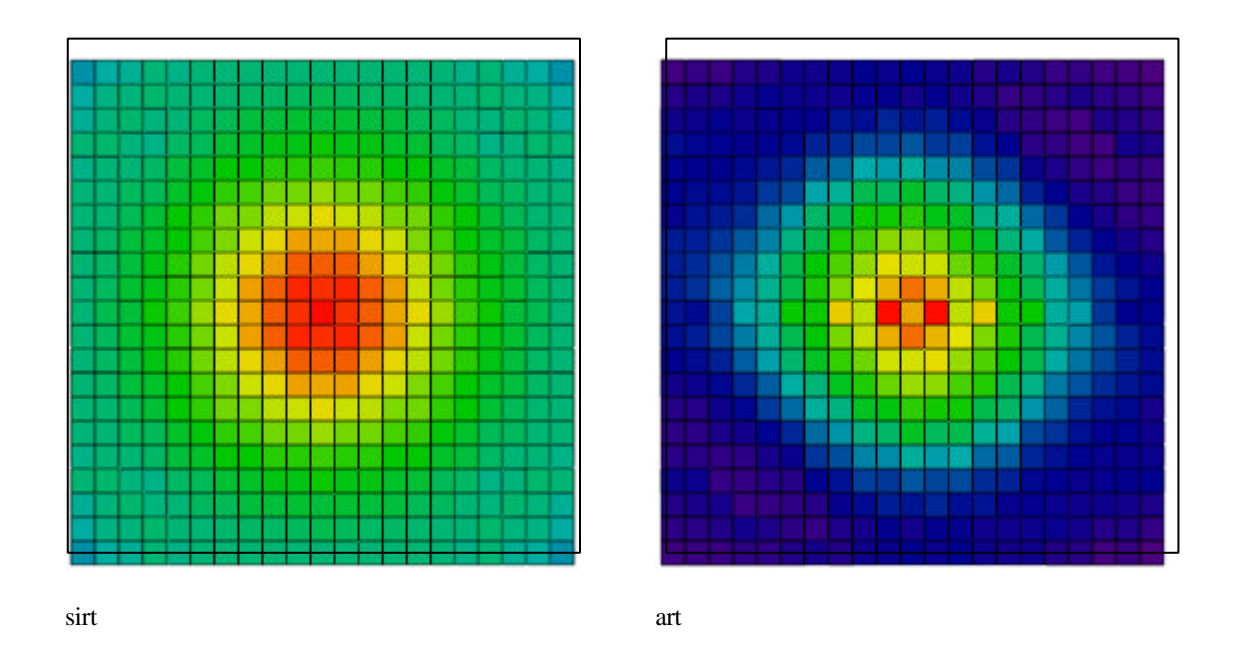

FIGURA 6.17 – Comparação da distribuição de densidade em y = 0 dos resultados obtidos dos algoritmos de reconstrução e a densidade simulada através de modelo matemático.(decisão de dois pixels)

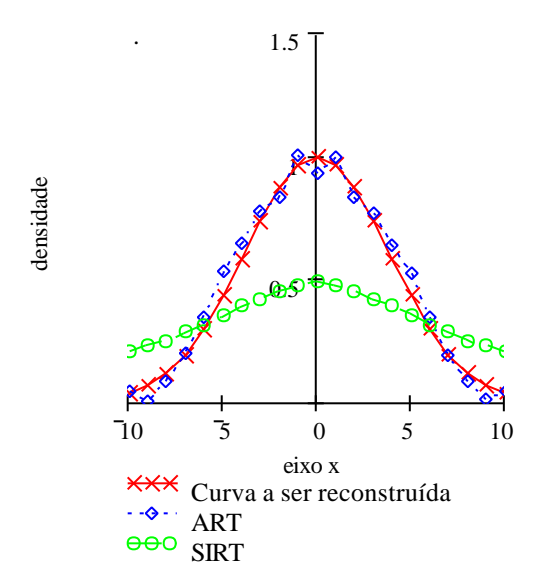

FIGURA 6.18 – Comparação dos resultados produzidos pelos algoritmos de reconstrução na décima primeira coluna. Note que ambos os algoritmos acompanham parcialmente a curva senoidal.

| senoidal<br>Tipo de decisão |                             | <b>Erro</b><br>$\frac{0}{0}$ | Acompanhamento das curvas |  |
|-----------------------------|-----------------------------|------------------------------|---------------------------|--|
|                             | 1 pixel                     | 2,817                        | parcialmente              |  |
| ART                         | 2 pixels                    | 1,761                        | Sim                       |  |
|                             | Sem pixel de<br>intercecção | 5,037                        | parcialmente              |  |
|                             | 1 pixel                     | 2,972                        | Parcialmente              |  |
| <b>SIRT</b>                 | 2 pixels                    | 2,669                        | Sim                       |  |
|                             | Sem pixel de<br>intercecção | 2,668                        | sim                       |  |

TABELA 6.1 – Comparação de erro e acompanhamento das reconstruções com um fantasma tipo senoidal.

| Duas        | Tipo de decisão             | <b>Erro</b>   | Acompanhamento das curvas |  |
|-------------|-----------------------------|---------------|---------------------------|--|
| gaussianas  |                             | $\frac{0}{0}$ |                           |  |
|             | 1 pixel                     | 3,304         | Sim                       |  |
| ART         | 2 pixels                    | 2,095         | Sim                       |  |
|             | Sem pixel de<br>intercecção | 2,091         | Sim                       |  |
|             | 1 pixel                     | 6,793         | Sim                       |  |
| <b>SIRT</b> | 2 pixels                    | 6,729         | parcialmente              |  |
|             | Sem pixel de<br>intercecção | 6,7           | parcialmente              |  |

TABELA 6.2 – Comparação de erro e acompanhamento das reconstruções com um fantasma tipo duas gaussianas

| Tipo de decisão<br>gaussiana |                             | <b>Erro</b><br>$\frac{0}{0}$ | Acompanhamento das curvas |  |
|------------------------------|-----------------------------|------------------------------|---------------------------|--|
|                              | 1 pixel                     | 2,968                        | parcialmente              |  |
| ART                          | 2,369<br>2 pixels           |                              | parcialmente              |  |
|                              | Sem pixel de<br>intercecção | 3,102                        | Sim                       |  |
|                              | 1 pixel                     | 8,268                        | Sim                       |  |
| <b>SIRT</b>                  | 2 pixels                    | 8,24                         | Sim                       |  |
|                              | Sem pixel de<br>intercecção | 8,227                        | Sim                       |  |

TABELA 6.3 – Comparação de erro e acompanhamento das reconstruções com um fantasma tipo gaussiana

# **CAPÍTULO 7**

## **DESCRIÇÃO EXPERIMENTAL**

Esse capítulo apresenta os equipamentos empregados e os procedimentos adotados para a aquisição de imagem da chama a fim de reconstruir a sua secção transversal. Para obter a tomografia de uma chama pré-misturada de Gás Liquefeito de Petróleo (GLP), foi confeccionado um suporte para a câmera CCD com liberdade de movimentos horizontal, vertical e radial que por sua vez foi acoplada a um braço de modo que o mesmo girasse em torno de um eixo vertical. Para realizar este projeto foi necessário aplicar os conceitos até agora discutidos.

### **7.1 Arranjo Experimental**

### **7.1.1 Mecanismo Posicionador do Tomógrafo Para a Câmera CCD**

Para o posicionamento da câmera CCD, um braço articulado, feito a partir de alumínio fundido, foi confeccionado levando-se em consideração a distância de trabalho entre a objetiva da câmera e a chama. Foi utilizado uma objetiva Marshall cuja a distância de trabalho era de, aproximadamente, 80mm ao ∞ com uma abertura do obturador de 0 à 20mm . Como o material disponível e o tamanho da mesa de granito eram limitados o intervalo de trabalho foi de 20 mm à 500 mm. Além disso, o braço articulado possui um mecanismo para dar movimentos verticais, horizontais e radiais para o posicionamento da câmera, maiores detalhes na FIGURA 7.1.

A mesa graduada, de 0º à 180º, foi confeccionada em granito pois o braço articulado ao girar sobre a mesa, em torno de um eixo perpendicular, precisava de uma superfície com uma certa planicidade e nivelamento. Os primeiros testes foram feitos em uma mesa comum de madeira, mas devido ao seu desnível e irregularidade da superfície não era possível manter a câmera CCD em uma mesma altura, em relação à superfície superior da mesa, para todos os ângulos.

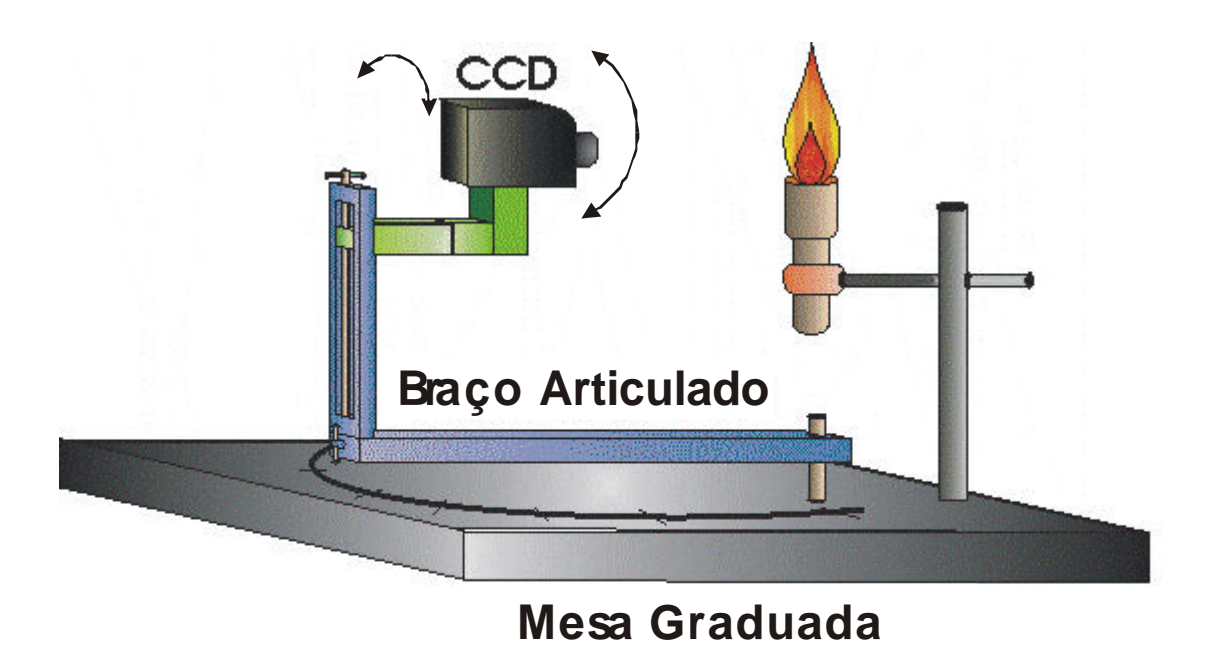

FIGURA 7.1 – Arranjo experimental para posicionar a câmera CCD.

### **7.1.2 Aquisição de imagens**

A câmera utilizada para fotografar a chama era do tipo CCD Marshall V-1070- EIA, 480 linhas na vertical e 520 linhas na horizontal com sensibilidade mínima de 0.02 LUX, sendo o tamanho do sensor CCD de 7.95mm x 6.45mm com controle do tempo de exposição entre 1/125 á 1/10000 segundos. Acoplada à câmera foi utilizada uma objetiva Marshall, já descrita anteriormente, e filtros interferométricos fabricados pela Melles Griot de 515,14nm, com transmitância de 50,00%, e de 435,8nm com transmitância 40,00%, correspondente aos comprimentos de onda de emissão quimiluminescentes dos radicais  $C_2$  e CH, respectivamente. As imagens captadas pela câmera foram processadas em um computador Pentium 133mHz, com 32Mb de

memória através de uma placa Matrox Meteor/RGB com taxa de aquisição de até 42Mb/s.

### **7.1.3 Queimador e Gases**

O queimador de gás usado em outros experimentos Carinhara, 2005, foi projetado para operar em regime permanente com queima pré-misturada Lacava, 1995, FIGURA 7.2. O corpo do queimador foi usinado em aço inoxidável e os tubos, nos quais passam os gases para alimentar a chama, foram feitos de cobre.

A alimentação do queimador foi controlada através de válvulas reguladora de vazão e as vazões volumétricas obtidas através de rotâmetros conforme Tabela 7.1.

TABELA 7.1 – Tipos de chamas e suas respectivas vazões em mol.

| Chama                 | $O_2$ (mmol.min <sup>-1</sup> ) |      | $N_2$ (mmol.min <sup>-1</sup> ) GLP (mmol.min <sup>-1</sup> ) |
|-----------------------|---------------------------------|------|---------------------------------------------------------------|
| Rica $(1,3)$          | 21,2                            | 27,9 | 6.3                                                           |
| Estequiométrica (1,0) | 35,5                            | 27,9 | 6.3                                                           |
| Pobre $(0,7)$         | 46,8                            | 27,9 | 6.3                                                           |

TABELA 7.2 – Tipos de chamas e suas respectivas vazões volumétrica.

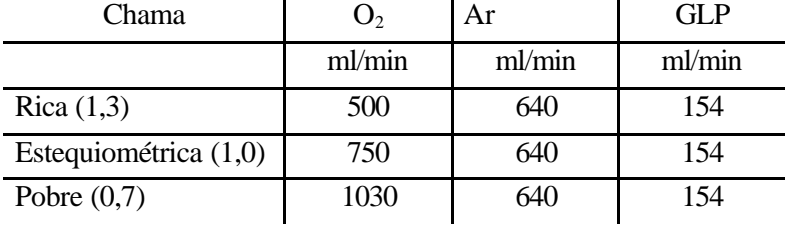

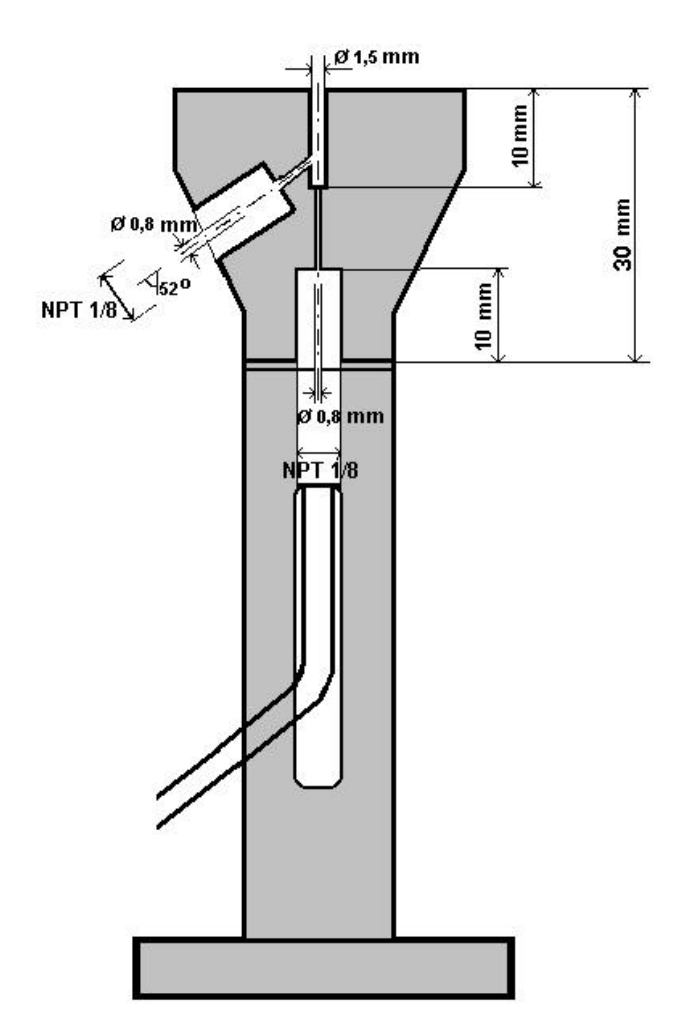

FIGURA 7.1 – Esquema do queimador utilizado

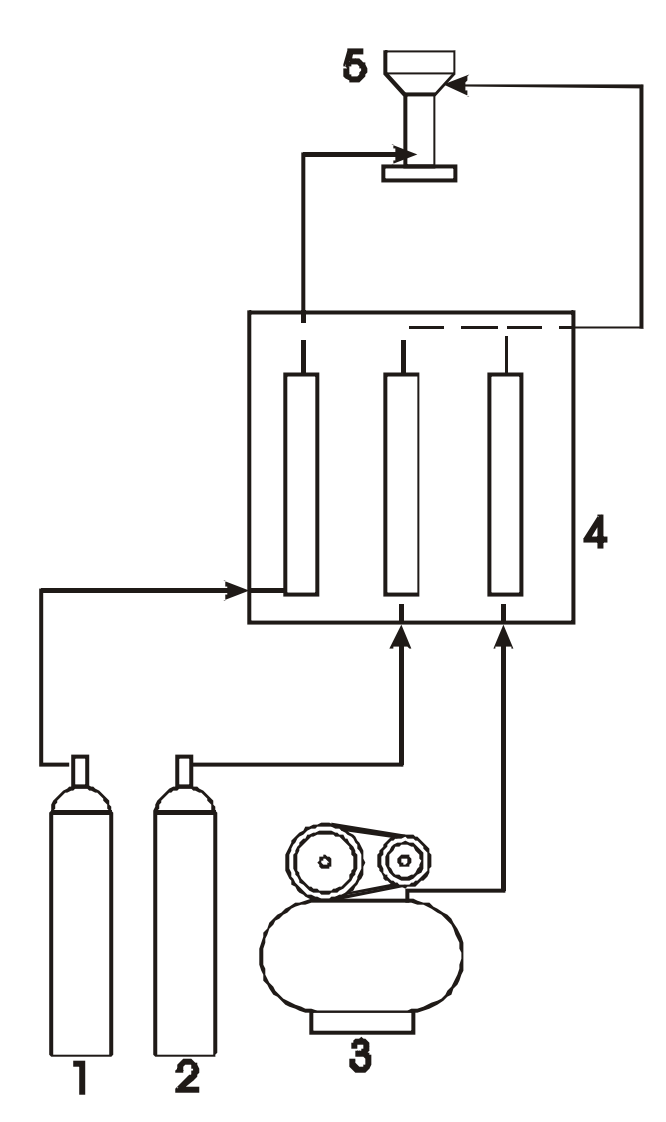

FIGURA 7.2 – Esquema da alimentação dos gases; 1) GLP; 2)O2; 3)Compressor; 4) Rotâmetros; 5) Queimador.

## **7.2 Procedimentos**

A mesa graduada foi nivelada através de um nível de bolha de base retificada. Para garantir que a câmera CCD capturasse os dados em um único plano perpendicular ao eixo correspondente ao cilindro do queimador, ou seja, de uma secção transversal, foi feito o alinhamento vertical do sensor da CCD através de uma coluna de pixels utilizando um pêndulo, FIGURA 7.4. O pêndulo foi alinhado com o centro do eixo no

qual o braço articulado é girado, isto, conseqüentemente, garantiu também o alinhamento horizontal do sensor. Um nível de bolha foi colocado na parte superior da câmera CCD a fim de alinhar a câmera paralela à mesa graduada.

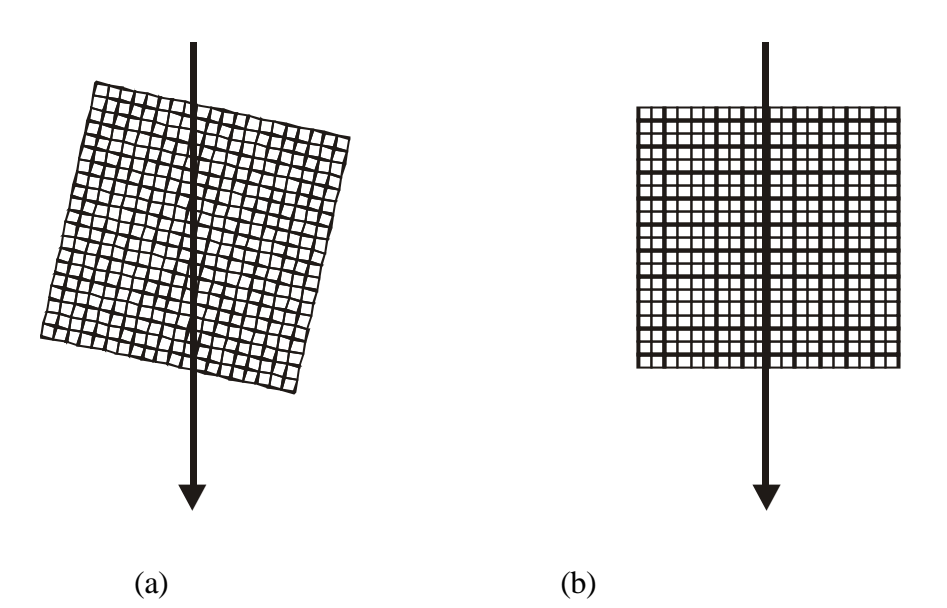

FIGURA 7.1 – Alinhamento vertical da câmera CCD. (a) Pixels não alinhados com a CCD (b) Os pixels estão alinhados com o fio do pêndulo.

O queimador também foi alinhado no centro do eixo em que o braço é girado. Para isso, o queimador foi visualizado com a câmera em diferentes ângulos alinhando-o em um intervalo de pixels do centro do sensor da câmera. Para a luminosidade não influenciar nos resultados, o experimento foi feito em uma sala escura e para garantir a intensidade homogênea de fundo, foi colocado um fundo preto em torno da chama com o auxilio de um sensor LDR, FIGURA 7.5. Conhecido também como fotocélula, o componente eletrônico LDR *(light dependent resistor, ou, resistor dependente de luz)* é um resistor que muda a sua resistência interna dependendo da intensidade da luz que nele incide. O LDR foi colocado sobre a câmera CCD e, com o auxílio de um multímetro, foi verificado a intensidade luminosa em cada ângulo com o objetivo de se assegurar a mesma intensidade luminosa de fundo em todas as posições angulares.

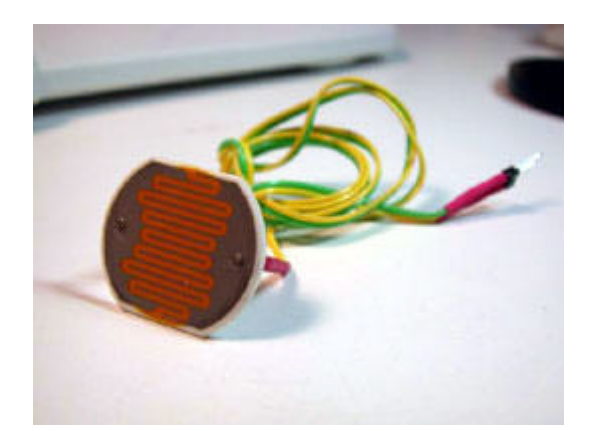

FIGURA 7.2 – LDR (Light Dependent Resistor)

Os filtros interferométricos foram acoplados na objetiva através de suportes de ebonite. Após o alinhamento, foi iniciada a aquisição de dados através do computador e, de posse dos dados, foram feitos cálculos de desvio padrão para se verificar qual o número mínimo médio de imagens que poderia ser obtido.

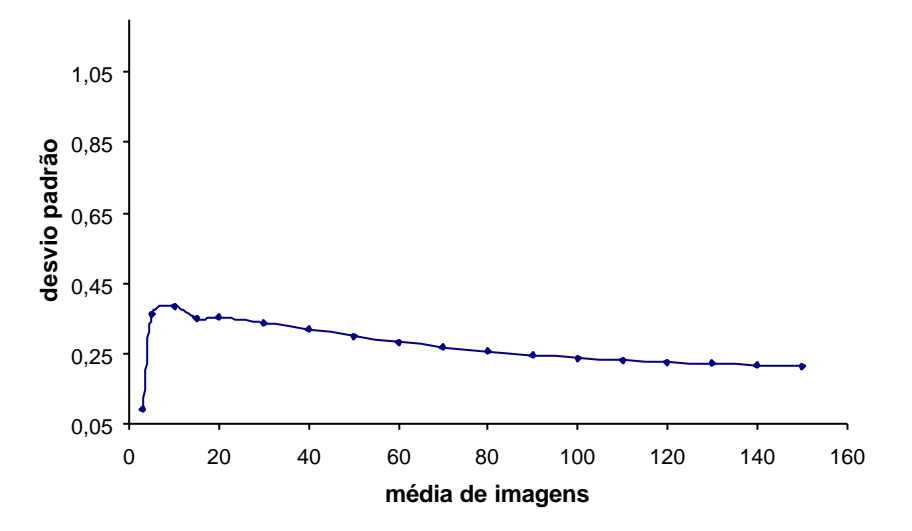

FIGURA 7.3 – Desvio padrão da média das imagens da chama

Para decidir qual média de aquisição de imagens seria utilizada, foi levado em consideração o tempo de aquisição e armazenamento dos dados no computador, a variação de vazão nos gases de alimentação, o tempo para posicionar o braço articulado, o desvio padrão da média das imagens, calculado anteriormente, e o tempo necessário para se obter uma chama estável. Pode-se observar que, além da vazão dos gases de alimentação, a estabilidade da chama depende também da sua troca de calor com o corpo do queimador e com o meio ambiente. Assim para se obter condições estáveis de trabalho foi necessário aguardar pelo menos de quinze a trinta minutos de queima, antes de se começar a aquisição de dados.

O tempo de aquisição e armazenamento dos dados no computador era cerca de 45 segundos para uma média de 100 imagens e o tempo de posicionamento do braço articulado de aproximadamente 2 minutos. Como as vazões dos gases de alimentação estão ligadas diretamente à estabilidade da chama, foi analisada a variação do leitor do rotâmetro de cada um dos gases de alimentação. Como o ar comprimido estava sendo alimentado por uma linha ligada diretamente a um compressor que, por sua vez, alimentava outras conexões, por isto apresentava a maior variação de vazão durante, aproximadamente, 10 minutos em relação aos demais gases. Foi escolhido tomar-se média de 100 imagens para a reprodução tomográfica do caráter estacionário dos campos físicos em estudo, em cada posição angular. Essa reprodução é garantida pelo intervalo escolhido para o desvio padrão

As imagens capturadas pela câmera e processadas no computador eram armazenadas em arquivos do tipo TIFF. Este arquivo fornece informação de escala para os pixels e a localização tendo como referencial o pixel superior esquerdo. Para ler a escala de intensidade dos pixels foi utilizado o software MathCAD®, sendo que cada pixel traz as informações da região de reconstrução, ou seja, cada pixel representa o valor da integral ao longo de uma faixa proveniente da chama. Desta maneira foi colocadas tal informação e processada com o auxílio dos algoritmos estudados neste trabalho obtendo-se assim a reconstrução tomográfica de cinco secções transversais diferentes como será descrito no próximo capítulo.

# **CAPÍTULO 8**

### **RESULTADOS**

Neste capítulo serão apresentados os resultados obtidos das diferentes chamas estudadas provenientes do queimador. As reconstruções tomográficas obtidas a partir do queimador já descrito. As imagens obtidas são o resultado da emissão quimioluminescente da chama.

### **8.1 Aspectos Gerais**

Na Tabela 7.1 são apresentadas as condições das chamas estudadas e na FIGURA 8.1 suas imagens obtidas com câmera comercial. Pode-se observar que as chamas apresentam dois cones distintos, uma das características das chamas prémisturadas. Isso se deve ao fato de que, no primeiro cone da chama pré-misturada, cone interno, ocorrer a maior parte das reações químicas. Como parte dos produtos produzidos pelo cone interno ainda tem uma certa quantidade de energia eles entram em reação com o oxigênio disponível no ar ambiente formando um segundo cone de chama agora difusiva, cone externo Glassman (1977). Além disso, observou-se visualmente que a altura da chama variou conforme a razão de combustível/oxidante, Tabela 8.1. Para o caso da chama pré-misturada pobre, em função do oxidante estar em excesso a maior parte do mecanismo de oxidação ocorre na chama de pré-mistura, restando para a chama externa apenas a oxidação dos produtos de dissociação. Para chama estequiométrica, teoricamente o oxidante é fornecido na quantidade suficiente para a oxidação na chama pré-misturada; mas, como a temperatura é mais alta na chama, a quantidade de produtos de dissociação é maior e chama acaba ficando mais longa. Já para chama rica, não há oxidante suficiente e a quantidade de produtos de oxidação parcial após a chama pré-misturada é muito grande, uma vez que a região externa é governada por processos de transporte (zona difusiva), há o aumento natural do cone, a

fim de que os processos de queima se finalizem Carinhara, 2005. Azzoni et al (1999), ao estudarem o radical  $C_2^*$  em chamas de metano verificaram características semelhantes na altura da mesma.

|                       | <b>Cone Externo (mm)</b> | Cone Interno (mm) |
|-----------------------|--------------------------|-------------------|
| Rica $(1,3)$          | $160 - 170$              | $7,5 - 10$        |
| Estequiométrica (1,0) | $140 - 150$              | $5 - 6$           |
| Pobre $(0,7)$         | $130 - 140$              | $3 - 4$           |

TABELA 8.1 – Variação da altura da chama em função da razão de equivalência.

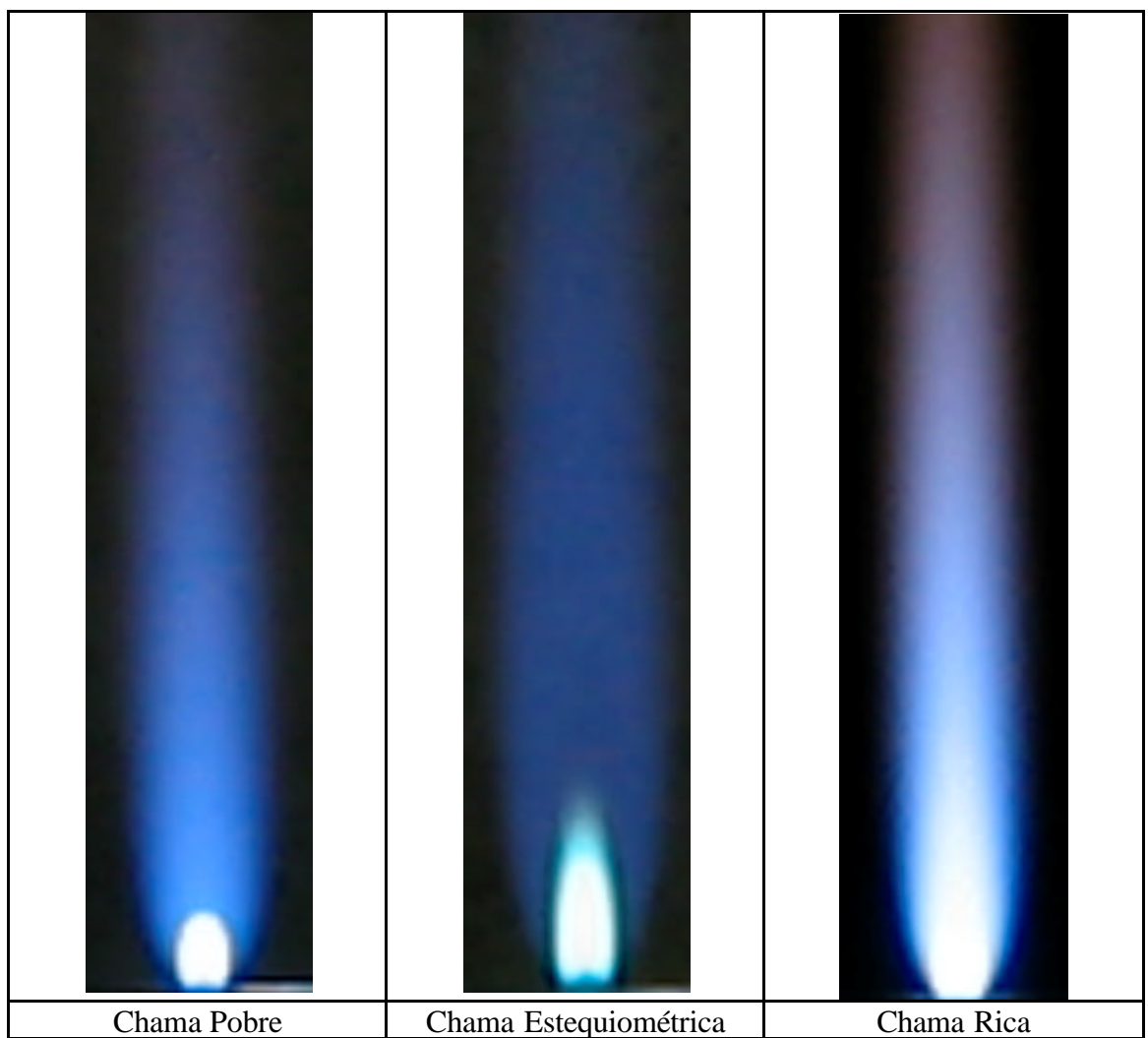

FIGURA 8.1 – Imagens das chamas com diferentes razões de equivalência.

As temperaturas foram medidas através da linha reversa do sódio, Carinhara, (2005), os resultados para diferentes alturas são apresentados na Tabela 8.2, com erro estatístico de 5%.

|      | Altura (mm)   Rica (K)   Estequiométrica (K) | Pobre $(K)$ |
|------|----------------------------------------------|-------------|
| 2800 | 2970                                         | 2885        |
| 2850 | 3040                                         | 2945        |
| 2850 | 2940                                         | 2945        |
| 2850 | 3000                                         | 3000        |
| 2850 | 3040                                         | 3000        |

TABELA 8.2 – Temperaturas de chama obtidas pela técnica de inversão.

# **8.2 Reconstrução Tomográfica dos Radicais C2\* e CH\*.**

As tabelas a seguir, Tabela 8.3 à Tabela 8.8, trazem as imagens filtradas, obtidas por câmera CCD da chama projetada em seis diferentes ângulos. Foi utilizado a mesma abertura óptica e tempo de exposição dos pixels para aquisição das as imagens. Desde a FIGURA 8.2 até a FIGURA 8.8 são apresentados os gráficos das intensidades luminosas na altura 1,5mm.

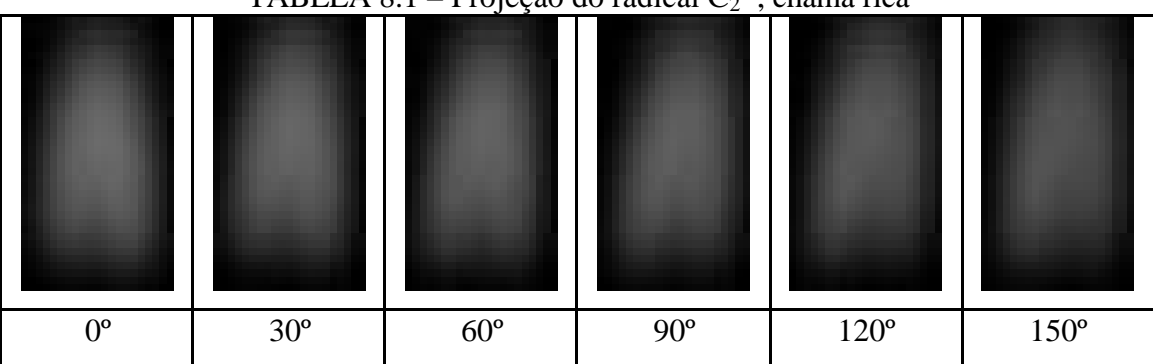

TABELA 8.1 – Projeção do radical  $C_2^*$ , chama rica

| $0^{\circ}$ | $30^{\circ}$ | $60^{\circ}$ | $90^{\circ}$ | $120^{\circ}$ | $150^{\circ}$ |
|-------------|--------------|--------------|--------------|---------------|---------------|
|             |              |              |              |               |               |

TABELA 8.2 – Projeção do radical  $C_2^*$ , chama estequiométrica

TABELA 8.3 – Projeção do radical  $C_2^*$ , chama pobre.

TABELA 8.4 – Projeção do radical CH\*, chama rica.

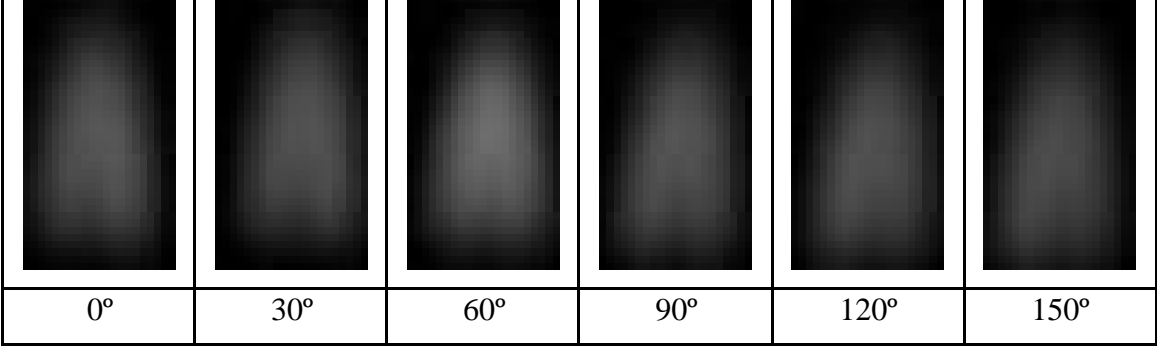

| $0^{\circ}$ | $30^{\circ}$ | $60^{\circ}$ | $90^{\circ}$ | $120^{\circ}$ | $150^{\circ}$ |
|-------------|--------------|--------------|--------------|---------------|---------------|

TABELA 8.5 – Projeção do radical CH\*, chama estequiométrica

TABELA 8.6 – Projeção do radical CH\*, chama pobre

|             |              | د ت          |            |               |             |
|-------------|--------------|--------------|------------|---------------|-------------|
|             |              |              |            |               |             |
| $0^{\circ}$ | $30^{\circ}$ | $60^{\circ}$ | $90^\circ$ | $120^{\circ}$ | $150^\circ$ |

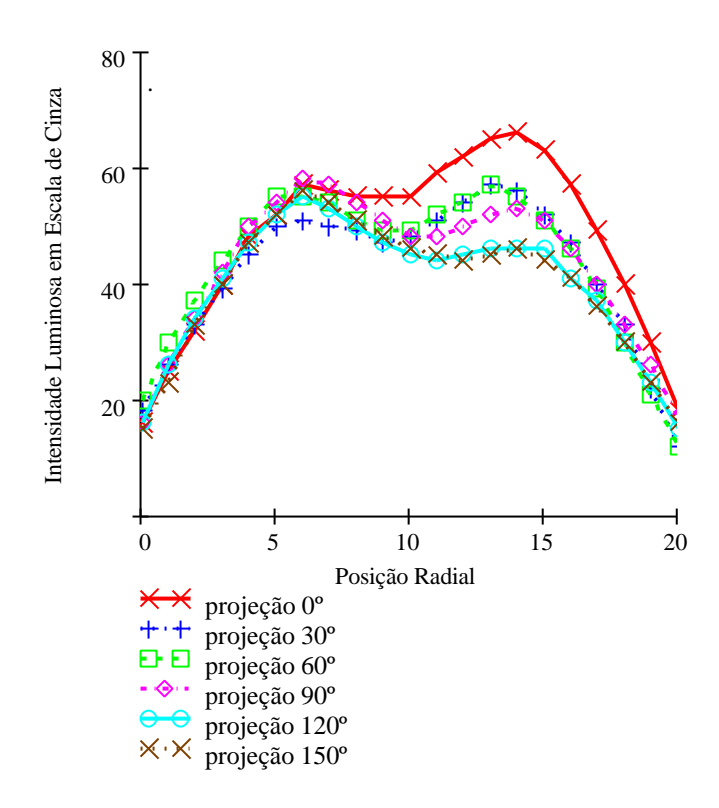

FIGURA 8.1 – Intensidade do radical  $C_2$  à 1,5 mm do bocal do queimador, chama rica.

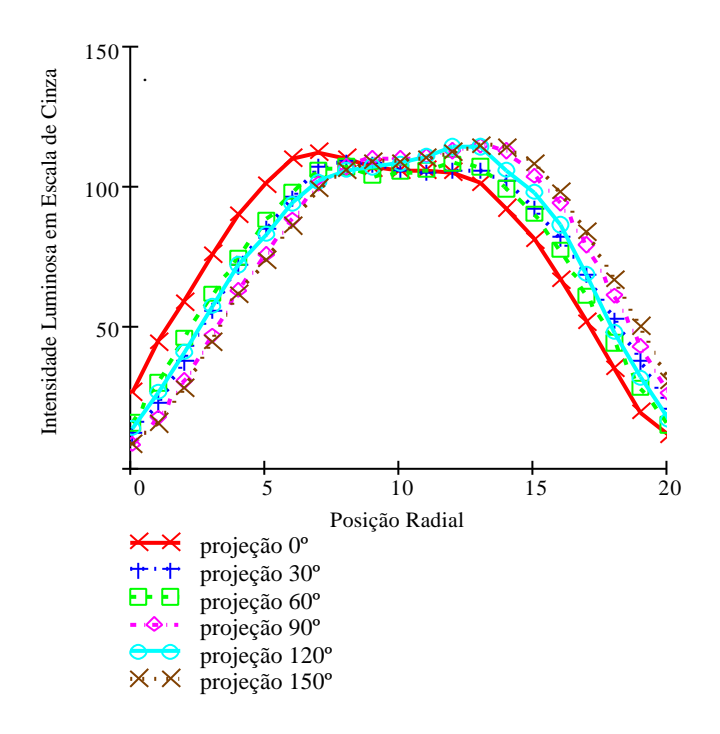

FIGURA 8.2 – Intensidade do radical  $C_2^*$  à 1,5 mm do bocal do queimador, chama estequiométrica.

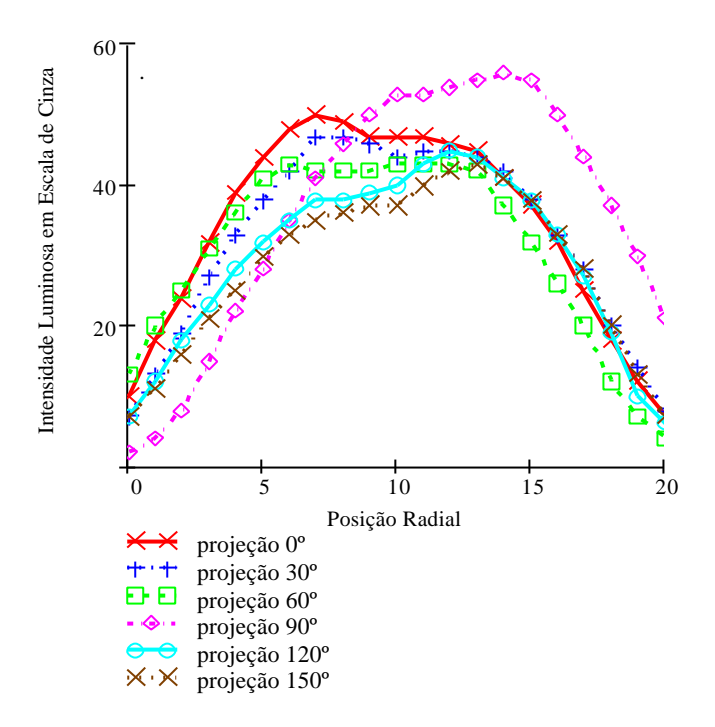

FIGURA 8.3 – Intensidade do radical  $C_2^*$  à 1,5 mm do bocal do queimador, chama pobre.

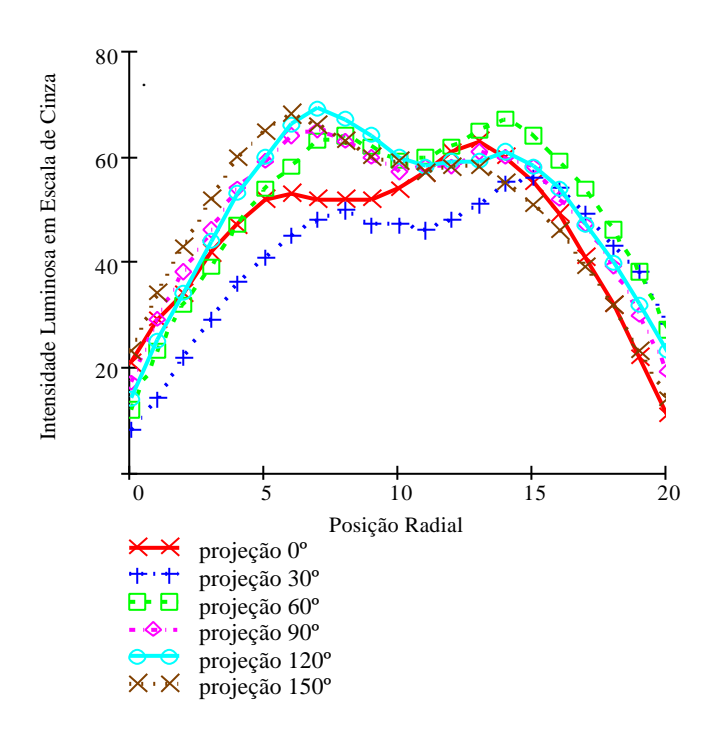

FIGURA 8.4 – Intensidade do radical CH\* à 1,5 mm do bocal do queimador, chama rica.

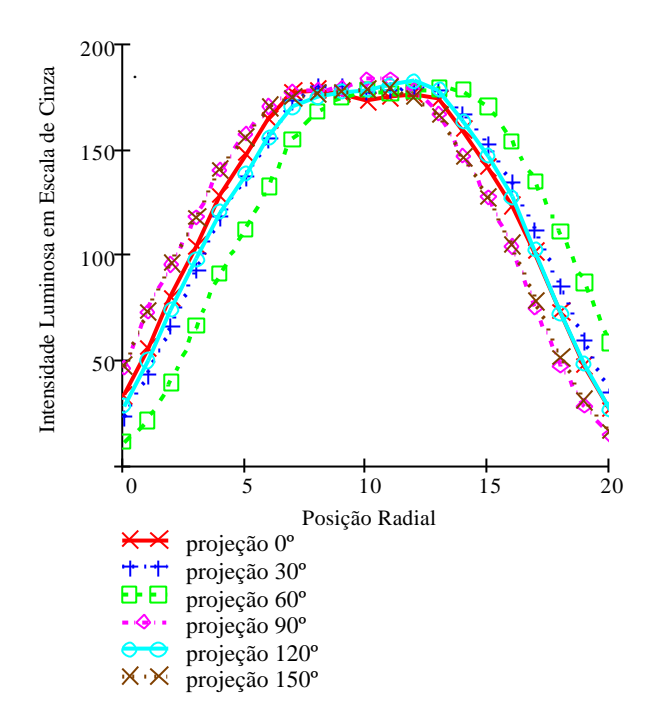

FIGURA 8.5 – Intensidade do radical CH\* à 1,5 mm do bocal do queimador, chama estequiométrica.

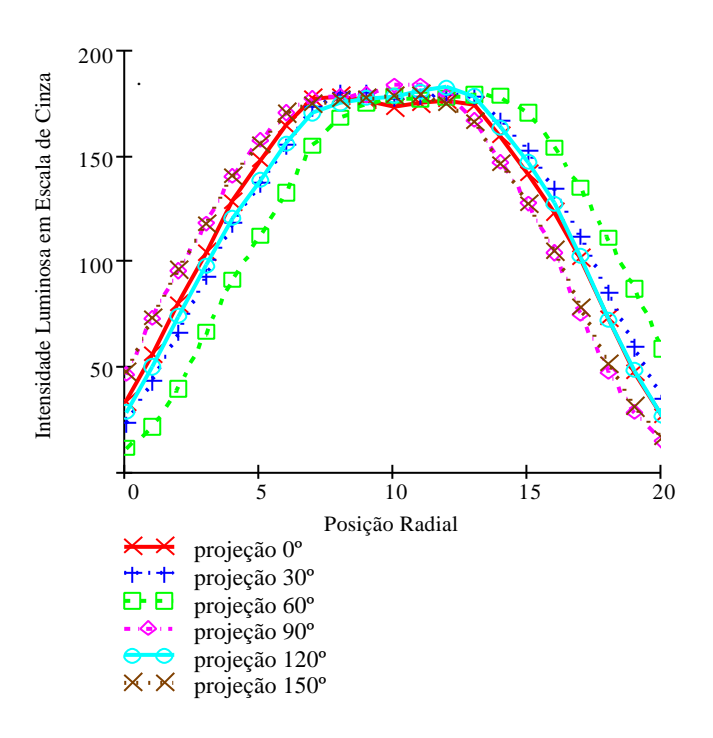

FIGURA 8.6 – Intensidade do radical CH\* à 1,5 mm do bocal do queimador, chama estequiométrica.

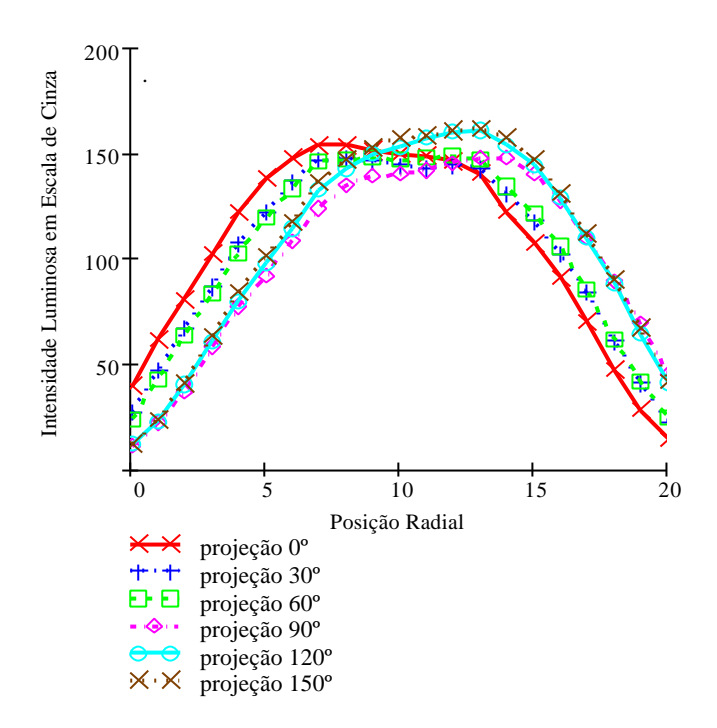

FIGURA 8.7 – Intensidade do radical CH\* à 1,5 mm do bocal do queimador, chama pobre.

A máxima emissão dos radicais foi detectada na região do cone interno, assim a reconstrução tomográfica restringiu-se à altura máxima do mesmo. A Figura 8.9, traz os dados de mapeamento para os radicais CH\*, C2\* e OH nas diferentes razões de equivalência investigadas por Carinhana, 2005.

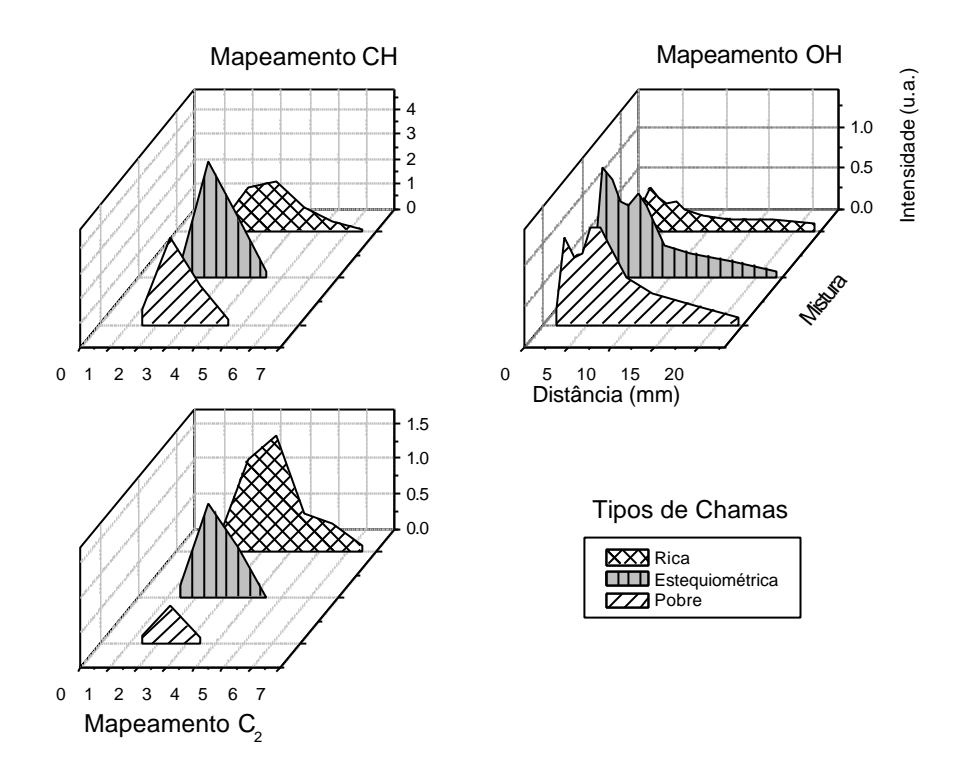

FIGURA 8.8 – Mapeamento dos radicais CH $^{*}$ , C<sub>2</sub> $^{*}$  e OH $^{*}$  ao longo da chama (Carinhara, 2005).

As reconstruções tomográficas são apresentadas da FIGURA 8.11 à FIGURA 8.17, e na Figura 8.10, a referência para os ângulos. Os resultados são apresentados para ambos algoritmos SIRT e ART.

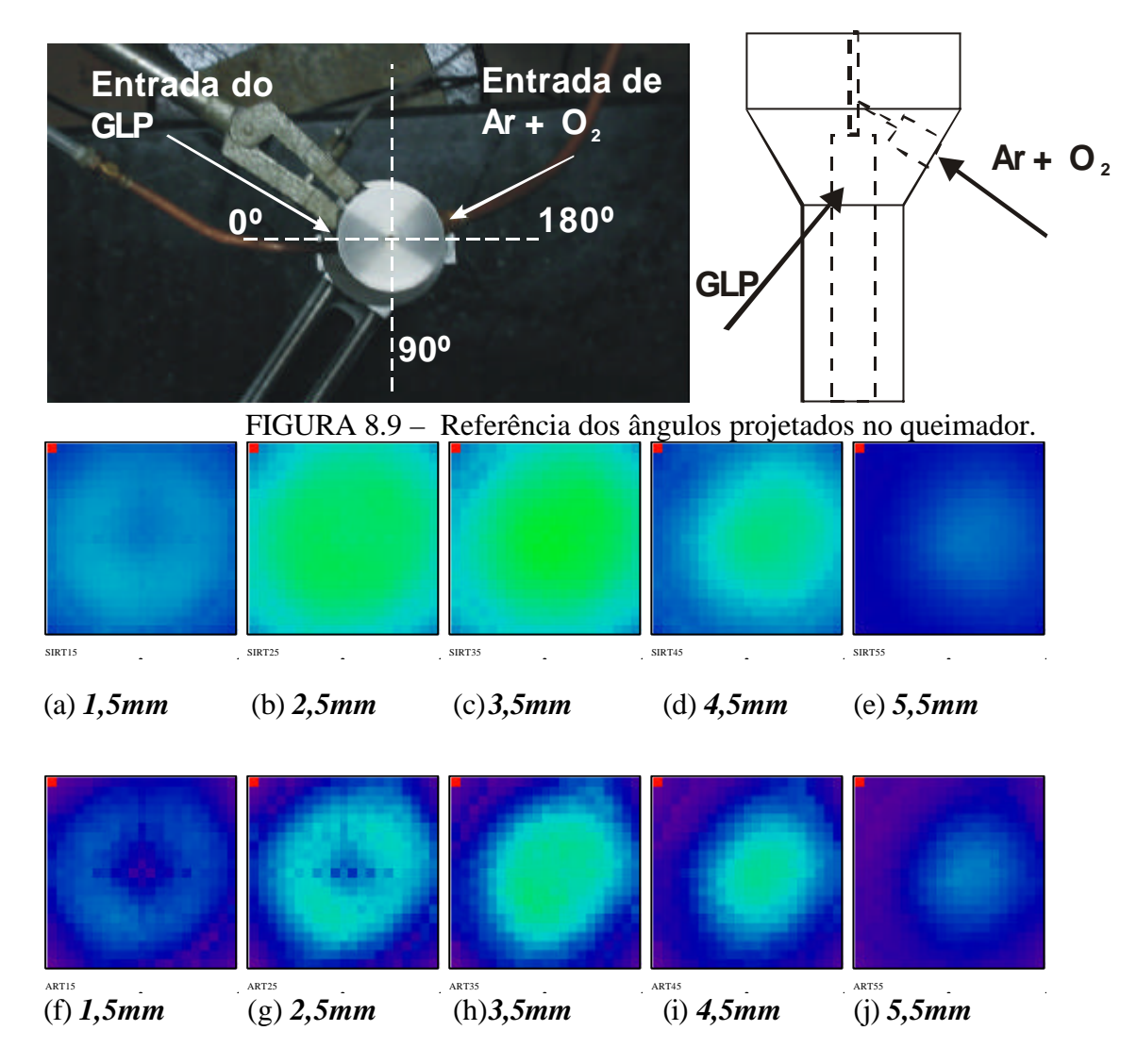

FIGURA 8.10 – Reconstrução tomográfica do radical  $C_2^*$  chama rica. As figuras de (a) à (e) reconstruídas com o algoritmo ART; (f) à (j) algoritmo SIRT.

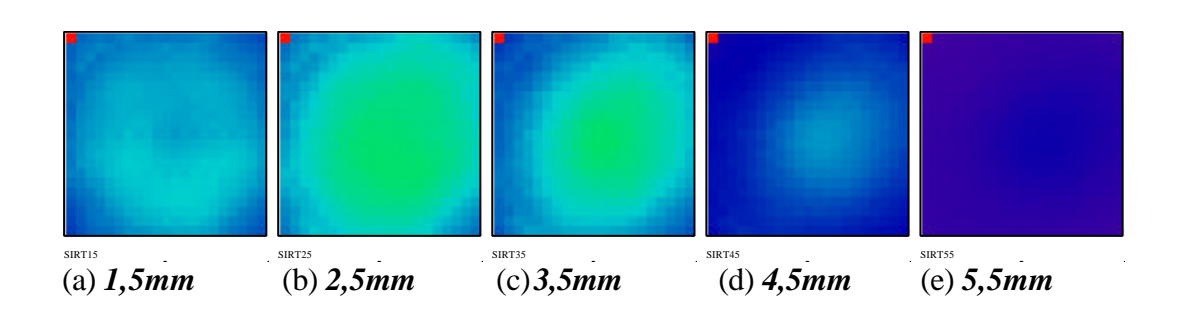

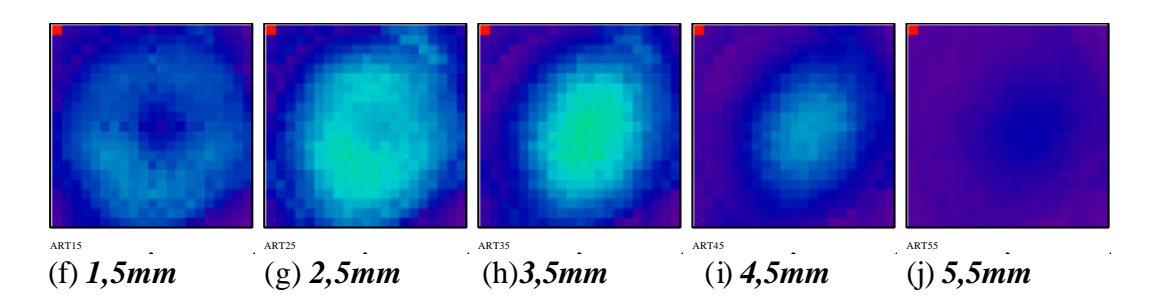

FIGURA 8.11 – Reconstrução tomográfica do radical CH\* chama rica. (a) à (e) algoritmo ART; (f) à (j) algoritmo SIRT.

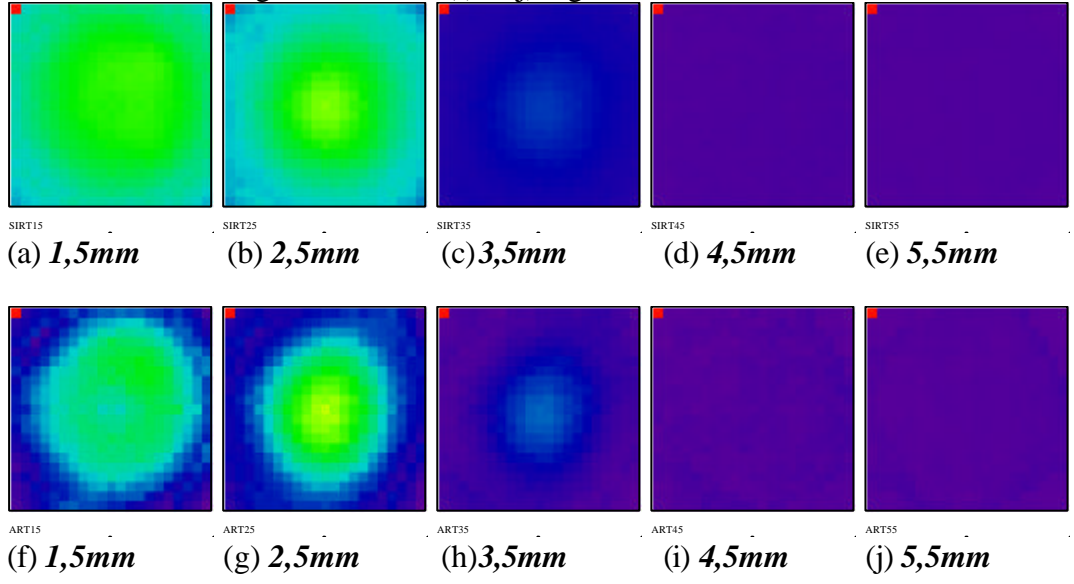

FIGURA 8.12 – Reconstrução tomográfica do radical  $C_2^*$  chama estequiométrica. (a) à (e) algoritmo SIRT; (f) à (j) algoritmo ART.

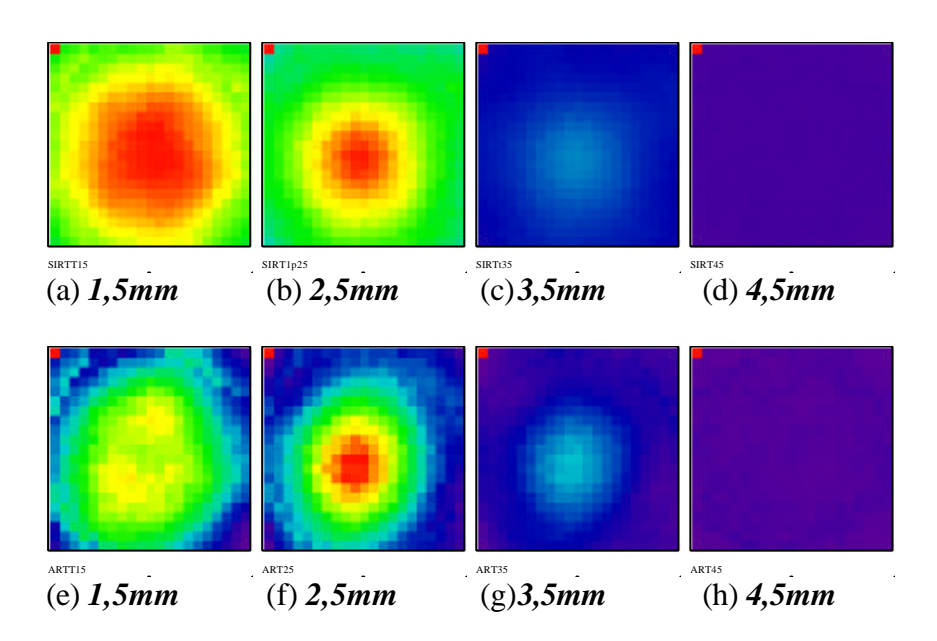

FIGURA 8.13 – Reconstrução tomográfica do radical CH\* chama estequiométrica. (a) à (e) algoritmo SIRT; (f) à (i) algoritmo ART.

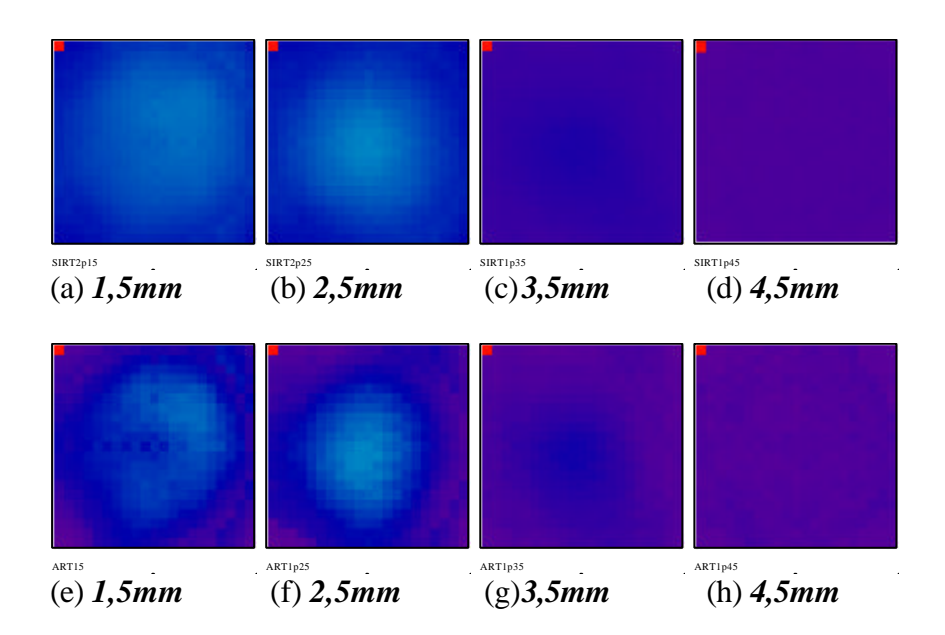

FIGURA 8.14 – Reconstrução tomográfica do radical  $C_2$  chama pobre. (a) à (d) algoritmo SIRT; (e) à (h) algoritmo ART.

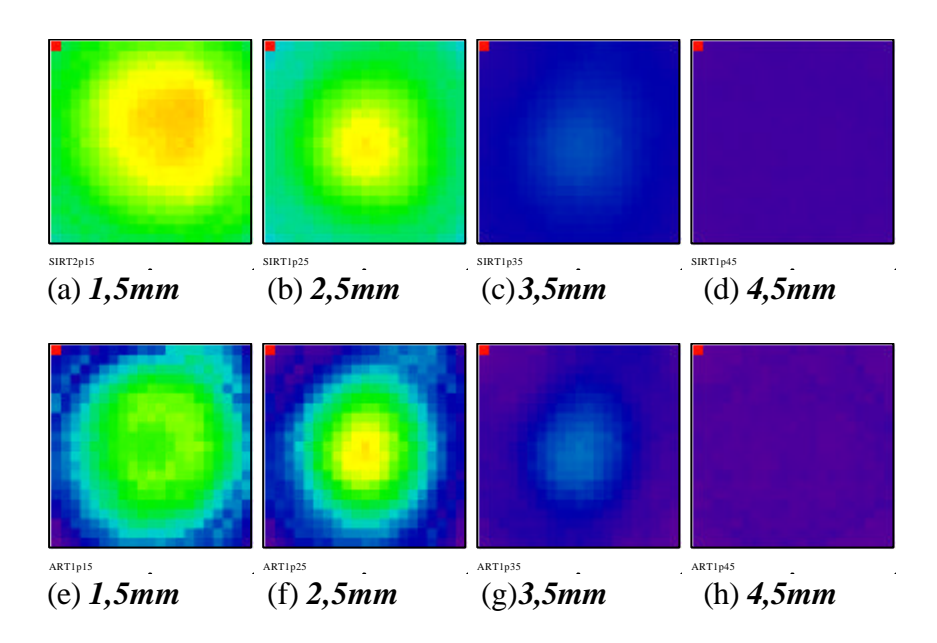

FIGURA 8.15 – Reconstrução tomográfica do radical CH chama pobre. (a) à (d) algoritmo SIRT; (e) à (h) algoritmo ART.

Assim, na FIGURA 8.9, observa-se que a formação dos radicais é influenciada pela razão de equivalência, sendo que há uma produção maior de radicais na condição estequiométrica, FIGURA 8.13 e FIGURA 8.14. Uma possível explicação está no mecanismo de reação para hidrocarbonetos à pressão atmosférica Gaydon (1978). Será apresentada a formação do radical OH que possivelmente dá origem a formação dos radicais C<sub>2</sub> e CH, o seu processo principal é, Equação 8.1:

$$
CH + O_2 \rightarrow CO + OH^* \tag{8.1}
$$

sendo que este se forma em estado eletronicamente excitado devido à alta temperatura. Para estudar a formação dos radicais  $C_2^*$  e CH\* faz-se necessário entender a formação do radical OH\*, uma vez que este está presente no mecanismo de reação do  $C_2^*$  e CH\*. Na base de chamas de hidrogênio a baixa temperatura, a recombinação do átomo de hidrogênio pode levar à formação do radical OH\*, Equação 8.2.

$$
H + OH + OH \rightarrow H_2O + OH^* \tag{8.2}
$$

Sendo que estas reações dependerão da concentração dos átomos e/ou de radicais livres principalmente da distribuição normal de energia roto-vibracional.

Em chamas de hidrocarbonetos foi detectada reação semelhante à Equação 8.2. Para CH\*, a principal reação é dada na Equação 8.3:

$$
C_2 + OH \rightarrow CO + CH^* \tag{8.3}
$$

As reações, Equação 8.1, Equação 8.2, Equação 8.3 e Equação 8.5, indicam que a formação do CH\* depende da presença do oxigênio na chama, o que explica um sinal de intensidade menor na chama rica, FIGURA 8.12. Um outro fator importante, segundo as equações acima, indica que a formação do  $CH^*$  depende do  $C_2^*$ , isto pode explicar o fato do CH<sup>\*</sup> estar localizado mais no centro da chama em relação ao  $C_2^*$ , que em alguns casos se apresenta nas bordas da mesma.

Há também outro processo responsável pelo CH\*, que não depende do radical C2\*, Equação 8.4, Kinbara e Noda (1971) estudaram este processo propondo que o tempo histórico do espectro de emissão e absorção segue da ignição de:

$$
C_2H_2 + O^+ + NO_2 \tag{8.4}
$$

e supostas as possíveis reações:

$$
C_2H + O_2 \rightarrow CO_2 + CH^* \tag{8.5}
$$

e

$$
C_2H_2 + OH \rightarrow H_2 + CO + CH^* \tag{8.6}
$$

que podem ser seguidas por:

$$
CH + OH + H \rightarrow CH^* + H_2O \tag{8.7}
$$

Na situação de chama rica, FIGURA 8.11 e FIGURA 8.14, à uma distância de 5,5mm do queimador, o sinal da intensidade do radical  $C_2^*$  é maior em relação ao de CH\*, provavelmente pela deficiência do oxigênio na chama nesta altura.

Para o radical C<sub>2</sub> é mais difícil encontrar reações exotérmicas para formá-lo em estado eletronicamente excitado e em alta temperatura. Estudos realizados em chamas de acetileno/oxigênio indicam que dois átomos de carbono não são provenientes de um de acetileno mas de fragmentos separados de carbono. Não há ainda um consenso geral sobre a formação do  $C_2$ \*, mas segundo Gaydon (1974) há evidências em reações envolvendo poliacetilenos, por exemplo,  $C_8H_2$  que se decompõe em:

$$
C_8H_2 \to C_6 + C_2 + H_2 \tag{8.8}
$$

ou reações que podem ocorrer da seguinte maneira:

$$
C_4H_2 + O_2 \to C_4H_2O_2 \to C_2 + H_2 + 2CO \tag{8.9}
$$

além desta, uma outra reação pode ser considerada:

$$
CH_2 + C \to C_2^* + H_2 \tag{8.10}
$$

Kinbara e Noda (1975) sugerem a formação de C2H através da reação:

$$
CH + OH + H \rightarrow CH^* + H_2O \tag{8.11}
$$

ou

$$
C_2H_2 + H \to C_2H + H_2 \tag{8.12}
$$

com o  $C_2H$  polimerizando para  $(C_2H)_n$ , que, então, se decompõe em fragmentos  $C_2$  e CH, que é similar ao mecanismo do poliacetileno. Baseado nestes mecanismos pode-se explicar a formação de  $C_2^*$  na borda das chamas e sua intensidade relativamente maior na chama rica nas primeiras posições de alturas das chamas, FIGURA 8.11 e FIGURA 8.12.

Observa-se, também nas reconstruções tomográficas, a influência do escoamento dos gases na formação, na localização e na distribuição de formação dos radicais. Por exemplo, na FIGURA 8.11 (a) e (f), chama rica, uma possível explicação para a formação mais concentrada de  $C_2^*$  entre os ângulos de 0° e 90°, é devido a uma vazão maior de combustível e sua mistura com o oxidante, ver referência de marcação na

FIGURA 8.10, enquanto que, baseado no mecanismo de reação desde a Equação 8.4 à Equação 8.7, há uma formação maior de CH\* em direção a entrada de oxidante, FIGURA 8.16.

Em suma, os algoritmos de reconstrução ART e SIRT conseguem fornecer dados da região de reconstrução de acordo com os já estudados até agora. Observa-se também que há detalhes da região de reconstrução que são mais bem definidos no algoritmo ART enquanto que o algoritmo SIRT, embora não consiga definição de algumas partes da região de reconstrução, produz resultados geometricamente mais significativos, ou seja, em questões de reconstrução de figuras geométricas é mais coerente, embora para distinguir os detalhes da chama é preciso melhorar a resolução do sistema óptico e aumentar o número de passagens.

# **CAPÍTULO 9**

## **CONCLUSÕES E SUGESTÕES**

O trabalho realizado teve como objetivo estudar a aplicação de algoritmos de reconstrução para diagnóstico não-intrusivo em chamas. Para isto fez-se necessário estudar não só os algoritmos como também a parte física do problema envolvendo desde a formação de produtos da combustão que emitem radiação da chama, a propagação desta emissão, o sistema óptico utilizado e os devidos tratamentos e associações para a imagem capturada.

A propagação da luz gerada pela chama durante o processo de combustão até a formação da imagem por um sistema óptico foi descrita usando a teoria de óptica de Fourier. Verificou-se através de simulações computacionais que a melhor condição de trabalho de um sistema óptico para a aquisição de imagens de uma chama, é aquela que minimiza os efeitos da divergência dos raios de luz, com uma resolução que envolva um número suficiente de pixels em cada passagem, no qual a profundidade de campo seja maior que objeto a ser reconstruído para que possa descrever a região de interesse de propriedades físicas usando os algoritmos de reconstrução tomográfica. Verificou-se também que a óptica empregada para minimizar os efeitos da divergência dos raios de luz está diretamente relacionada com a distancia focal que por sua vez é associada ao f/# , ou seja, quanto maior for o *f/#* maior será o paralelismo entre os raios, mas para isto o ideal é alterar a distância focal uma vez que se a abertura for diminuída para aumentar o f/# haverá uma diminuição da intensidade luminosa.

Os algoritmos de reconstrução foram estudados desde o seu desenvolvimento até a sua fidelidade de reconstrução. Verificou-se que com seis passagens foi possível reconstruir uma função a partir de suas projeções com erros da ordem de 3% para uma região de reconstrução dividida em 441 pixels, sendo que cada projeção era representada por 21 raios (cada raio sendo representado por um pixel da câmera CCD). Para melhorar a resolução da reconstrução é preciso aumentar a resolução do sistema

óptico e o número de passagens e isto, conseqüentemente, irá aumentar o tempo computacional. Observa-se então, que é necessário escrever a programação dos algoritmos em linguagens de nível mais baixo, tais como FORTRAN, C ou C++, para reduzir o tempo de processamento.

Como pode ser observado no Capítulo 6, há diferenças nas reconstruções dos dois algoritmos. Pode-se dizer que para uma geometria côncava no centro, ou seja, de menor densidade de propriedades físicas no centro, o algoritmo SIRT, por ter curvas mais suavizadas produz uma reconstrução melhor do que o ART que, em seu resultado, apresenta uma presença maior de ruídos. Para uma geometria convexa, ou seja, de densidade mais concentrada no centro da RR, o algoritmo ART produz resultados com curvas mais próximas da função original do que o algoritmo SIRT. Mesmo com estas análises é importante lembrar que é indispensável ter uma idéia de como é a RR antes de aplicar os algoritmos de reconstrução.

Quando as projeções não variarem com o ângulo de projeção o algoritmo a ser empregado deve ser baseado na Transformada de Abel, Apêndice E. Algoritmos baseados na Transformada de Abel além de produzirem resultados mais acurados, tem seu tempo computacional reduzido além de fornecerem uma imagem mais resolvida.

Outro fato, já mencionado em outros trabalhos, é o de desvio do caminho óptico de um raio de luz ao interagir com uma RR com propriedades físicas variáveis. Esta informação pode ser interpretada como a integral de linha na RR, o que permite fazer uma modelagem apropriada para a reconstrução de chamas, ou de outro meio qualquer que se deseja estudar. Este estudo pode ser feito usando-se como ferramenta o principio da mínima ação em óptica de Fourier para se estimar qual é o formato da zona de reação, pois para cada altura, se houver desvio óptico este será diferente.

Para estudos de poucas projeções, sugere-se ainda, interpolar as projeções através das já existentes. Como cada pixel é uma incógnita a ser resolvida, ao aumentar o número de pixels é preciso aumentar o número de passagens, já que cada passagem representa um conjunto de equações. Tendo-se em mente que a RR é uma função que se deseja descobrir, a interpolação entre os ângulos de cada passagem contribuiria com

equações adicionais para a solução do sistema. Quanto a geometria do pixel ao invés de considerá-lo quadrado, poderia considera-lo com geometria igual à intersecção entre os feixes em um dado espaço da RR. Além disso, como para coletar as projeções da RR é preciso girar em torno da mesma, ao invés de considerá-la quadrada poderia ser um círculo, dependendo de sua geometria, pois os pixels nos cantos dos do quadrado seriam desprezados reduzindo-se o número de incógnitas para resolver o sistema de equações. A decisão para cada passagem, em cada pixel, para reconstruir a RR, pode ser feita usando o teorema de Bayes (estatística condicional), assim poder-se-ia ter uma convergência mais rápida para um resultado mais preciso.

Além destes, outros algoritmos podem ser empregados na reconstrução de poucas passagens, como por exemplo o algoritmo MART *(Multiplicative Algebraic Reconstruction Technique)*, que usa uma exponencial como vetor inicial que é melhorada a cada passagem. Este algoritmo utiliza o principio de máxima entropia para gerar seus resultados. Aliado à ele pode-se usar a técnica de reconstrução por retroprojeção, conhecida como 'backprojection'. Esta técnica estima a função que descreve a RR através da soma e distribuição das projeções.

 Para usar uma única câmera CCD foi necessário projetar e construir um sistema posicionador que girasse em torno de um eixo vertical. Este projeto foi baseado nos equipamentos disponíveis para a aquisição de dados e principalmente na distância de trabalho da objetiva utilizada. Após sua confecção foi estudado o tempo de aquisição da imagem e a estabilidade da chama de modo que pudessem ser obtidas imagens médias de uma chama com as mesmas características para uma determinada razão de equivalência. Um outro fato observado é o da influência do plano de fundo usado para a aquisição das imagens. Observou-se que durante a aquisição de imagens em uma chama limpa, como é o caso deste trabalho, há uma interferência nos resultados das projeções nos quais os fundos não eram homogêneos. Estas interferências influenciavam na amplitude das intensidades dos pixels dos gráficos.

Para quantificar os resultados, sugere-se calibrar a câmera CCD, com uma fonte de luz ajustável, e utilizar uma fotomultiplicadora. Quando se deseja trabalhar com alta
resolução sugere-se o tratamento das imagens a fim de tratar os ruídos que podem ser gerados durante a aquisição.

Para estudos tomográficos de fenômenos dinâmicos é necessário aumentar o número de câmeras CCD e verificar qual é o tempo característico de ocorrência do fenômeno a ser estudado e relacioná-lo com o tempo de disparo das câmeras.

A fim de minimizar os erros produzidos pelos algoritmos é preciso melhorar a matriz de projeção.

Com relação à aquisição de dados, pode-se mudar em muito a geometria do equipamento através da utilização de espelhos conjugados, paralelamente com um melhor aproveitamento do sensor da câmera CCD.

Em geral este trabalho tentou, através dos métodos estudados, responder a seguinte questão: *"Qual é a função dadas suas projeções ao longo de integrais de linha sobre a mesma?".*

Além de conseguir responder esta questão usando poucas projeções de dados, foi realizado um estudo no qual melhora os resultados da reconstrução tomográfica dependendo do tipo de geometria a ser reconstruída e, também, realizada a modelagem matemática das emissões eletromagnéticas provenientes de uma chama.

## **REFERÊNCIAS BIBLIOGRÁFICAS**

ABEL, N. H. Ausflösung einer mechanischen aufgabe. **Journal für die Reine und Angewandte Mathematik**, v. 1, p. 53-157, 1826.

ANDRAUS, C. A. M. **Investigação da formação do poluente Nox em chamas turbulentas sem pré-mistura**. Tese (Doutorado em Engenharia Aeronáutica e Mecânica) – Instituto Tecnológico de Aeronáutica (ITA), São José dos Campos, 2003.

AZZONI, R.; AGGARWAL, S. K.; PURI, I. K., Paper No.167, 1999 Joint Meeting of the U.S. Sections of The Combustion Institute, Washington, DC, March 15–17,1999.

AZZONI, R.; RATTI, S.; AGGARWAL, S. K.; PURI, I. K. **Combustion and Flame** , v. 119, n. 1-2, p. 23-40, Oct. 1999.

BARRET, H. H. The radon transform and its applications. In: WOLFE, E. (Ed.). **Progress in optics**. Amsterdam: Elsevier, 1984. v. 21, p. 219-286.

BASTOS, V. H. **Investigação de chamas pulsantes difusivas livres.** Dissertação (Mestrado em Ciência Espacial) - Instituto Nacional de Pesquisas Espaciais (INPE), São José dos Campos, 2001.

BORN, M .; WOLF**. Principles of optics**. 6.ed. New York: Pergamon, 1980. 808p.

BRACEWELL, R. N. **The Fourier transform and its applications**. New York: McGraw-Hill, 1965.

BRACEWELL, R. N.Strip integration in radio astronomy**. Australian Journal of Physics**, v. 9, p. 198-217, 1956.

CASTELLAN, G. W. **Physical chemistry**. Reading, Massachusetts: Addison-Wesley, 1964. 717p.

CASTRO, A. **Uma investigação teórico-experimental da combustão de madeira**. 350 p. Dissertação (Mestrado em Ciência Espacial) – Instituto Nacional de Pesquisas Espaciais (INPE), São José dos Campos, 2005.

CENSOR, Y. Finite series-expansion reconstruction methods. **Proceedings of the IEEE**, v. 71, n. 3, p. 409-419, 1983.

CORMACK, A. M. Reconstruction of densities from their projections, with application in radiological physics**. Physics in Medicine and Biology,** v. 18, n. 2, p. 195-207, 1973.

COSTA, F. S.; CALDEIRA-PIRES, A. A.; ANACLETO, P.; CARVALHO JR., J.A. Análise de chamas por tomografia: caracterização de turbinas a gás LPP. In: ENCONTRO NACIONAL DE CIÊNCIAS TÉRMICAS, 7., 1998, Rio de Janeiro. **Anais ...** Rio de Janeiro: ABCM, 1998. p. 138-142.

COSTA, F. S.; PIRES, A. C. Efeitos da divergência dos raios de luz na análise tomográfica de chamas. In: CONGRESSO BRASILEIRO DE ENGENHARIA MECÂNICA, 15., 1999, Águas de Lindóia. **Anais ...** Rio de Janeiro: ABCM, 1999. 1 CD-ROM.

DEMTRÖDER, W. **Laser spectroscopy**: basics concepts and instrumentation. New York: Springer-Verlag. 1982. 694p. ISBN 0-387-10343-0.

FERREIRA, D. S. **Queimadores pulsantes para baixas emissões de poluentes**. 165 p. Dissertação (Mestrado em Transmissão e Conversão de Energia) - Universidade Estadual Paulista (UNESP), Guaratinguetá, 2001.

GAYDON, A. G. **Spectroscopy of flames**. 2.ed. London: Chapman and Hall, London, 1974. 412p. ISBN 0-41-212870-5.

GAYDON, A. G.; WOLFHARD, H. G. Radiation processes in flames. In: **Flames**: their structure, radiation and temperature. 4.ed. London: Chapman and Hall, 1979. cap. 9, p. 252-256. ISBN 0-470-26481-0.

GLASSMAN, I. **Combustion.** New New York: Academic Press, 1977. 275p. ISBN 0-12-285850-6.

HECHT, E. **Optical Fundamentals**. In: HECHT, E. **Optics.** Reading, Massachusetts: Addison-Wesley, 1998. cap. 5, p. 148-149. ISBN 0-20-183887-7.

HERMAN, G. T.; LENT, A.Iterative reconstruction algorithms**. Computers in Biology and Medicine** , v. 6, p. 273-294, 1976.

HERMAN, G. T. **Image reconstruction from projections**: the fundamentals of computerized tomography. New York: Academic Press, 1980. 316p. ISBN 0-12-342050-4.

IIZUKA, K. **Engineering optics**. New York: Springer-Verlag, 1987. 489 p. ISBN 0-38-71731-2.

JORGE, K. C. **Novo método de caracterização de feixes de laser utilizando espalhamento Rayleigh**. 87 p. Dissertação (Mestrado em Física) - Instituto Tecnológico de Aeronáutica (ITA), São José dos Campos, 2004.

KACZMARZ, M. S. Angenäherte auflösung von system linearer gleichungen. **Bulletin International de L`Academie Polonaise des Sciences et Letters – Ser. A**, p. 355-357, 1937.

KAISER, E. W. Measured and computer - simulated hydrocarbon and OH radical profile in fuel rich atmospheric-pressure flat flames reactions of  $CH_4$  and  $C_2H_2$ . **Journal of Physical Chemistry**, v. 94, n. 11, p. 4493-4499, May 1990.

KAISER, E. W.; MARKO, K.; KILICK, D.; RIMAI, L.; WANG, C. C. Measurement of OH density profiles in atmospheric-pressure propane-air flames. **Combustion Science and Technology**, v. 50, n. 1-3, p. 163-183, 1986.

KINBARA, T.; NAKAMURA, J. Diffusion flames and carbon formation. In: SYMPOSIUM INTERNATIONAL ON COMBUSTION, 5., 1954, Pittsburgh, Pennsylvania. **Proceedings …** New York: Reinhold, 1955. p. 285-289.

KINBARA, T.; NODA, K. Further studies on radical and ion formation in the combustion of acetylene initiated by a strong flash. In: SYMPOSIUM INTERNATIONAL ON COMBUSTION, 15., 1974, Tokyo, Japan. **Proceedings …** Pittsburgh, Pennsylvania: The Combustion Institute, 1975. p. 993-1001.

KINBARA, T.; NODA, K. Ion formation in the photochemically initiated combustion of C2H2-O2-NO2 mixtures: Part II. Ion current and emissions spectra. In: SYMPOSIUM INTERNATIONAL ON COMBUSTION, 13., 1971, Salt Lake City, Utah. **Proceedings …** Pittsburgh, Pennsylvania: The Combustion Institute, 1971. p. 333-343.

LACAVA, P.T.; FERREIRA, D.S.; CARVALHO JR., J.A.; CALDEIRA Pires, A.A. Efeito da frequência e amplitude de oscilação no formato de chamas pré-misturadas pulsadas. In: CONGRESSO BRASILEIRO DE ENGENHARIA MECÂNICA, 15., 1999, Águas de Lindóia. **Anais ...** Rio de Janeiro: ABCM, 1999. 1 CD-ROM.

LIGHTHILL, M. J. **Introduction to Fourier analysis and generalized functions**, Cambridge: Cambridge University , 1962. 79 p. ISBN 0-521-09128-4

LIM, J.; SIVATHANU, Y.; FEIKEMA, D. **Fan beam emission tomography for estimating scalar properties in laminar flames.** Washington, D.C.: NASA, Mar. 2003.

(NASA TM-2003-212302).

LINDGREN, A. G.; RATTEY, P. A. The inverse discrete radon transform with applications to tomographic imaging using projection data. In: MARTON, C. (Ed.). **Advances in electronics and electron physics.** New York: Academic Press, 1981. v. 56, p. 359-410.

NATTERER, F. On the inversion of the attenuated Radon transform. **Numerische Mathematik,** v. 32, n. 4, p. 431-438, 1979.

PARKS, P. C. On the determination of functions from their integral values along certain manifolds. **IEEE Transactions on Medical Imaging**, v. 5, n. 4, p. 170-176, 1986.

PETERSON, K. A; OH, D. B. Quantitative, high sensitivity diagnostic of combustion radicals using wavelength-modulated UV sources. In: AEROSPACE SCIENCES MEETING & EXHIBIT, 38., 2000, Reno, Nevada**. Proceedings …** Reston, Virginia: AIAA, 2000. (AIAA 2000-0777).

RADON, J. **Über die bestimmung von funktionen durch ihre integralwerte längs gewisser mannigfaltigkeinten**. Vienna: Berichte der Sänchsischen Akademie der Wissenschaft, 1917. 262 p.

RAY, S. R; SEMERJIAN, H. G**.** Laser tomography for simultaneous concentration and temperature measurement in reacting flows**.** In: McCAY, T. D.; ROUX, J. A., (Ed.). **Combustion diagnostics by nonintrusive methods**. New York: AIAA, 1984. cap. 4, p. 300-324. (Progress in Astronautics and Aeronautics, v.92).

ROBERT, J. S.; SEMERJIAN, H. G. **Multiangular absortion measurements in a methane diffusion jet**. Washington, D.C.: American Chemical Society, 1980. 427p.

VERÍSSIMO, A. S.; QUIRINO, S. F.; KRULL, R. P.; TOLEDO, A. O. ; TOLEDO, A. O. Back projection tomography by the simultaneous equations techinique. In: ENCONTRO NACIONAL DE FÍSICA DA MATÉRIA CONDENSADA, 27., 2004, Poços de Caldas, MG. **Anais ...** São Paulo: SBF, 2004. 1 CD-ROM.

VERÍSSIMO, A. S. ; TOLEDO, A. O. Um método tomográfico bidimensionalsimples para estudar uma chama cilindricamente simétrica. In: ENCONTRO NACIONAL DE FÍSICA DA MATÉRIA CONDENSADA, 25., Caxambu, MG. **Anais ...** São Paulo: SBF, 2002. 1 CD-ROM.

VERÍSSIMO, A. S.; TOLEDO, A. O. Aplicação do método da soma para reconstrução de propriedades físicas e químicas com a técnica algébrica de reconstrução para tomografia computadorizada. In: ENCONTRO DA ESCOLA BRASILEIRA DE CIÊNCIAS EMERGENTES, 2., 2002, São José dos Campos. **Anais ...** São José dos Campos: SBF, 2002. 1 CD-ROM.

VERÍSSIMO, A. S.; TOLEDO, A. O.; SANTOS, A. M. Tomografia computadorizada usando a técnica algébrica de reconstrução com iteração. In: CONGRESSO

BRASILEIRO DE MATEMÁTICA APLICADA E COMPUTACIONAL, 26., 2003, São José do Rio Preto, SP. **Anais ...** São Paulo: SBMAC, 2003.

WEINBERG, F. J. **Optics of flames**. London: Butterworths, 1963.

#### **APENDICE - A**

#### **TRANSFORMADA DE FOURIER**

A transformada de Fourier é geralmente simbolizada por  $\Im$  e é definida por:

$$
F(\mathbf{w}) = \Im[f(t)] = \int_{-\infty}^{\infty} f(t) e^{-j\mathbf{w}} dt
$$
 (A.1)

e analogamente, a operação Transformada Inversa é simbolizada por  $\mathfrak{I}^{-1}$ 

$$
f(t) = \mathfrak{S}^{-1}[F(\mathbf{w})] = \frac{1}{2\mathbf{p}} \int_{-\infty}^{\infty} F(\mathbf{w}) e^{j\mathbf{w}} d\mathbf{w}
$$
 (A.2)

sendo  $f(t)$  a transformada inversa de Fourier de  $F(\mathbf{w})$ .

A condição de existência de *F*(*w*) é comumente dada por

$$
\int_{-\infty}^{\infty} |f(t)| dt < \infty
$$
\n(A.3)

ou, seja, a função *f* (*t*) deve ser absolutamente integrável.

# **APÊNDICE – B**

# **PROPRIEDADES DA CONVOLUÇÃO**

Sejam *f1(t)* e *f2(t)* duas funções dadas. A convolução de *f1(t)* e *f2(t)* é definida pela função

$$
f(t) = \int_{-\infty}^{\infty} f_1(x) f_2(t - x) dx
$$
 (B.1)

que, em geral, é representada simbolicamente como

$$
f(t) = f_1(t) * f_2(t)
$$
 (B.2)

portanto, se em B .1 for feita a substituição  $y = t - x$ , tem-se:

$$
f_1(t)^* f_2(t) = \int_{-\infty}^{\infty} f_1(t - y) f_2(y) dy
$$
  
= 
$$
\int_{-\infty}^{\infty} f_2(y) f_1(t - y) dy
$$
  
= 
$$
f_2(t)^* f_1(t)
$$
 (B.3)

o que prova a lei da comutatividade.

## **B.1 Propriedade de Deslocamento da Transformada de Fourier no Tempo**

$$
\mathfrak{I}\left[f\left(t-t_{0}\right)e^{j\mathbf{w}_{0}t}\right]=\int\limits_{-\infty}^{\infty}f\left(t-t_{0}\right)e^{-j\mathbf{w}t}dt
$$
\n(B.1)

substituindo  $t - t_0 = x$ ,  $dt = dx$ , tem:

$$
\mathfrak{I}[f(t-t_0)] = \int_{-\infty}^{\infty} f(x)e^{-j\mathbf{w}_0(t_0+x)} dx
$$
  
\n
$$
= e^{-j\mathbf{w}t_0} \int_{-\infty}^{\infty} f(x)e^{-j\mathbf{w}_0x} dx
$$
  
\n
$$
= e^{-j\mathbf{w}t_0} F(\mathbf{w})
$$
\n(B.2)

Propriedade de variação de Freqüência da Transformada de Fourier

$$
\mathfrak{I}\big[f(t)e^{j\mathbf{w}_0t}\big] = \int_{-\infty}^{\infty} \left[f(t)e^{j\mathbf{w}_0t}\right] e^{-j\mathbf{w}t} dt = \int_{-\infty}^{\infty} f(t)e^{-j(\mathbf{w}-\mathbf{w}_0)t} dt = F(\mathbf{w}-\mathbf{w}_0)
$$
(B.3)

## **B.2 Teorema da Convolução no Tempo**

O teorema da convolução no tempo afirma que se  $\Im[f_1(t)] = F_1(w)$  e  $\Im[f_2(t)] = F_2(w)$ , então:

$$
\mathfrak{I}[f_1(t)^* f_2(t)] = \int_{-\infty}^{\infty} \left[ \int_{-\infty}^{\infty} f_1(x) f_2(t-x) dx \right] e^{-j\mathbf{w}} dt \tag{B.1}
$$

Mudando a ordem de integração

$$
\mathfrak{I}[f_1(t)^* f_2(t)] = \int_{-\infty}^{\infty} f_1(x) \left[ \int_{-\infty}^{\infty} f_2(t-x) e^{-j\mathbf{w}} dx \right] dt \tag{B.2}
$$

Pela propriedade da Transformada de Fourier se deslocar no tempo, Equação B .4,

$$
\int_{-\infty}^{\infty} f_2(t - x) e^{-j\mathbf{w}} dt = F_2(\mathbf{w}) e^{-j\mathbf{w}x}
$$
 (B.3)

$$
\mathfrak{I}[f_1(t)^* f_2(t)] = \int_{-\infty}^{\infty} f_1(x) F_2(\mathbf{w}) e^{-j\mathbf{w}x} dx = \left[ \int_{-\infty}^{\infty} f_1(x) e^{-j\mathbf{w}x} dx \right] F_2(\mathbf{w})
$$
  
\n
$$
= \left[ \int_{-\infty}^{\infty} f_1(x) e^{-j\mathbf{w}x} dt \right] F_2(\mathbf{w})
$$
  
\n
$$
= F_1(\mathbf{w}) F_2(\mathbf{w})
$$
 (B.4)

## **B.3 Teorema da Convolução na Freqüência**

O teorema da convolução na freqüência afirma que, se  $\mathfrak{S}^{-1}[F_{\overline{1}}(\pmb{w})] = f_{\overline{1}}(\pmb{w})$  e  $\mathfrak{S}^{-1}[F_2(\mathbf{w})] = f_2(\mathbf{w})$ , então,

$$
\mathfrak{S}^{-1}[F_1(\mathbf{w})^* F_2(\mathbf{w})] = 2\mathbf{p} \, f_1(t) f_2(t) \tag{B.5}
$$

ou

$$
\mathfrak{I}[F_1(\mathbf{w})^* F_2(\mathbf{w})] = \frac{1}{2\mathbf{p}} F_1(\mathbf{w})^* F_2(\mathbf{w}) = \frac{1}{2\mathbf{p}} \int_{-\infty}^{\infty} F_1(y) F_2(\mathbf{w} - y) dy
$$
(B.6)

De fato, a partir da Equação A.1, tem-se:

$$
\mathfrak{S}^{-1}[F_1(\mathbf{w})^* F_2(\mathbf{w})] = \mathfrak{S}^{-1}\left[\int_{-\infty}^{\infty} F_1(y) F_2(\mathbf{w} - y) dy\right]
$$
  
\n
$$
= \frac{1}{2\mathbf{p}} \int_{-\infty}^{\infty} \left[\int_{-\infty}^{\infty} F_1(y) F_2(\mathbf{w} - y) dy\right] e^{j\mathbf{w}} d\mathbf{w}
$$
 (B.7)

Fazendo a substituição *w* − *y* = *x* e trocando a ordem da integração,

$$
\mathfrak{S}^{-1}[F_1(\mathbf{w})^* F_2(\mathbf{w})] = \frac{1}{2p} \int_{-\infty}^{\infty} F_1(y) \Bigg[ \int_{-\infty}^{\infty} F_2(x) e^{j(x+y)t} dx \Bigg] dy
$$
  
\n
$$
= \frac{1}{2p} \int_{-\infty}^{\infty} F_1(y) e^{jyt} \Bigg[ \int_{-\infty}^{\infty} F_2(x) e^{jxt} dx \Bigg] dy
$$
  
\n
$$
= 2p \Bigg[ \frac{1}{2p} \int_{-\infty}^{\infty} F_1(\mathbf{w}) e^{j\mathbf{w}t} d\mathbf{w} \Bigg] \Bigg[ \frac{1}{2p} \int_{-\infty}^{\infty} F_2(\mathbf{w}) e^{j\mathbf{w}t} d\mathbf{w} \Bigg]
$$
  
\n
$$
= 2p \Big[ f_1(t) f_2(t) \Big]
$$
  
\n(B.8)

# **APÊNDICE C**

# **FUNÇÃO GENERALIZADA E FUNÇÃO DELTA**

Uma função distribuição, ou função generalizada, *g* (*t*) é um processo que atribui um número à uma função teste  $\boldsymbol{j}(t)$  um número  $N_g[\boldsymbol{j}(t)]$ . Uma função generalizada é também um funcional.

Por exemplo, uma função ordinária *f* (*t*) é uma função generalizada se

$$
\int_{-\infty}^{\infty} f(t)\mathbf{j}(t)dt = N_f[\mathbf{j}(t)]
$$
 (C.1)

existe para toda a função teste *j*(*t*) um conjunto. Para ilustrar, se *f* (*t*) = *u*(*t*) então

$$
\int_{-\infty}^{\infty} u(t)\mathbf{j}(t)dt = \int_{0}^{\infty} \mathbf{j}(t)dt
$$
 (C.2)

#### **C.1 Propriedades da Função Generalizada**

1. Lineridade e Homogeneidade

$$
\int_{-\infty}^{\infty} g(t)[a_{1}j_{1}(t) + a_{2}j_{2}(t)]dt = a_{1}\int_{-\infty}^{\infty} g(t)j_{1}(t)dt + a_{2}\int_{-\infty}^{\infty} g(t)j_{2}(t)dt
$$
 (C.3)

2. Soma

$$
\int_{-\infty}^{\infty} [g_1(t) + g_2(t)] \mathbf{j}(t) dt = \int_{-\infty}^{\infty} g_1(t) \mathbf{j}(t) dt + \int_{-\infty}^{\infty} g_2(t) \mathbf{j}(t) dt
$$
 (C.4)

3. Deslocamento

$$
\int_{-\infty}^{\infty} g(t - t_0) \mathbf{j}(t) dt = \int_{-\infty}^{\infty} g(t) \mathbf{j}(t + t_0) dt
$$
 (C.5)

4. Escalada

$$
\int_{-\infty}^{\infty} g(at) \mathbf{j}(t) dt = \frac{1}{|a|} \int_{-\infty}^{\infty} g(t) \mathbf{j} \left( \frac{t}{a} \right) dt
$$
 (C.6)

5. Distribuição Par

$$
\int_{-\infty}^{\infty} g(t)\mathbf{j}(t)dt = 0, \qquad \mathbf{j}(t) = \text{im} \text{par}
$$
 (C.7)

6. Distribuição Ímpar

$$
\int_{-\infty}^{\infty} g(t)\mathbf{j}(t)dt = 0, \qquad \mathbf{j}(t) = par
$$
 (C.8)

#### 7. Derivada

$$
\int_{-\infty}^{\infty} \frac{dg(t)}{dt} \mathbf{j}(t) dt = g(t) \mathbf{j}(t) \Big|_{-\infty}^{\infty} - \int_{-\infty}^{\infty} g(t) \frac{dg(t)}{dt} dt
$$
\n
$$
= \int_{-\infty}^{\infty} g(t) \frac{dg(t)}{dt} dt
$$
\n(C.9)

## 8. Derivada *n-ésima*

$$
\int_{-\infty}^{\infty} \frac{d^n g(t)}{dt^n} \mathbf{j}(t) dt = (-1)^n \int_{-\infty}^{\infty} g(t) \frac{d^n g(t)}{dt^n} dt
$$
\n(C.10)

9. Produto com Função Ordinária

$$
\int_{-\infty}^{\infty} [g(t)f(t)]\mathbf{j}(t)dt = \int_{-\infty}^{\infty} g(t)[f(t)\mathbf{j}(t)]dt
$$
\n(C.11)

10. Convolução

$$
\int_{-\infty}^{\infty} \left[ \int_{-\infty}^{\infty} g_1(t) g_2(t-t) dt \right] \mathbf{j}(t) dt = \int_{-\infty}^{\infty} g_1(t) \left[ \int_{-\infty}^{\infty} g_2(t-t) \mathbf{j}(t) dt \right] dt \qquad (C.12)
$$

trocando a ordem de integração.

Uma sequência de funções generalizadas  ${g_n(t)}_1^{\infty}$  $g_n(t)$ <sup>r</sup> é dita convergente para a função generalizada *g* (*t*) se

$$
\lim_{n \to \infty} \int_{-\infty}^{\infty} g_n(t) \mathbf{j}(t) dt = \int_{-\infty}^{\infty} g(t) \mathbf{j}(t) dt
$$
\n(C.13)

para todo *j* pertencente ao conjunto de funções teste.

- 11. Toda função generalizada é o limite, no sentido das funções generalizadas, de uma seqüência de infinitas funções diferenciáveis
- 12. Se  $g_n(t) \to g(t)$  e  $r_n(t) \to r(t)$  (*r é uma função generalizada*), e os números  $a_n \rightarrow a$ , então

$$
\frac{d}{dt}g_n(t) \to \frac{d}{dt}g(t), \ g_n(t) + r_n(t) \to g(t) + r(t), \quad a_n g_n(t) \to a g(t) \ (C.14)
$$

13. Qualquer distribuição *g* (*t*) pode ser diferenciada em quantas vezes for necessário.

#### Função Delta

A *função impulso unitário d* (*t*) , conhecida também como *função delta*, pode ser definida de vários modos. Usualmente ele é expressa pela relação, (HSU, 1973):

$$
\mathbf{d}(t) = \begin{cases} 0 & \text{se} \quad t \neq 0 \\ \infty & \text{se} \quad t = 0 \end{cases} \tag{C.15}
$$

$$
\int_{-\infty}^{\infty} \mathbf{d}(t)dt = \int_{-e}^{e} \mathbf{d}(t)dt = 1, \qquad e > 0
$$
\n(C.16)

A Equação C .15 indica que *d* (*t*) é zero exceto em *t = 0*, onde ele se torna infinita, de modo que C .16 seja satisfeita.

A função delta pode ser definida, também, somente em termos das propriedades de sua integral. No que segue,  $\mathbf{d}(t)$  será definida no sentido da função generalizada.

Assim sendo, seja a função *j*(*t*) (*função teste*) contínua e identicamente nula fora de certo intervalo finito. Então, a função delta é definida como uma função generalizada pela relação:

$$
\int_{-\infty}^{\infty} \mathbf{d}(t)\mathbf{j}(t)dt = \mathbf{j}(0)
$$
\n(C.17)

Esta é a definição que usada nas Transformadas de Radon e não tem um significado como uma integral ordinária. A integral e a função  $d(t)$ são simplesmente definidas pelo número *j*(0) associado à função *j*(*t*) .

#### **C.2 Propriedades da Função Delta**

1. Deslocamento

$$
\int_{-\infty}^{\infty} \mathbf{d}(t - t_0) \mathbf{j}(t) dt = \mathbf{j}(t_0)
$$
\n(C.18)

2. Escalada

$$
\int_{-\infty}^{\infty} \mathbf{d}(at) \mathbf{j}(t) dt = \frac{1}{|a|} \int_{-\infty}^{\infty} \mathbf{d}(t) \mathbf{j} \left(\frac{t}{a}\right) dt = \frac{1}{|a|} \mathbf{d}(0)
$$
\n(C.19)

da Equação C .17, tem-se a identidade

$$
\mathbf{d}(at) = \frac{1}{|a|} \mathbf{d}(t) \tag{C.20}
$$

e então  $(a=-1)$ 

$$
\mathbf{d}(-t) = \mathbf{d}(t) \tag{C.21}
$$

3. Multiplicação por uma função contínua

$$
\int_{-\infty}^{\infty} \left[\mathbf{d}(t)f(t)\mathbf{j}(t)dt\right] = \int_{-\infty}^{\infty} \mathbf{d}(t)[f(t)\mathbf{j}(t)]dt = f(0)\mathbf{d}(0)
$$
\n(C.22)

se *f* (*t*) for contínua em zero, então

$$
f(t)\mathbf{d}(t) = f(0)\mathbf{d}(t) \tag{C.23}
$$

e

$$
td(t)=0
$$
 (C.24)

### 4. Derivadas

$$
\int_{-\infty}^{\infty} \frac{d\mathbf{d}(t)}{dt} \mathbf{j}(t) dt = -1 \frac{d\mathbf{j}(0)}{dt}
$$
 (C.25)

$$
\int_{-\infty}^{\infty} \frac{d\mathbf{d}(t - t_0)}{dt} \mathbf{j}(t) dt = -1 \frac{d\mathbf{j}(t_0)}{dt}
$$
 (C.26)

$$
\int_{-\infty}^{\infty} \frac{d^n \mathbf{d}(t)}{dt^n} \mathbf{j}(t) dt = (-1)^n \frac{d^n \mathbf{j}(0)}{dt^n}
$$
 (C.27)

$$
\int_{-\infty}^{\infty} \frac{d\mathbf{d}(t)}{dt} f(t) \mathbf{j}(t) dt = -\int_{-\infty}^{\infty} \mathbf{d}(t) \frac{d[f(t) \mathbf{j}(t)]}{dt} dt
$$
\n(C.28)\n
$$
= f(0) \frac{d\mathbf{j}(0)}{dt} - \frac{df(0)}{dt} \mathbf{j}(0)
$$

$$
f(t)\frac{d\mathbf{d}(t)}{dt} = -\frac{df(0)}{dt}\mathbf{d}(t) + f(0)\frac{d\mathbf{d}(t)}{dt}
$$
 (C.29)

$$
t\frac{d\mathbf{d}(t)}{dt} = -\mathbf{d}(t) \tag{C.30}
$$

Com o conjunto *f* (*t*) =*j*(*t*)=1 na Equação C .28 , a fim de encontrar a relação

$$
\int_{-\infty}^{\infty} \frac{d\mathbf{d}(t)}{dt} dt = 0 \qquad \left[ \frac{d\mathbf{d}(t)}{dt} \quad \text{é uma função ímpar} \right] \tag{C.31}
$$

$$
f(t)\frac{d^{n}\mathbf{d}(t)}{dt^{n}} = \sum_{k=0}^{n} (-1)^{k} \frac{n!}{k!(n-k)!} \frac{d^{k} f(0)}{dt^{k}} \frac{d^{n-k}\mathbf{d}(t)}{dt^{n-k}}
$$
(C.32)

De

$$
\int_{-\infty}^{\infty} \frac{du(t)}{dt} \mathbf{j}(t) dt = u(t) \mathbf{j}(t) \Big|_{-\infty}^{\infty} - \int_{-\infty}^{\infty} u(t) \frac{d\mathbf{j}(t)}{dt} dt
$$
\n
$$
= -\int_{0}^{\infty} \frac{d\mathbf{j}(t)}{dt} dt = -\mathbf{j}(t) \int_{0}^{\infty} dt = \mathbf{j}(0)
$$
\n(C.33)

e comparando com a Equação C .17 , concluí-se que:

$$
\mathbf{d}(t) = \frac{du(t)}{dt} \tag{C.34}
$$

5. Integrais

$$
\int_{-\infty}^{\infty} A \mathbf{d}(t - t_0) dt = A \tag{C.35}
$$

 $\mathbf{d}(t - t_1)^* \mathbf{d}(t - t_2) = \text{convolução}$ 

$$
= \int_{-\infty}^{\infty} d(t - t_1) d(t - t - t_2) dt = d[t - (t_1 + t_2)]
$$

(C.36)

$$
f(t)*d(t) = \int_{-\infty}^{\infty} f(t-t)d(t)dt = f(t-0) = f(0)
$$
 (C.37)

## **APÊNDICE D**

#### **VALOR PRINCIPAL DE CAUCHY DE INTEGRAIS**

Se  $f(x)$  é contínua em  $a \le x \le b$ , exceto num ponto  $x_0$  tal que  $a < x < b$ , então, para  $\mathbf{x}_1$  e para  $\mathbf{x}_2$  positivos, defini-se:

$$
\int_{a}^{b} f(x)dx = \lim_{\substack{x_1 \to 0 \\ x_2 \to 0}} \left\{ \int_{a}^{x_0 - x_1} f(x)dx + \int_{x_0 + x_2}^{b} f(x)dx \right\}
$$
(D.1)

Em alguns casos, o limite indicado acima não existe para  $x_1 \neq x_2$ , mas existe se for tomado  $\mathbf{x}_1 = \mathbf{x}_2 = \mathbf{x}$ . Nestes casos, diz-se que:

$$
\int_{a}^{b} f(x)dx = \lim_{x \to 0} \left\{ \int_{a}^{x_0 - x} f(x)dx + \int_{x_0 + x}^{b} f(x)dx \right\}
$$
 (D.2)

é o valor principal de Cauchy da integral à esquerda.

Exemplo:

$$
\int_{-1}^{1} \frac{dx}{x^3} = \lim_{x_1 \to 0} \left\{ \int_{-1}^{-x_1} \frac{dx}{x^3} + \int_{x_0 + x_2}^{1} \frac{dx}{x^3} \right\} = \lim_{x_1 \to 0} \left\{ \frac{1}{2x_2^2} - \frac{1}{2x_1^2} \right\}
$$

não existe. Entretanto, o valor principal de Cauchy com  $x_1 = x_2 = x$  existe e é igual a zero.

#### **APÊNDICE E**

#### **TRANSFORMADA DE ABEL**

A transformada de Abel (Niels Henrik Abel) é uma transformada integral, freqüentemente usada na análise de funções com simetria axial ou esférica. Para uma função  $f(r)$ , tem-se:

$$
F(y) = 2\int_{y}^{\infty} \frac{f(r)rdr}{\sqrt{r^2 - y^2}}
$$
 (E.1)

Assumindo que *f* (*r*) vai para zero mais rápido do que *r* 1 , a transformada inversa é

$$
f(r) = -\frac{1}{p} \int_{r}^{\infty} \frac{dF}{dy} \frac{dy}{\sqrt{y^2 - r^2}}
$$
(E.2)

Em análise de imagens, a transformada de Abel é usada para projetar uma função emissão axialmente simétrica e opticamente fina num plano, enquanto que a inversa calcula a função emissão a partir de uma projeção dessa função emissão.

#### **E.1 Geometria**

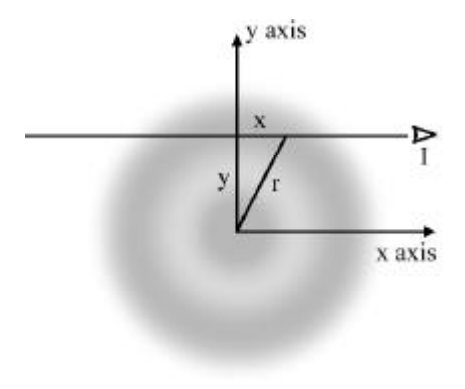

FIGURA E.1 – Interpretação da transformada de Abel em duas dimensões.

Um observador (I) olha ao longo de uma linha perpendicular ao eixo y, a uma distância y acima da origem. Ele vê uma projeção (i.e. a integral) de uma função circularmente simétrica, *f* (*r*), ao longo da linha de visada. *f* (*r*) é representada na figura por tons de cinza. Assumindo que o observador está a uma distância infinita da origem, de tal forma que os limites de integração sejam  $\pm \infty$ .

Em duas dimensões, a transformada de Abel  $F(y)$  pode ser interpretada como a projeção de uma função circularmente simétrica, *f* (*r*), ao longo de um conjunto de linhas paralelas posicionadas a uma distância y da origem. Com relação a figura 1, o observador (I) verá

$$
F(y) = \int_{-\infty}^{\infty} f(r) dx
$$
 (E.3)

onde *f* (*r*) é uma função com simetria circular representada pelos tons de cinza na figura 1. Assumindo que o observador está em  $x = \infty$ , de tal forma que os limites de integração são  $\pm \infty$  e que todas as linhas de visada são paralelas ao eixo x. Pela figura 1 podemos obter  $r = \sqrt{x^2 + y^2}$ . Derivando, tem-se:

$$
\frac{dr}{dx} = \frac{\partial r}{\partial x} + \frac{\partial r}{\partial y} \frac{dy}{dx} = \frac{x}{\sqrt{x^2 + y^2}} + 0 = \frac{x}{r}
$$
\n
$$
\frac{dr}{dx} = \frac{x}{r} \Rightarrow dx = \frac{rdr}{x} = \frac{rdr}{\sqrt{r^2 - y^2}}
$$
\n
$$
dx = \frac{rdr}{\sqrt{r^2 - y^2}}
$$
\n(E.4)

O caminho de integração em r não passa pelo zero e, como *f* (*r*) e a expressão de *dx* são funções pares, pode-se escrever

$$
\int_{-\infty}^{\infty} f(r)dx = 2\int_{0}^{\infty} f(r)dx
$$
 (E.5)

substituindo a Equação E.4 na Equação E.5:

$$
\int_{0}^{\infty} f(r)dx = \int_{0}^{\infty} f(r) \frac{r dr}{\sqrt{r^2 - y^2}}
$$
\n(E.6)

A transformada de Abel pode ser estendida a dimensões mais altas. 3D é o caso de maior interesse. Se uma função é axissimétrica,  $f(\mathbf{r},z)$ , onde  $\mathbf{r} = \sqrt{x^2 + y^2}$  é o raio do cilindro, então pode-se conhecer a projeção de uma função num plano perpendicular aos eixos *z, y* e *x*. Sem perda de generalidade, podemos supor que seja o plano *y-z*, de tal forma que

$$
F(y, z) = \int_{-\infty}^{\infty} f(\mathbf{r}, z) dx = \int_{-\infty}^{\infty} \frac{f(\mathbf{r}, z) \mathbf{r} \, d\mathbf{r}}{\sqrt{\mathbf{r}^2 - y^2}}
$$
(E.7)

que é a transformada de Abel em ρ e y.

A simetria esférica é um caso particular de simetria axial. Neste caso, tem-se uma função  $f(r)$ , onde  $r^2 = x^2 + y^2 + z^2$ . Por exemplo, a projeção sobre o plano *y-z* será circularmente simétrica e expressa como  $F(s)$ , onde  $s^2 = x^2 + y^2$ . A integração apresenta

$$
F(s) = \int_{-\infty}^{\infty} f(\mathbf{r}, z) dx = \int_{-\infty}^{\infty} \frac{f(r)r \, dr}{\sqrt{r^2 - s^2}}
$$
(E.8)

que é, novamente, a transformada de Abel de *f* (*r*) em r e s.

#### **E.2 Relação com Outras Transformadas Integrais**

#### **E.2.1 Relação com as Transformadas de Fourier e de Hankel**

A transformada de Abel é membro do ciclo FHA de operadores integrais. Por exemplo, em duas dimensões, se definirmos A como o operador da transformada de Abel, F como o operador para a transformada de Fourier e H como o operador para a transformada de Hankel de ordem zero, então o caso especial do teorema da fatia de projeção para funções com simetria circular estabelece que

$$
F A = H
$$
 (E.1)

Em outras palavras, aplicando a transformada de Abel a uma função unidimensional e, depois, aplicando a transformada de Fourier ao resultado, é o mesmo que aplicar a transformada de Hankel àquela função.

#### **E.2.2 Relação com a Transformada de Radon**

A transformada de Abel é uma projeção de *f*(*r*) ao longo de um eixo particular. A transformada bidimensional de Radon resulta numa transformada de Abel como uma função, não só da distância ao longo da linha de visada, mas também do ângulo da linha de visada.

# **Livros Grátis**

( <http://www.livrosgratis.com.br> )

Milhares de Livros para Download:

[Baixar](http://www.livrosgratis.com.br/cat_1/administracao/1) [livros](http://www.livrosgratis.com.br/cat_1/administracao/1) [de](http://www.livrosgratis.com.br/cat_1/administracao/1) [Administração](http://www.livrosgratis.com.br/cat_1/administracao/1) [Baixar](http://www.livrosgratis.com.br/cat_2/agronomia/1) [livros](http://www.livrosgratis.com.br/cat_2/agronomia/1) [de](http://www.livrosgratis.com.br/cat_2/agronomia/1) [Agronomia](http://www.livrosgratis.com.br/cat_2/agronomia/1) [Baixar](http://www.livrosgratis.com.br/cat_3/arquitetura/1) [livros](http://www.livrosgratis.com.br/cat_3/arquitetura/1) [de](http://www.livrosgratis.com.br/cat_3/arquitetura/1) [Arquitetura](http://www.livrosgratis.com.br/cat_3/arquitetura/1) [Baixar](http://www.livrosgratis.com.br/cat_4/artes/1) [livros](http://www.livrosgratis.com.br/cat_4/artes/1) [de](http://www.livrosgratis.com.br/cat_4/artes/1) [Artes](http://www.livrosgratis.com.br/cat_4/artes/1) [Baixar](http://www.livrosgratis.com.br/cat_5/astronomia/1) [livros](http://www.livrosgratis.com.br/cat_5/astronomia/1) [de](http://www.livrosgratis.com.br/cat_5/astronomia/1) [Astronomia](http://www.livrosgratis.com.br/cat_5/astronomia/1) [Baixar](http://www.livrosgratis.com.br/cat_6/biologia_geral/1) [livros](http://www.livrosgratis.com.br/cat_6/biologia_geral/1) [de](http://www.livrosgratis.com.br/cat_6/biologia_geral/1) [Biologia](http://www.livrosgratis.com.br/cat_6/biologia_geral/1) [Geral](http://www.livrosgratis.com.br/cat_6/biologia_geral/1) [Baixar](http://www.livrosgratis.com.br/cat_8/ciencia_da_computacao/1) [livros](http://www.livrosgratis.com.br/cat_8/ciencia_da_computacao/1) [de](http://www.livrosgratis.com.br/cat_8/ciencia_da_computacao/1) [Ciência](http://www.livrosgratis.com.br/cat_8/ciencia_da_computacao/1) [da](http://www.livrosgratis.com.br/cat_8/ciencia_da_computacao/1) [Computação](http://www.livrosgratis.com.br/cat_8/ciencia_da_computacao/1) [Baixar](http://www.livrosgratis.com.br/cat_9/ciencia_da_informacao/1) [livros](http://www.livrosgratis.com.br/cat_9/ciencia_da_informacao/1) [de](http://www.livrosgratis.com.br/cat_9/ciencia_da_informacao/1) [Ciência](http://www.livrosgratis.com.br/cat_9/ciencia_da_informacao/1) [da](http://www.livrosgratis.com.br/cat_9/ciencia_da_informacao/1) [Informação](http://www.livrosgratis.com.br/cat_9/ciencia_da_informacao/1) [Baixar](http://www.livrosgratis.com.br/cat_7/ciencia_politica/1) [livros](http://www.livrosgratis.com.br/cat_7/ciencia_politica/1) [de](http://www.livrosgratis.com.br/cat_7/ciencia_politica/1) [Ciência](http://www.livrosgratis.com.br/cat_7/ciencia_politica/1) [Política](http://www.livrosgratis.com.br/cat_7/ciencia_politica/1) [Baixar](http://www.livrosgratis.com.br/cat_10/ciencias_da_saude/1) [livros](http://www.livrosgratis.com.br/cat_10/ciencias_da_saude/1) [de](http://www.livrosgratis.com.br/cat_10/ciencias_da_saude/1) [Ciências](http://www.livrosgratis.com.br/cat_10/ciencias_da_saude/1) [da](http://www.livrosgratis.com.br/cat_10/ciencias_da_saude/1) [Saúde](http://www.livrosgratis.com.br/cat_10/ciencias_da_saude/1) [Baixar](http://www.livrosgratis.com.br/cat_11/comunicacao/1) [livros](http://www.livrosgratis.com.br/cat_11/comunicacao/1) [de](http://www.livrosgratis.com.br/cat_11/comunicacao/1) [Comunicação](http://www.livrosgratis.com.br/cat_11/comunicacao/1) [Baixar](http://www.livrosgratis.com.br/cat_12/conselho_nacional_de_educacao_-_cne/1) [livros](http://www.livrosgratis.com.br/cat_12/conselho_nacional_de_educacao_-_cne/1) [do](http://www.livrosgratis.com.br/cat_12/conselho_nacional_de_educacao_-_cne/1) [Conselho](http://www.livrosgratis.com.br/cat_12/conselho_nacional_de_educacao_-_cne/1) [Nacional](http://www.livrosgratis.com.br/cat_12/conselho_nacional_de_educacao_-_cne/1) [de](http://www.livrosgratis.com.br/cat_12/conselho_nacional_de_educacao_-_cne/1) [Educação - CNE](http://www.livrosgratis.com.br/cat_12/conselho_nacional_de_educacao_-_cne/1) [Baixar](http://www.livrosgratis.com.br/cat_13/defesa_civil/1) [livros](http://www.livrosgratis.com.br/cat_13/defesa_civil/1) [de](http://www.livrosgratis.com.br/cat_13/defesa_civil/1) [Defesa](http://www.livrosgratis.com.br/cat_13/defesa_civil/1) [civil](http://www.livrosgratis.com.br/cat_13/defesa_civil/1) [Baixar](http://www.livrosgratis.com.br/cat_14/direito/1) [livros](http://www.livrosgratis.com.br/cat_14/direito/1) [de](http://www.livrosgratis.com.br/cat_14/direito/1) [Direito](http://www.livrosgratis.com.br/cat_14/direito/1) [Baixar](http://www.livrosgratis.com.br/cat_15/direitos_humanos/1) [livros](http://www.livrosgratis.com.br/cat_15/direitos_humanos/1) [de](http://www.livrosgratis.com.br/cat_15/direitos_humanos/1) [Direitos](http://www.livrosgratis.com.br/cat_15/direitos_humanos/1) [humanos](http://www.livrosgratis.com.br/cat_15/direitos_humanos/1) [Baixar](http://www.livrosgratis.com.br/cat_16/economia/1) [livros](http://www.livrosgratis.com.br/cat_16/economia/1) [de](http://www.livrosgratis.com.br/cat_16/economia/1) [Economia](http://www.livrosgratis.com.br/cat_16/economia/1) [Baixar](http://www.livrosgratis.com.br/cat_17/economia_domestica/1) [livros](http://www.livrosgratis.com.br/cat_17/economia_domestica/1) [de](http://www.livrosgratis.com.br/cat_17/economia_domestica/1) [Economia](http://www.livrosgratis.com.br/cat_17/economia_domestica/1) [Doméstica](http://www.livrosgratis.com.br/cat_17/economia_domestica/1) [Baixar](http://www.livrosgratis.com.br/cat_18/educacao/1) [livros](http://www.livrosgratis.com.br/cat_18/educacao/1) [de](http://www.livrosgratis.com.br/cat_18/educacao/1) [Educação](http://www.livrosgratis.com.br/cat_18/educacao/1) [Baixar](http://www.livrosgratis.com.br/cat_19/educacao_-_transito/1) [livros](http://www.livrosgratis.com.br/cat_19/educacao_-_transito/1) [de](http://www.livrosgratis.com.br/cat_19/educacao_-_transito/1) [Educação - Trânsito](http://www.livrosgratis.com.br/cat_19/educacao_-_transito/1) [Baixar](http://www.livrosgratis.com.br/cat_20/educacao_fisica/1) [livros](http://www.livrosgratis.com.br/cat_20/educacao_fisica/1) [de](http://www.livrosgratis.com.br/cat_20/educacao_fisica/1) [Educação](http://www.livrosgratis.com.br/cat_20/educacao_fisica/1) [Física](http://www.livrosgratis.com.br/cat_20/educacao_fisica/1) [Baixar](http://www.livrosgratis.com.br/cat_21/engenharia_aeroespacial/1) [livros](http://www.livrosgratis.com.br/cat_21/engenharia_aeroespacial/1) [de](http://www.livrosgratis.com.br/cat_21/engenharia_aeroespacial/1) [Engenharia](http://www.livrosgratis.com.br/cat_21/engenharia_aeroespacial/1) [Aeroespacial](http://www.livrosgratis.com.br/cat_21/engenharia_aeroespacial/1) [Baixar](http://www.livrosgratis.com.br/cat_22/farmacia/1) [livros](http://www.livrosgratis.com.br/cat_22/farmacia/1) [de](http://www.livrosgratis.com.br/cat_22/farmacia/1) [Farmácia](http://www.livrosgratis.com.br/cat_22/farmacia/1) [Baixar](http://www.livrosgratis.com.br/cat_23/filosofia/1) [livros](http://www.livrosgratis.com.br/cat_23/filosofia/1) [de](http://www.livrosgratis.com.br/cat_23/filosofia/1) [Filosofia](http://www.livrosgratis.com.br/cat_23/filosofia/1) [Baixar](http://www.livrosgratis.com.br/cat_24/fisica/1) [livros](http://www.livrosgratis.com.br/cat_24/fisica/1) [de](http://www.livrosgratis.com.br/cat_24/fisica/1) [Física](http://www.livrosgratis.com.br/cat_24/fisica/1) [Baixar](http://www.livrosgratis.com.br/cat_25/geociencias/1) [livros](http://www.livrosgratis.com.br/cat_25/geociencias/1) [de](http://www.livrosgratis.com.br/cat_25/geociencias/1) [Geociências](http://www.livrosgratis.com.br/cat_25/geociencias/1) [Baixar](http://www.livrosgratis.com.br/cat_26/geografia/1) [livros](http://www.livrosgratis.com.br/cat_26/geografia/1) [de](http://www.livrosgratis.com.br/cat_26/geografia/1) [Geografia](http://www.livrosgratis.com.br/cat_26/geografia/1) [Baixar](http://www.livrosgratis.com.br/cat_27/historia/1) [livros](http://www.livrosgratis.com.br/cat_27/historia/1) [de](http://www.livrosgratis.com.br/cat_27/historia/1) [História](http://www.livrosgratis.com.br/cat_27/historia/1) [Baixar](http://www.livrosgratis.com.br/cat_31/linguas/1) [livros](http://www.livrosgratis.com.br/cat_31/linguas/1) [de](http://www.livrosgratis.com.br/cat_31/linguas/1) [Línguas](http://www.livrosgratis.com.br/cat_31/linguas/1)

[Baixar](http://www.livrosgratis.com.br/cat_28/literatura/1) [livros](http://www.livrosgratis.com.br/cat_28/literatura/1) [de](http://www.livrosgratis.com.br/cat_28/literatura/1) [Literatura](http://www.livrosgratis.com.br/cat_28/literatura/1) [Baixar](http://www.livrosgratis.com.br/cat_30/literatura_de_cordel/1) [livros](http://www.livrosgratis.com.br/cat_30/literatura_de_cordel/1) [de](http://www.livrosgratis.com.br/cat_30/literatura_de_cordel/1) [Literatura](http://www.livrosgratis.com.br/cat_30/literatura_de_cordel/1) [de](http://www.livrosgratis.com.br/cat_30/literatura_de_cordel/1) [Cordel](http://www.livrosgratis.com.br/cat_30/literatura_de_cordel/1) [Baixar](http://www.livrosgratis.com.br/cat_29/literatura_infantil/1) [livros](http://www.livrosgratis.com.br/cat_29/literatura_infantil/1) [de](http://www.livrosgratis.com.br/cat_29/literatura_infantil/1) [Literatura](http://www.livrosgratis.com.br/cat_29/literatura_infantil/1) [Infantil](http://www.livrosgratis.com.br/cat_29/literatura_infantil/1) [Baixar](http://www.livrosgratis.com.br/cat_32/matematica/1) [livros](http://www.livrosgratis.com.br/cat_32/matematica/1) [de](http://www.livrosgratis.com.br/cat_32/matematica/1) [Matemática](http://www.livrosgratis.com.br/cat_32/matematica/1) [Baixar](http://www.livrosgratis.com.br/cat_33/medicina/1) [livros](http://www.livrosgratis.com.br/cat_33/medicina/1) [de](http://www.livrosgratis.com.br/cat_33/medicina/1) [Medicina](http://www.livrosgratis.com.br/cat_33/medicina/1) [Baixar](http://www.livrosgratis.com.br/cat_34/medicina_veterinaria/1) [livros](http://www.livrosgratis.com.br/cat_34/medicina_veterinaria/1) [de](http://www.livrosgratis.com.br/cat_34/medicina_veterinaria/1) [Medicina](http://www.livrosgratis.com.br/cat_34/medicina_veterinaria/1) [Veterinária](http://www.livrosgratis.com.br/cat_34/medicina_veterinaria/1) [Baixar](http://www.livrosgratis.com.br/cat_35/meio_ambiente/1) [livros](http://www.livrosgratis.com.br/cat_35/meio_ambiente/1) [de](http://www.livrosgratis.com.br/cat_35/meio_ambiente/1) [Meio](http://www.livrosgratis.com.br/cat_35/meio_ambiente/1) [Ambiente](http://www.livrosgratis.com.br/cat_35/meio_ambiente/1) [Baixar](http://www.livrosgratis.com.br/cat_36/meteorologia/1) [livros](http://www.livrosgratis.com.br/cat_36/meteorologia/1) [de](http://www.livrosgratis.com.br/cat_36/meteorologia/1) [Meteorologia](http://www.livrosgratis.com.br/cat_36/meteorologia/1) [Baixar](http://www.livrosgratis.com.br/cat_45/monografias_e_tcc/1) [Monografias](http://www.livrosgratis.com.br/cat_45/monografias_e_tcc/1) [e](http://www.livrosgratis.com.br/cat_45/monografias_e_tcc/1) [TCC](http://www.livrosgratis.com.br/cat_45/monografias_e_tcc/1) [Baixar](http://www.livrosgratis.com.br/cat_37/multidisciplinar/1) [livros](http://www.livrosgratis.com.br/cat_37/multidisciplinar/1) [Multidisciplinar](http://www.livrosgratis.com.br/cat_37/multidisciplinar/1) [Baixar](http://www.livrosgratis.com.br/cat_38/musica/1) [livros](http://www.livrosgratis.com.br/cat_38/musica/1) [de](http://www.livrosgratis.com.br/cat_38/musica/1) [Música](http://www.livrosgratis.com.br/cat_38/musica/1) [Baixar](http://www.livrosgratis.com.br/cat_39/psicologia/1) [livros](http://www.livrosgratis.com.br/cat_39/psicologia/1) [de](http://www.livrosgratis.com.br/cat_39/psicologia/1) [Psicologia](http://www.livrosgratis.com.br/cat_39/psicologia/1) [Baixar](http://www.livrosgratis.com.br/cat_40/quimica/1) [livros](http://www.livrosgratis.com.br/cat_40/quimica/1) [de](http://www.livrosgratis.com.br/cat_40/quimica/1) [Química](http://www.livrosgratis.com.br/cat_40/quimica/1) [Baixar](http://www.livrosgratis.com.br/cat_41/saude_coletiva/1) [livros](http://www.livrosgratis.com.br/cat_41/saude_coletiva/1) [de](http://www.livrosgratis.com.br/cat_41/saude_coletiva/1) [Saúde](http://www.livrosgratis.com.br/cat_41/saude_coletiva/1) [Coletiva](http://www.livrosgratis.com.br/cat_41/saude_coletiva/1) [Baixar](http://www.livrosgratis.com.br/cat_42/servico_social/1) [livros](http://www.livrosgratis.com.br/cat_42/servico_social/1) [de](http://www.livrosgratis.com.br/cat_42/servico_social/1) [Serviço](http://www.livrosgratis.com.br/cat_42/servico_social/1) [Social](http://www.livrosgratis.com.br/cat_42/servico_social/1) [Baixar](http://www.livrosgratis.com.br/cat_43/sociologia/1) [livros](http://www.livrosgratis.com.br/cat_43/sociologia/1) [de](http://www.livrosgratis.com.br/cat_43/sociologia/1) [Sociologia](http://www.livrosgratis.com.br/cat_43/sociologia/1) [Baixar](http://www.livrosgratis.com.br/cat_44/teologia/1) [livros](http://www.livrosgratis.com.br/cat_44/teologia/1) [de](http://www.livrosgratis.com.br/cat_44/teologia/1) [Teologia](http://www.livrosgratis.com.br/cat_44/teologia/1) [Baixar](http://www.livrosgratis.com.br/cat_46/trabalho/1) [livros](http://www.livrosgratis.com.br/cat_46/trabalho/1) [de](http://www.livrosgratis.com.br/cat_46/trabalho/1) [Trabalho](http://www.livrosgratis.com.br/cat_46/trabalho/1) [Baixar](http://www.livrosgratis.com.br/cat_47/turismo/1) [livros](http://www.livrosgratis.com.br/cat_47/turismo/1) [de](http://www.livrosgratis.com.br/cat_47/turismo/1) [Turismo](http://www.livrosgratis.com.br/cat_47/turismo/1)